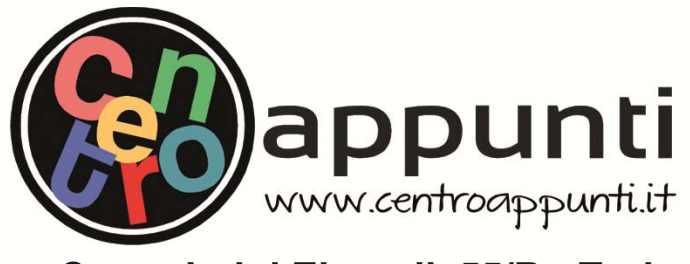

**Corso Luigi Einaudi, 55/B - Torino**

**Appunti universitari Tesi di laurea Cartoleria e cancelleria Stampa file e fotocopie Print on demand Rilegature** 

NUMERO : 218 DATA : 23/02/2012

# A P P U N T I

STUDENTE : Sannipoli

MATERIA : Fondamenti di Infrastrutture Viarie + Esercitazioni Prof. Bassani

**Il presente lavoro nasce dall'impegno dell'autore ed è distribuito in accordo con il Centro Appunti. Tutti i diritti sono riservati. È vietata qualsiasi riproduzione, copia totale o parziale, dei contenuti inseriti nel presente volume, ivi inclusa la memorizzazione, rielaborazione, diffusione o distribuzione dei contenuti stessi mediante qualunque supporto magnetico o cartaceo, piattaforma tecnologica o rete telematica, senza previa autorizzazione scritta dell'autore.** 

ATTENZIONE: QUESTI APPUNTI SONO FATTI DA STUDENTIE NON SONO STATI VISIONATI DAL DOCENTE. IL NOME DEL PROFESSORE, SERVE SOLO PER IDENTIFICARE IL CORSO.

# **Sommario**

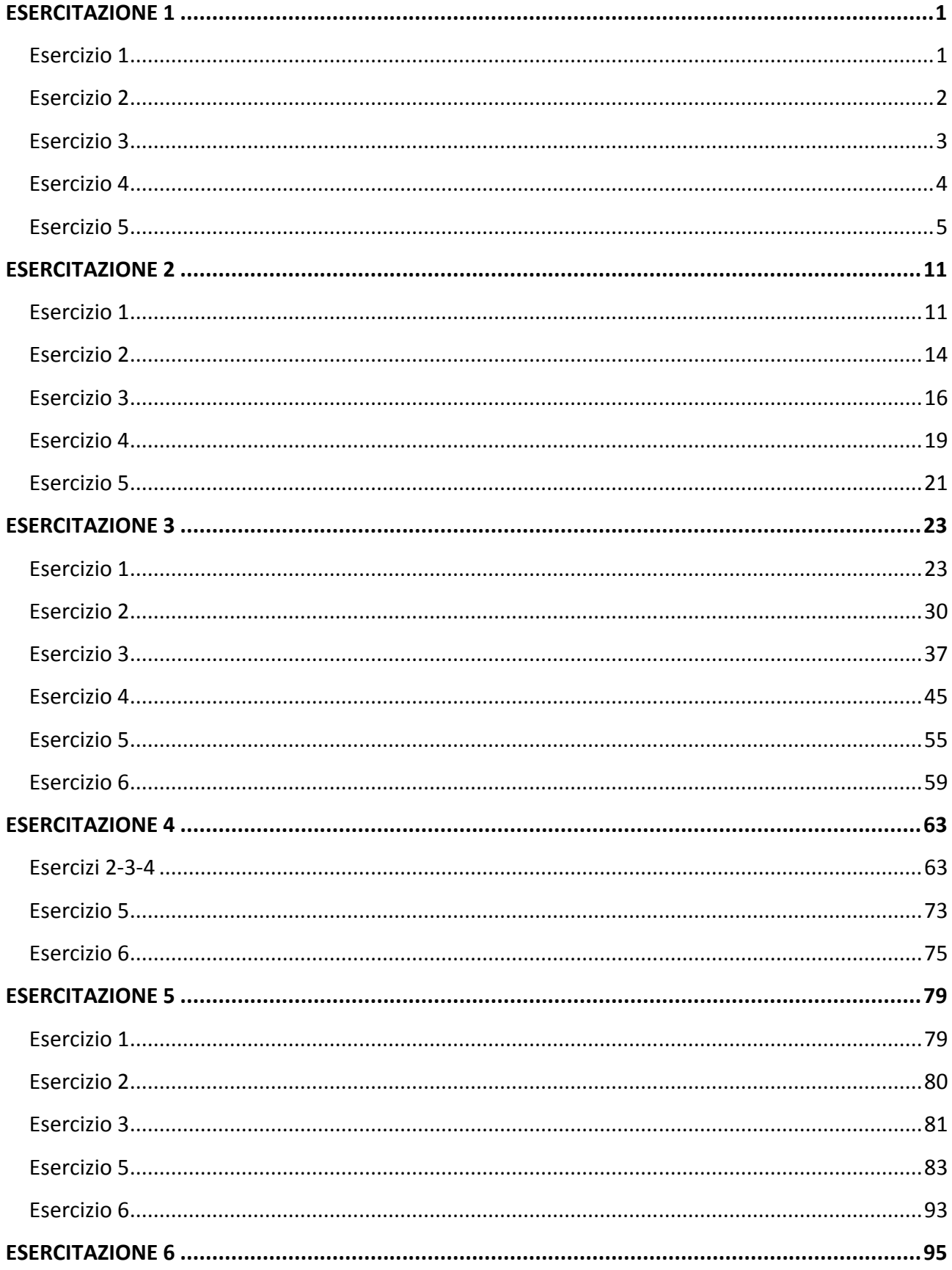

# **ESERCITAZIONE 1**

### **Esercizio 1**

Individuare la scelta modale di spostamento tra due quartieri cittadini, calcolando le differenti probabilità di distribuzione nei tre modi di trasporto mij, spostamento.

|            | <b>Tempo</b> | Costo   |
|------------|--------------|---------|
| Auto       | 20'          | $3 \in$ |
| <b>Bus</b> | 30'          | 1€      |
| Piedi      | 50'          |         |

**Tabella 1: Tempi e costi dei differenti tipi di spostamento** 

# **Svolgimento**

Calcolo delle funzioni di utilità U<sub>ij</sub>.

$$
U_{ij,auto} = 1 - 0.1 \times t_{ij,auto} - 0.05 \times C_{ij,auto} = 1 - 0.1 \times 20 - 0.05 \times 3 = -1.15
$$
  

$$
U_{ij,bus} = -0.1 \times t_{ij,bus} - 0.05 \times C_{ij,bus} = -0.1 \times 30 - 0.05 \times 1 = -3.05
$$
  

$$
U_{ij,piedi} = -0.1 \times t_{ij,piedi} - 0.05 = -0.1 \times 50 - 0.05 = -5.05
$$

Calcolo delle probabilità di distribuzione nei tre modi di trasporto m<sub>ij,spostamento</sub>.

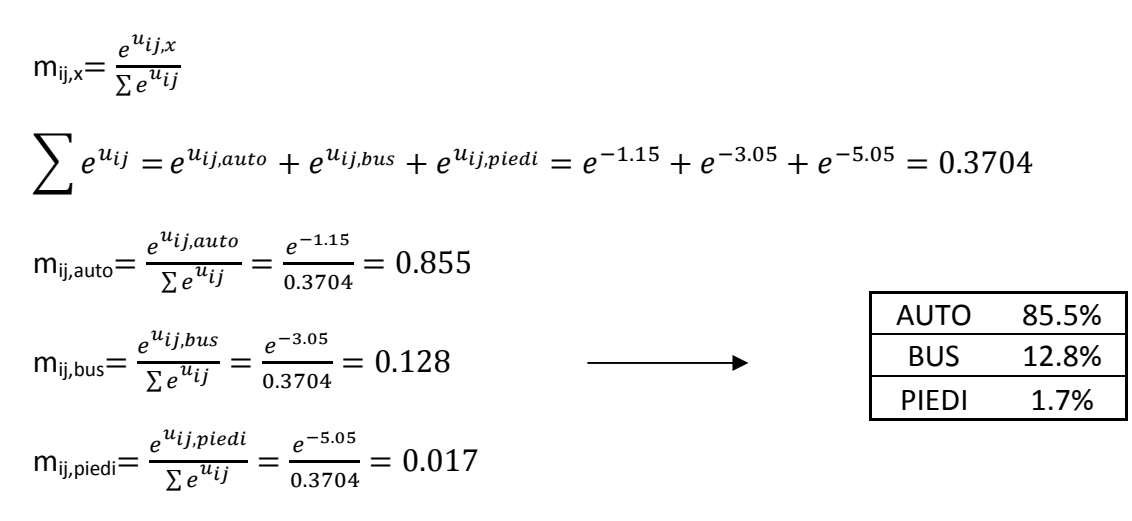

Data la rete (1) in **Figura 1**, individuare i percorsi che uniscono il nodo 1 a tutti gli altri nodi e determinare il minimo percorso che da 1 porta a 16.

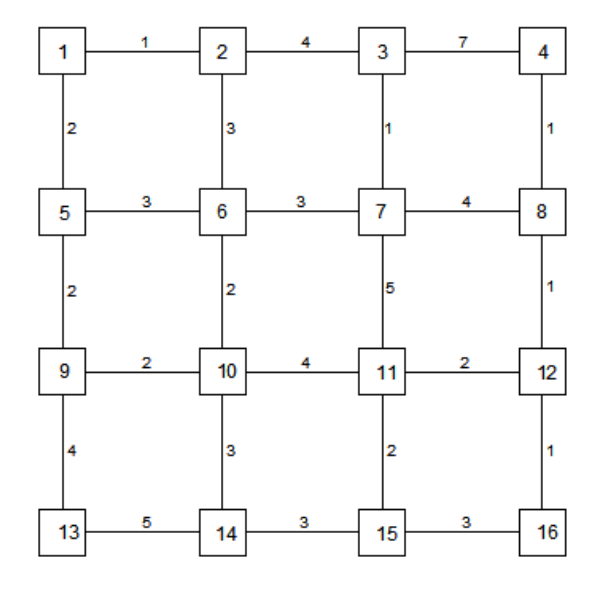

**Figura 1: Rete (1)** 

### **Svolgimento**

*Metodo di risoluzione:* si parte dal nodo che genera spostamento (in questo caso 1) e si realizzano tutte le connessioni possibili con nodi adiacenti (in questo caso le connessioni possono essere effettuate solo verso destra e verso il basso). Quando un nodo viene raggiunto da una connessione, questo si libera e viene analizzato ulteriormente. Tale meccanismo si conclude quando si arriva al nodo attrattore di spostamenti (in questo caso 16).

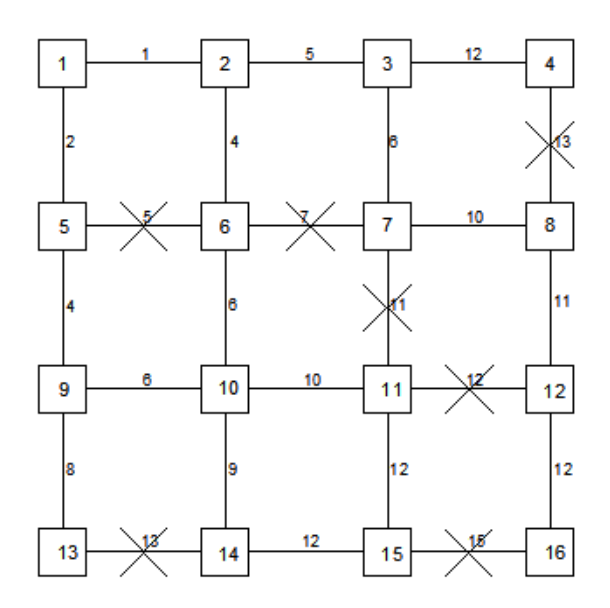

Si evince dunque che il minimo percorso per andare da 1 a 16 è rappresentato da: 1→2→3→7→8→12→16.

Assegnare i flussi di traffico alla rete (3) di Figura 3 in base ai dati di partenza riportati in Tabella 3. Si supponga di assegnare, in successione, il 40%, 30%, 20% e 10% del flusso entrante nella rete.

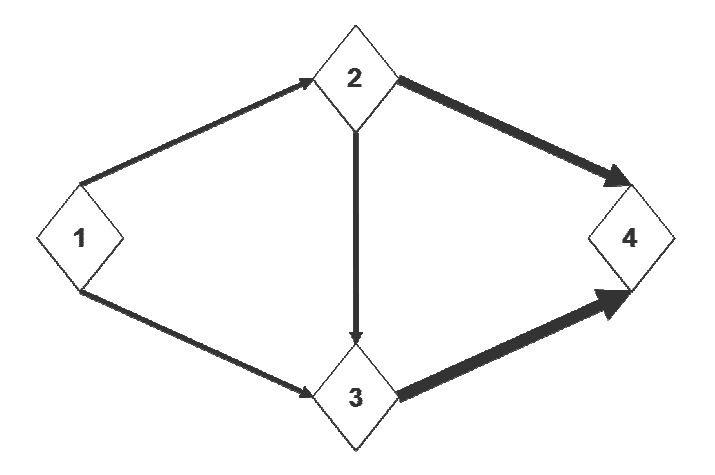

**Figura 3: Rete (3)** 

| Arco    | $\mathsf{c}_\mathsf{0}$ | C    |
|---------|-------------------------|------|
| $1 - 2$ | 22                      | 1000 |
| $1 - 3$ | 10                      | 1000 |
| $2 - 3$ | 11                      | 1000 |
| $2 - 4$ | 20                      | 2500 |
| $3 - 4$ | 13                      | 3300 |

**Tabella 3: Costi e capacità dei differenti archi costituenti la rete (3)**

I flussi partenti dai centroidi sono:

- $-f_{1-2}$  = 1500 veicoli/unità di tempo;
- f 2-4 = 1000 veicoli/unità di tempo;
- f 3-4 = 800 veicoli/unità di tempo.

# Passo 2

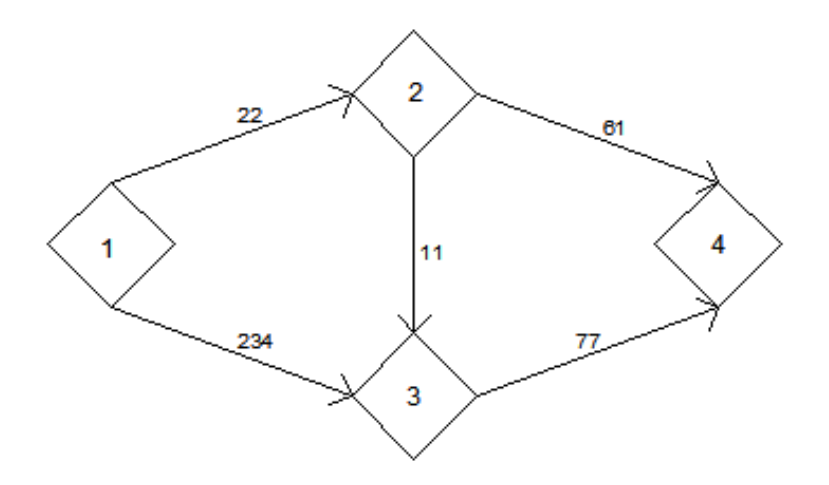

Ricerca dei percorsi di minimo costo:

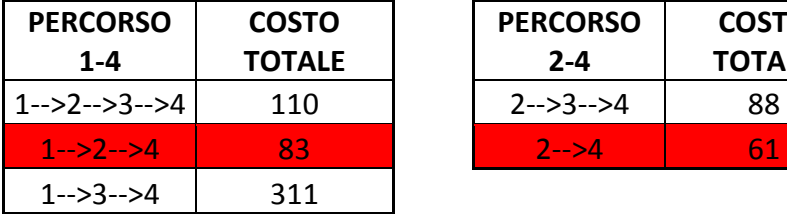

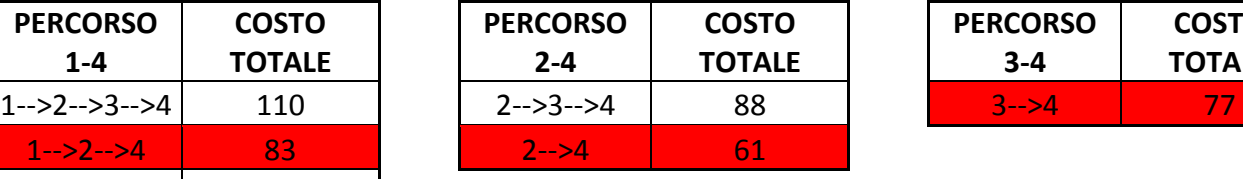

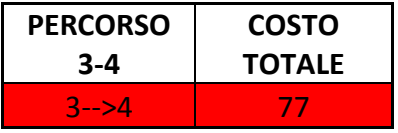

Sono evidenziati in rosso i percorsi di minimo costo.

Si passa ora all'assegnazione del 30% del flusso:

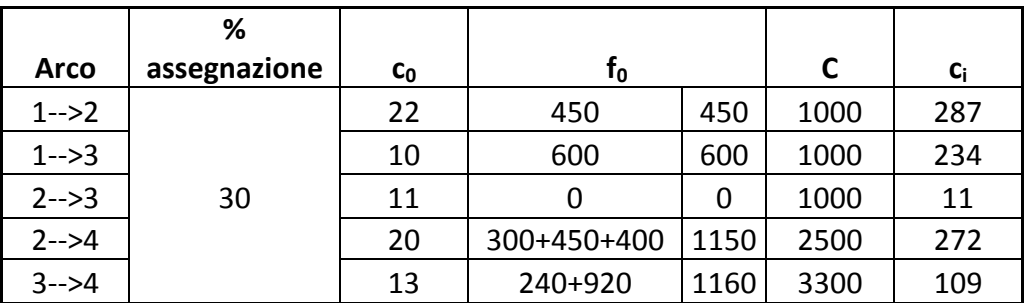

#### Passo 4

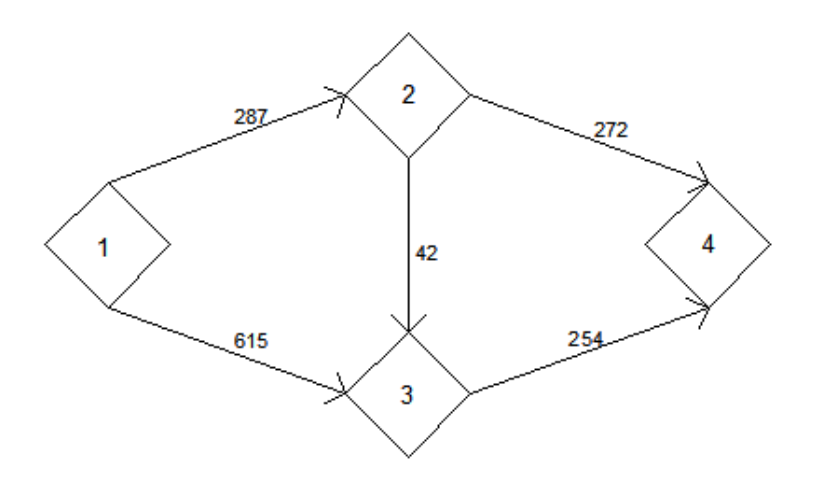

Ricerca dei percorsi di minimo costo:

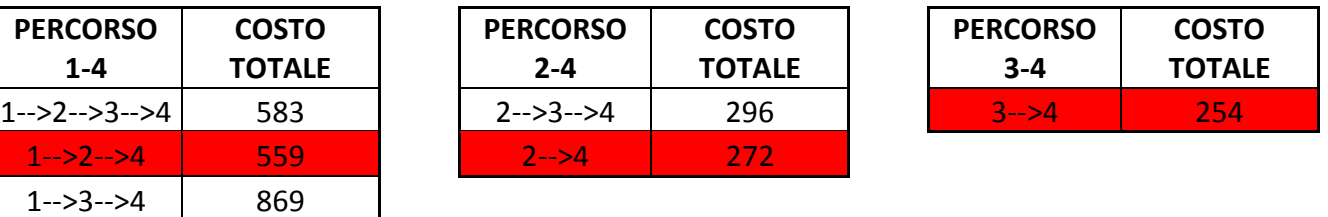

Sono evidenziati in rosso i percorsi di minimo costo.

Si passa ora all'assegnazione del 10% del flusso:

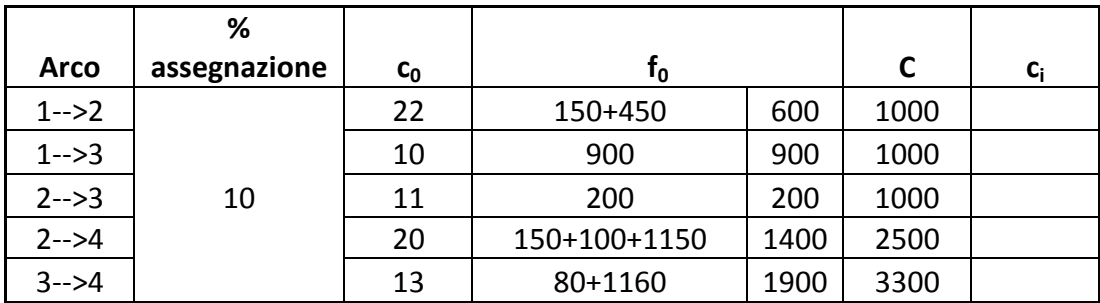

Non è necessario ricalcolare i costi c<sub>i</sub>, poiché tutto il flusso è stato assegnato e dunque non devono più essere trovati i percorsi di minimo costo.

# **ESERCITAZIONE 2**

#### **Esercizio 1**

Calcolare la massima capacità e la velocità ideale di un convoglio di una linea ferroviaria con sistema a blocco automatico nell'ipotesi di:

- convoglio composto da 15 unità tra vagoni e locomotore;
- lunghezza di ogni singola unità pari a 25 m;
- tempo di percezione e reazione  $t_R$  pari a 2 s;
- decelerazione a di 1 m/s<sup>2</sup>;
- fattore di sicurezza k pari a 2;
- due sezioni di blocco;
- assenza di stazioni in linea.

Valutare inoltre la capacità qualora la linea sia gestita con convogli aventi una velocità massima in esercizio pari a:

- 90 km/h:
- 180 km/h.

Valutare inoltre la capacità della linea, nelle medesime condizioni sopraesposte, ipotizzando la presenza di stazioni in linea:

• tempo di sosta pari a 3'.

### **Svolgimento**

Calcolo della massima capacità e della velocità ideale.

$$
C_{max} = \frac{3600}{\sqrt{\frac{2 \cdot k \cdot j \cdot L}{a}} + t_r}
$$

$$
v_{max} = \sqrt{\frac{2 \cdot a \cdot L}{k \cdot j}}
$$

ove:

- $\bullet$  L = lunghezza del convoglio;
- $\bullet$  v<sub>max</sub> = velocità massima in esercizio del convoglio;
- a = decelerazione del convoglio;
- k = fattore di sicurezza;

$$
C_{180} = \frac{3600}{\frac{15 \cdot 25[m]}{3.6} \cdot \frac{2 \cdot 2 \cdot \frac{180}{3.6} \frac{[m]}{s}}{2 \cdot 1 \left[\frac{m}{s^2}\right]} + 2[s] + (3 \cdot 60)[s]} = 12.4 \text{ convogli/h}
$$

La capacità della linea, nel caso di presenza di stazioni in linea, decresce vistosamente.

$$
v_{max} = \sqrt{\frac{2 \cdot 2 \left[\frac{m}{s^2}\right] \cdot (9 \cdot 30[m])}{2 \cdot 3}} = 13.4 \, m/s = 48.3 \, km/h
$$

La massima capacità della linea è quindi di **83.2 convogli/or**a raggiunta con una velocità ideale del convoglio pari a **48 km/h**.

$$
C = \frac{3600}{\frac{L}{v_{max}} + \frac{k \cdot j \cdot v_{max}}{2a} + t_r}
$$
  
\n
$$
C_{200} = \frac{3600}{\frac{9 \cdot 30[m]}{200[m]}} + \frac{2 \cdot 3 \cdot \frac{200}{3.6} \frac{[m]}{s}}{2 \cdot 2 \left[\frac{m}{s^2}\right]} + 3[s]
$$
  
\n
$$
C_{250} = \frac{3600}{\frac{9 \cdot 30[m]}{250[m]}} + \frac{2 \cdot 3 \cdot \frac{250}{3.6} \frac{[m]}{s}}{2 \cdot 2 \left[\frac{m}{s^2}\right]} + 3[s]
$$
  
\n
$$
\frac{250}{3.6} \frac{[m]}{s} + \frac{2 \cdot 3 \cdot \frac{250}{3.6} \frac{[m]}{s}}{2 \cdot 2 \left[\frac{m}{s^2}\right]} + 3[s]
$$

Calcolo della capacità della linea, nelle medesime condizioni sopraesposte, ipotizzando la presenza di stazioni in linea.

$$
C = \frac{3600}{\frac{L}{v_{max}} + \frac{k \cdot j \cdot v_{max}}{2a} + t_r + t_s}
$$
  
\n
$$
C_{200} = \frac{3600}{\frac{9 \cdot 30[m]}{200[m]}} + \frac{2 \cdot 3 \cdot \frac{200}{3.6} \frac{[m]}{s}}{2 \cdot 2 \left[\frac{m}{s^2}\right]} + 3[s] + (3 \cdot 60)[s]
$$
  
\n
$$
C_{250} = \frac{3600}{\frac{9 \cdot 30[m]}{3.6} \left[\frac{2 \cdot 3 \cdot \frac{250}{3.6} \frac{[m]}{s}\right]} + \frac{2 \cdot 3 \cdot \frac{250}{3.6} \frac{[m]}{s}}{2 \cdot 2 \left[\frac{m}{s^2}\right]} + 3[s] + (3 \cdot 60)[s]
$$
  
\n= 12.4 *convogli/h*

La capacità della linea, nel caso di presenza di stazioni in linea, decresce vistosamente.

• Sotto la diagonale principale 
$$
v_i < v_j \rightarrow t_{ij} = \frac{\delta}{v_i} + \gamma \cdot (\frac{1}{v_i} - \frac{1}{v_j})
$$

$$
t_{12} = \frac{3}{100} \cdot 3600 + 6 \cdot \left(\frac{1}{100} - \frac{1}{120}\right) \cdot 3600 = 144 \text{ s}
$$
  
\n
$$
t_{13} = \frac{3}{100} \cdot 3600 + 6 \cdot \left(\frac{1}{100} - \frac{1}{135}\right) \cdot 3600 = 164 \text{ s}
$$
  
\n
$$
t_{14} = \frac{3}{100} \cdot 3600 + 6 \cdot \left(\frac{1}{100} - \frac{1}{150}\right) \cdot 3600 = 180 \text{ s}
$$
  
\n
$$
t_{23} = \frac{3}{120} \cdot 3600 + 6 \cdot \left(\frac{1}{120} - \frac{1}{135}\right) \cdot 3600 = 110 \text{ s}
$$
  
\n
$$
t_{24} = \frac{3}{120} \cdot 3600 + 6 \cdot \left(\frac{1}{120} - \frac{1}{150}\right) \cdot 3600 = 126 \text{ s}
$$
  
\n
$$
t_{34} = \frac{3}{135} \cdot 3600 + 6 \cdot \left(\frac{1}{135} - \frac{1}{150}\right) \cdot 3600 = 96 \text{ s}
$$

La matrice degli intervalli minimi **tij** di separazione tra le varie classi di aeromobili che compongono il traffico dell'aeroporto risulta dunque:

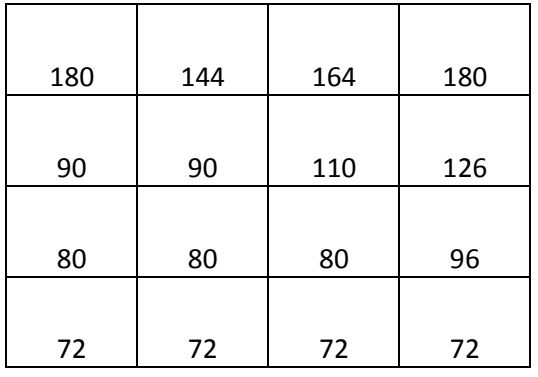

 $t_{medio} = \int P_i \cdot t_{ij} \cdot P_j$ ij

# **2. Valuto la media ponderata dei tempi minimi di separazione tmedio:**

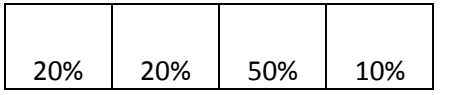

20% 20% 50% 10% 180 144 164 180 20% . 90 90 110 126 . 20% 80 80 96 50% 72 72 72 10%

Valutare la capacità della pista dell'aeroporto La Guardia di New York, avente la ripartizione degli aeromobili in classi di velocità riportata in **Tabella 2**:

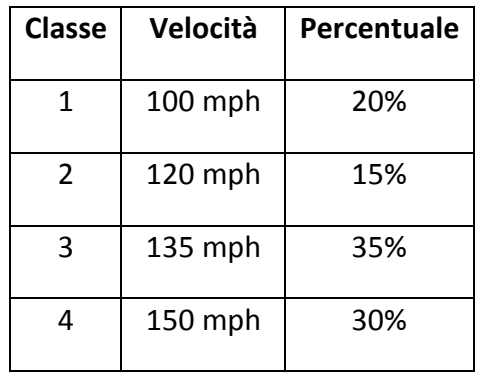

**Tabella 2: Ripartizione dei velivoli in classi di velocità (4)** 

Sono inoltre definiti:

- γ: lunghezza del sentiero di avvicinamento pari a 6 miglia;
- δ: distanza minima di separazione lungo il sentiero pari a 3 miglia.

#### **Svolgimento**

1. Costruisco la matrice degli intervalli minimi **tij** di separazione tra le varie classi di aeromobili che compongono il traffico dell'aeroporto (**i** indica l'aereo che segue e **j** indica l'aereo che precede); i dati sono gli stessi dell'esercizio precedente, quindi ottengo la stessa matrice degli intervalli minimi **tij**:

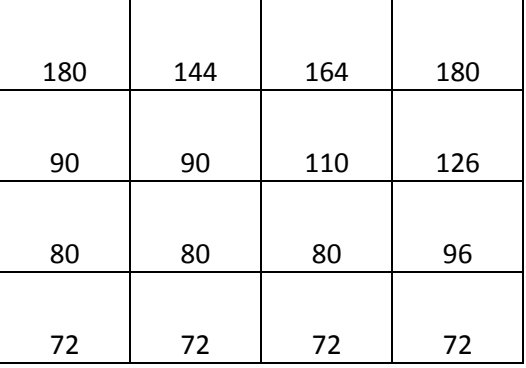

**2. Valuto la media ponderata dei tempi minimi di separazione tmedio:**

$$
t_{medio} = \sum_{ij} P_i \cdot t_{ij} \cdot P_j
$$

Lungo una strada è stata misurata una velocità di flusso libero v<sub>F</sub> di 90 km/h ed una capacità (flusso critico Q<sub>CR</sub>) di 3300 v/h. Determinare a quale velocità si muoverebbe un flusso di 2200 v/h nell'ipotesi di legame lineare tra velocità e densità (ipotesi di Greenshields).

#### **Svolgimento**

$$
k_c = \frac{4 \cdot Q_{CR}}{v_F} = \frac{4 \cdot 3300 \left[\frac{v}{h}\right]}{90 \left[\frac{km}{h}\right]} = 147 \ v/km
$$

$$
Q = k_c \cdot \left(v - \frac{v^2}{v_F}\right) \rightarrow \frac{k_c}{v_F} \cdot v^2 - k_c \cdot v + Q = 0
$$

**Quindi:**

$$
v = \frac{k_c \pm \sqrt{k_c^2 - 4 \cdot \frac{k_c \cdot Q}{v_F}}}{2 \cdot \frac{k_c}{v_F}} = \frac{147 \left[\frac{v}{km}\right] \pm \sqrt{\left(147 \left[\frac{v}{km}\right]\right)^2 - 4 \cdot \frac{147 \left[\frac{v}{km}\right] \cdot 2200 \left[\frac{v}{h}\right]}{90 \left[\frac{km}{h}\right]}}}{2 \cdot \frac{147 \left[\frac{v}{km}\right]}{90 \left[\frac{km}{h}\right]}} \rightarrow
$$

$$
\rightarrow v_1 = 71 \frac{km}{h} \quad (fluxso \, stable) \quad ,
$$

$$
v_2 = 19 \frac{km}{h} \quad (fluxso \, instable)
$$

# **ESERCITAZIONE 3**

# **Esercizio 1**

Un'autostrada urbana (categoria A) a tre corsie per carreggiata si colloca su un terreno montagnoso e presenta una velocità di flusso libero di 113 km/h, larghezza delle corsie di 3.00 m ed ostacoli su entrambi i lati a 1.20 m. Il traffico giornaliero medio per l'intera sezione è di 15600 veicoli (presenza di utenti occasionali). Considerando una percentuale di traffico pesante del 20%, determinare il livello di servizio.

# **Svolgimento**

$$
VHP = \frac{TGM \cdot k'}{PHF}
$$

ove:

- VHP = volume dell'ora di punta;
- TGM = traffico giornaliero medio;
- k' = percentuale di veicoli che viaggiano nell'ora di punta (30-esima ora di punta), rispetto al traffico giornaliero medio;
- PHF = fattore dell'ora di punta.

$$
Q_{LOS_i} = C \cdot \left(\frac{Q}{C}\right)_{LOS_i} \cdot N \cdot f_W \cdot f_{HV} \cdot f_P
$$

ove:

- Q<sub>los</sub> = offerta che l'infrastruttura potrà fornire, per un determinato livello di servizio;
- C = capacità della singola corsia: 2200 v/h/corsia (se N = 2), 2300 v/h/c (se N  $\geq$  3);
- N: numero di corsie;
- fw: fattore di correzione legato alla larghezza della corsia ed alla distanza dagli ostacoli;
- f<sub>HV</sub>: fattore di correzione legato alla presenza di veicoli pesanti;
- f<sub>P</sub>: fattore di correzione che tiene conto della presenza di utenti pendolari.

### **1° CASO: CONSIDERO I VALORI MEDI DEGLI INTERVALLI DI CALCOLO**

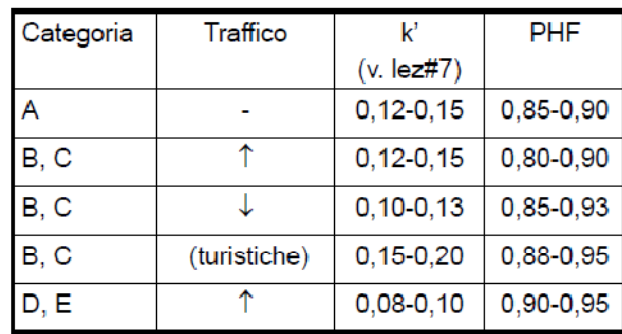

**-fHV** 

$$
f_{HV} = \frac{1}{1 + P_T \cdot (E_T - 1) + P_R \cdot (E_R - 1)}
$$

ove:

- $P_T$  = percentuale di traffico pesante sul traffico totale;
- $-P_R$  = percentuale di veicoli turistici e commerciali sul traffico totale;
- $E_{\text{T}}$ ,  $E_{\text{R}}$  = coefficienti di equivalenza tra veicolo (pesante, turistico) e autovettura

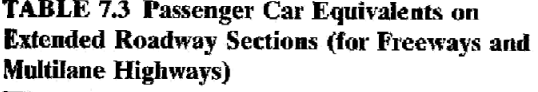

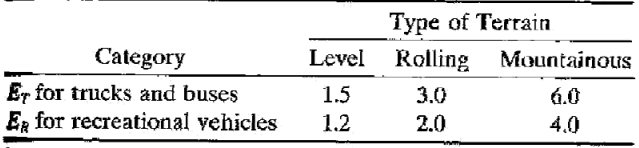

Source: Transportation Research Board, Highway Capacity Manual, Special Report 209, National Research Council, Washington, DC, 1994.

**Tabella: ET e ER per strade a carreggiate separate**

L'autostrada si colloca su un terreno montagnoso  $\rightarrow$  E<sub>T</sub> = 6.0

Non vengono fornite informazioni circa il traffico di veicoli turistici e commerciali, quindi assumo  $P_R = 0$ .

Quindi si ottiene che:

$$
\mathbf{f}_{\mathbf{HV}} = \frac{1}{1 + P_{\mathrm{T}} \cdot (\mathrm{E}_{\mathrm{T}} - 1)} = \frac{1}{1 + 0.2 \cdot (6.0 - 1)} = \mathbf{0.5}
$$

**-f<sup>P</sup>**

Table 7.7 Adjustment Factor for Driver Population (for Freeways)

| Traffic Stream Type                | Adjustment Factor $(f_p)$ |
|------------------------------------|---------------------------|
| Weekday, commuter (familiar users) | 1.00                      |
| Recreational or other              | $0.75 - 0.99$             |

Source: Transportation Research Board, Highway Capacity Manual, Special Report 209, National Research Council, Washington, DC, 1994.

#### **Tabella: fP per strade a carreggiate separate**

presenza di utenti occasionali → f<sub>P</sub> = 0,75-0,99 → il valore medio è f<sub>P</sub> = 0,87

$$
\left(\frac{Q}{C}\right)_{LOS_i} = \frac{Q_{LOS_i}}{C \cdot N \cdot f_W \cdot f_{HV} \cdot f_P} = \frac{1203.5 \, [v/h/carr]}{2300 [v/h/cors] \cdot 3[cors] \cdot 0.88 \cdot 0.50 \cdot 0.87} = 0.456
$$

Poiché la strada assegnata è di categoria A:

- $\rightarrow$  k' = 0,12-0,15  $\rightarrow$  il valore più penalizzante è 0,15
- $\rightarrow$  PHF = 0,85-0,90  $\rightarrow$  il valore più penalizzante è 0,85

Infatti voglio il massimo volume dell'ora di punta che la domanda può avere.

$$
VHP = \frac{TGM \cdot k'}{PHF} = \frac{15600[v] \cdot 0.15\left[\frac{1}{h}\right]}{0.85} = 2753\left[\frac{v}{h}\right] \rightarrow \frac{2753}{2} = 1376.5 v/h/carr
$$
\n
$$
Q_{LoS_i} = C \cdot \left(\frac{Q}{C}\right)_{LoS_i} \cdot N \cdot f_W \cdot f_{HV} \cdot f_P \rightarrow \left(\frac{Q}{C}\right)_{LoS_i} = \frac{Q_{LoS_i}}{C \cdot N \cdot f_W \cdot f_{HV} \cdot f_P}
$$
\n
$$
HP
$$

 $Q_{LOS_i} = VI$ 

 $C = 2300 \frac{v}{h}/\text{carr}$  ( $N \geq 3$ )

 $N = 3$ 

#### Calcolo dei fattori di correzione:

**-f<sup>W</sup>**

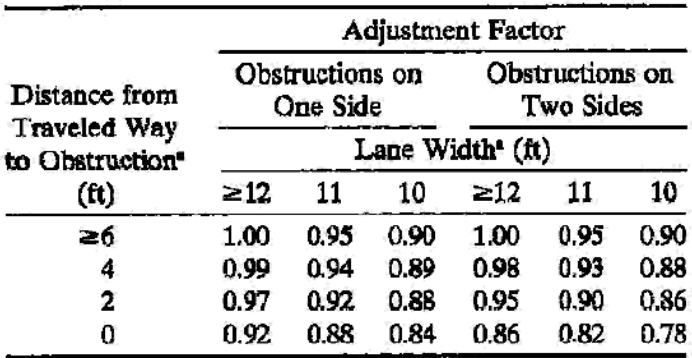

#### Table 7.2 Adiustment Factor for Restricted Lane Width and Lateral Clearance (for Freeways)

<sup>s</sup> Interpolation may be used for lane width or distance from traveled way to obstruction.

**Tabella: fW per strade a carreggiate separate** 

 $1 m \approx 3,28 ft$ 

larghezza delle corsie di 3.00 m  $\rightarrow$  9.84 ft  $\approx$  10 ft

ostacoli su entrambi i lati a 1.20 m  $\rightarrow$  3.94 ft  $\approx$  4 ft

 $\rightarrow$  f<sub>W</sub> = 0.88

| Level   | Maximum    | Minimum   | Maximum Service            |             |
|---------|------------|-----------|----------------------------|-------------|
| αf      | Density    | Speed     | Flow Rate                  | Maximum     |
| Service | (pc/mi/ln) | (mph)     | (pcphpl)                   | v/c Ratio   |
|         |            |           | Free-Flow Speed $= 70$ mph |             |
| А       | 10.0       | 70.0      | 700                        | 0.318/0.304 |
| В       | 16.0       | 70.0      | 1,120                      | 0.509/0.487 |
| С       | 24.0       | 68.5      | 1,644                      | 0.747/0.715 |
| D       | 32.0       | 63.0      | 2,015                      | 0.916/0.876 |
| E       | 36.7/39.7  | 60.0/58.0 | 2,200/2,300                | 1.000       |
| F       | var        | var       | var                        | var         |
|         |            |           | Free-Flow Speed = 65 mph   |             |
| А       | 10.0       | 65.0      | 650                        | 0.295/0.283 |
| Β       | 16.0       | 65.0      | 1,040                      | 0.473/0.452 |
| с       | 24.0       | 64.5      | 1,548                      | 0.704/0.673 |
| Ď       | 32.0       | 61.0      | 1,952                      | 0.887/0.849 |
| Е       | 39.3/43.4  | 56.0/53.0 | 2,200/2,300                | 1.000       |
| F       | var        | var       | var                        | var         |
|         |            |           | Free-Flow Speed = $60$ mph |             |
| А       | 10.0       | 60.0      | 600                        | 0.272/0.261 |
| в       | 16.0       | 60.0      | 960                        | 0.436/0.417 |
| С       | 24.0       | 60.0      | 1,440                      | 0.655/0.626 |
| D       | 32.0       | 57.0      | 1,824                      | 0.829/0.793 |
| Ε       | 41.5/46.0  | 53.0/50.0 | 2,200/2,300                | 1.000       |
| F       | var        | var       | var                        | var         |
|         |            |           | Free-Flow Speed = 55 mph   |             |
| А       | 10.0       | 55.0      | 550                        | 0.250/0.239 |
| в       | 16.0       | 55.0      | 880                        | 0.400/0.383 |
| С       | 24.0       | 55.0      | 1,320                      | 0.600/0.574 |
| Ď       | 32.0       | 54.8      | 1,760                      | 0.800/0.765 |
| Е       | 44.0/47.9  | 50.0/48.0 | 2,200/2,300                | 1.000       |
| F       | var        | var       | var                        | var         |

Table 7.1 Level of Service Criteria for Freeways

**Tabella: LOS per strade a carreggiate separate** 

1 km ≅ 0.621 mph

velocità di flusso libero di 113 km/h  $\rightarrow$  70.2 mph  $\approx$  70 mph

- **LOS C** 

|                                                            | <b>Adjustment Factor</b>     |      |                              |      |      |      |  |
|------------------------------------------------------------|------------------------------|------|------------------------------|------|------|------|--|
| Distance from                                              | Obstructions on<br>One Side  |      | Obstructions on<br>Two Sides |      |      |      |  |
| <b>Traveled Way</b><br>to Obstruction <sup>®</sup><br>(ft) | Lane Width <sup>*</sup> (ft) |      |                              |      |      |      |  |
|                                                            | $\geq$ 12                    | 11   | 10                           | ≥12  | 11   | 10   |  |
| ≥6                                                         | 1.00                         | 0.95 | 0.90                         | 1.00 | 0.95 | 0.90 |  |
| 4                                                          | 0.99                         | 0.94 | 0.89                         | 0.98 | 0.93 | 0.88 |  |
| 2                                                          | 0.97                         | 0.92 | 0.88                         | 0.95 | 0.90 | 0.86 |  |
| 0                                                          | 0.92                         | 0.88 | 0.84                         | 0.86 | 0.82 | 0.78 |  |

Table 7.2 Adjustment Factor for Restricted Lane Width and Lateral Clearance (for Freeways)

<sup>s</sup> Interpolation may be used for lane width or distance from traveled way to obstruction.

**Tabella: fW per strade a carreggiate separate** 

 $1 m \approx 3,28 ft$ 

larghezza delle corsie di 3.66 m  $\rightarrow$  12 ft

ostacoli su un solo lato a 0.61 m  $\rightarrow$  2 ft

 $\rightarrow f_{w} = 0.97$ 

**-fHV** 

$$
f_{HV} = \frac{1}{1 + P_T \cdot (E_T - 1) + P_R \cdot (E_R - 1)}
$$

ove:

-  $P_T$  = percentuale di traffico pesante sul traffico totale;

 $M$ 

- $-P_R$  = percentuale di veicoli turistici e commerciali sul traffico totale;
- $E_{\text{L}}E_{\text{R}}$  = coefficienti di equivalenza tra veicolo (pesante, turistico) e autovettura

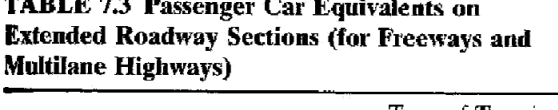

 $\mathbf{a}$  $\overline{a}$ 

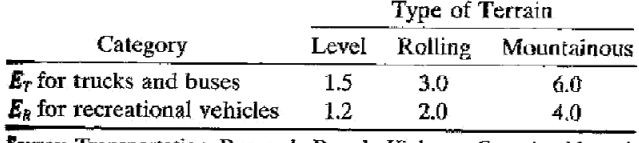

Source: Transportation Research Board, Highway Capacity Manual, Special Report 209, National Research Council, Washington, DC, 1994.

#### **Tabella: ET e ER per strade a carreggiate separate**

La strada extraurbana principale si colloca su un terreno pianeggiante  $\rightarrow$  E<sub>T</sub> = 1.5 e E<sub>R</sub> = 1.2

Quindi si ottiene che:

#### 1 km ≅ 0.621 mph

velocità di flusso libero di 89 km/h  $\rightarrow$  55.3 mph ≅ 55 mph

# - **LOS B**

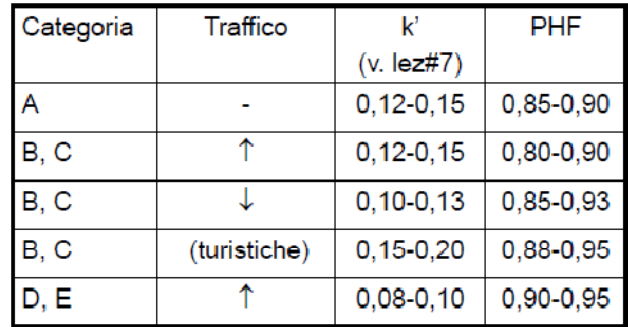

### **2° CASO: CONSIDERO I VALORI PIU' PENALIZZANTI DEGLI INTERVALLI DI CALCOLO**

Poiché la strada assegnata è di categoria B e la percentuale di traffico turistico è del 50%, la riga da scegliere in tale tabella è certamente la quarta; quindi:

- $\rightarrow$  k' = 0,15-0,20  $\rightarrow$  il valore più penalizzante è 0,20
- $\rightarrow$  PHF = 0,88-0,95  $\rightarrow$  il valore più penalizzante è 0,88

Infatti voglio il massimo volume dell'ora di punta che la domanda può avere.

$$
VHP = \frac{TGM \cdot k'}{PHF} = \frac{12000[v] \cdot 0.20\left[\frac{1}{h}\right]}{0.88} = 2727 \left[\frac{v}{h}\right] \rightarrow \frac{2727}{2} = 1363.5 v/h/carr
$$

$$
Q_{LoS_i} = C \cdot \left(\frac{Q}{C}\right)_{LoS_i} \cdot N \cdot f_W \cdot f_{HV} \cdot f_P \rightarrow \left(\frac{Q}{C}\right)_{LoS_i} = \frac{Q_{LoS_i}}{C \cdot N \cdot f_W \cdot f_{HV} \cdot f_P}
$$

$$
Q_{LoS_i} = VHP
$$
  
\n
$$
C = 2200 \frac{v}{h/carr} (N = 2)
$$
  
\n
$$
N = 2
$$

La strada extraurbana principale si colloca su un terreno pianeggiante  $\rightarrow$  E<sub>T</sub> = 1.5 e E<sub>R</sub> = 1.2.

Quindi si ottiene che:

$$
\mathbf{f}_{\text{HV}} = \frac{1}{1 + P_{\text{T}} \cdot (\text{E}_{\text{T}} - 1) + P_{\text{R}} \cdot (\text{E}_{\text{R}} - 1)} = \frac{1}{1 + 0.1 \cdot (1.5 - 1) + 0.5 \cdot (1.2 - 1)} = \mathbf{0.87}
$$

**-f<sup>P</sup>**

Table 7.7 Adjustment Factor for Driver Population (for Freeways)

| Traffic Stream Type                                                          | Adjustment Factor $(f_p)$ |  |  |
|------------------------------------------------------------------------------|---------------------------|--|--|
| Weekday, commuter (familiar users)<br>Recreational or other                  | 1.00<br>$0.75 - 0.99$     |  |  |
| <sup>*</sup> Source: Transportation Research Board, Highway Capacity Manual, |                           |  |  |

Source: Transportation Research Board, Highway Capacity Ivanian,

#### **Tabella: fP per strade a carreggiate separate**

presenza di utenti occasionali → f<sub>P</sub> = 0,75-0,99 → il valore più penalizzante è f<sub>P</sub> = 0,75, infatti è il valore più basso, cioè quello che fa diminuire l'offerta.

$$
\left(\frac{Q}{C}\right)_{LOS_i} = \frac{Q_{LOS_i}}{C \cdot N \cdot f_W \cdot f_{HV} \cdot f_P} = \frac{1363.5 \left[v/h/carr\right]}{2200[v/h/cors] \cdot 2[cors] \cdot 0.97 \cdot 0.87 \cdot 0.75} = 0.490
$$

Una strada a carreggiata unica si colloca su un terreno pianeggiante e presenta corsie da 3.4 m, banchine pavimentate di 0.6 m e sorpasso impedito per l'80% del tracciato. La distribuzione del traffico è di 20/80. Sono presenti inoltre 5% di traffico pesante, 2% di bus e 5% di veicoli turistici. Determinare il livello di servizio per una portata di 580 v/h.

#### **Svolgimento**

$$
Q_{LOS_i} = 2800 \cdot \left(\frac{Q}{C}\right)_{LOS_i} \cdot f_D \cdot f_W \cdot f_{HV}
$$

ove:

- $Q<sub>los</sub> =$  offerta che l'infrastruttura potrà fornire, per un determinato livello di servizio;
- $f<sub>D</sub>$ : fattore di correzione che tiene conto della distribuzione del traffico nella sezione;
- $f_W$ : fattore di correzione legato alla larghezza della corsia ed alla distanza dagli ostacoli.
- $f_{HV}$ : fattore di correzione legato alla presenza di veicoli pesanti;

Nel caso di strade a carreggiata unica, i parametri dipendono dal livello di servizio, quindi bisognerà effettuare successive approssimazioni: METODO ITERATIVO.

#### SUPPONGO UN LIVELLO DI SERVIZIO INIZIALE E  $\rightarrow$  LOS<sub>E</sub>

$$
\left(\frac{Q}{C}\right)_{LOS_E} = \frac{Q_{LOS_E}}{2800 \cdot f_D \cdot f_W \cdot f_{HV}}
$$

Calcolo dei fattori di correzione:

**-f<sup>D</sup>**

Table 7.14 Adjustment for Directional Distribution **bn Two-Lane Highways** 

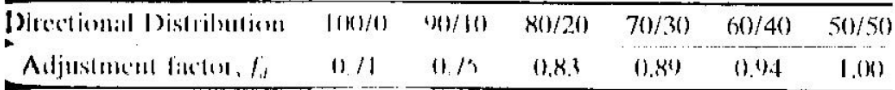

**Tabella: fD per strade a carreggiata unica**

La distribuzione del traffico è di 20/80  $\rightarrow$   $f<sub>D</sub>$  = 0.83

La strada si colloca su un terreno pianeggiante; l'ipotesi è di LOS<sub>E</sub>  $\rightarrow$  E<sub>T</sub> = 2.0, E<sub>R</sub> = 1.6 e E<sub>B</sub> = 1.6

5% di traffico pesante, 2% di bus e 5% di veicoli turistici.

Quindi si ottiene che:

$$
\mathbf{f}_{\text{HV}} = \frac{1}{1 + P_{\text{T}} \cdot (\text{E}_{\text{T}} - 1) + P_{\text{B}} \cdot (\text{E}_{\text{B}} - 1) + P_{\text{R}} \cdot (\text{E}_{\text{R}} - 1)} =
$$
  
= 
$$
\frac{1}{1 + 0.05 \cdot (2.0 - 1) + 0.02 \cdot (1.6 - 1) + 0.05 \cdot (1.6 - 1)} = 0.92
$$

$$
\left(\frac{Q}{C}\right)_{LOS_E} = \frac{Q_{LOS_E}}{2800 \cdot f_D \cdot f_W \cdot f_{HV}} = \frac{580 \left[\frac{v}{h}\right]}{2800 \left[\frac{v}{h}\right] \cdot 0.83 \cdot 0.88 \cdot 0.92} = 0.308
$$

#### Table 7.15 Level of Service Criteria for Two-Lane Highways

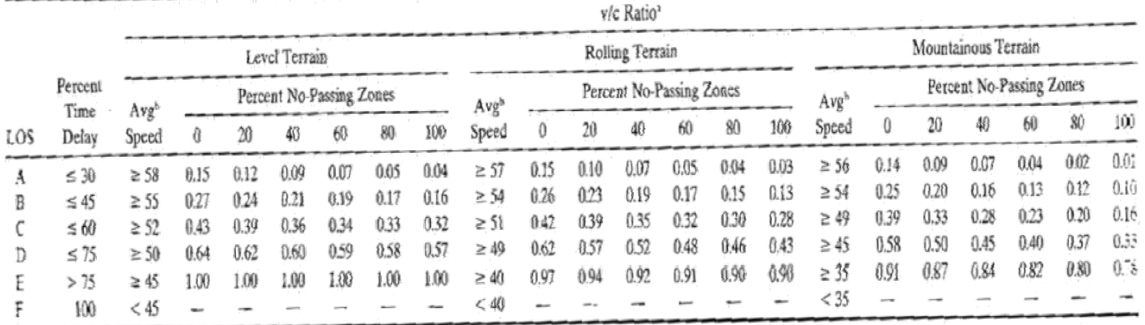

Ratio of flow rate to an ideal capacity of 2800 pcph in both directions.

Accredit travel speed of all vehicles (in mph) for highways with design speed  $\geq 60$  mph; for highways with lower design speeds, reduce speed by 4 mph for each 10mph reduction in design speed below 60 mph; assumes that speed is not restricted to lower values by regulation.

Source: Transportation Research Board, Highway Capacity Manual, Special Report 209, National Research Council, Washington, DC, 1994.

#### **Tabella: LOS per strade a carreggiata unica**

La strada si colloca su un terreno pianeggiante e il sorpasso è impedito per l'80% del tracciato  $\rightarrow$  LOS<sub>C</sub>.

 $\cdot$  **LOS**<sub>**E</del></del>**  $\neq$  **<b>LOS**<sub>**C</sub>**  $\rightarrow$  **<b>PROVO CON LOS**<sub>D</sub></sub></sub>

 $E_T$ ,  $E_B$ ,  $E_R$  = coefficienti di equivalenza tra veicolo (pesante, turistico, bus) e autovettura.

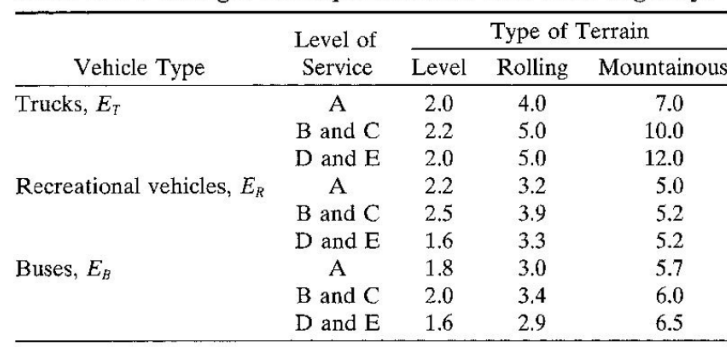

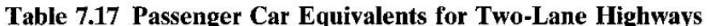

#### **Tabella: ET, ER e EB per strade a carreggiata unica**

La strada si colloca su un terreno pianeggiante; l'ipotesi è di LOS<sub>D</sub>  $\rightarrow$  E<sub>T</sub> = 2.0, E<sub>R</sub> = 1.6 e E<sub>B</sub> = 1.6 5% di traffico pesante, 2% di bus e 5% di veicoli turistici.

Quindi si ottiene che:

$$
\mathbf{f}_{\text{HV}} = \frac{1}{1 + P_{\text{T}} \cdot (\text{E}_{\text{T}} - 1) + P_{\text{B}} \cdot (\text{E}_{\text{B}} - 1) + P_{\text{R}} \cdot (\text{E}_{\text{R}} - 1)} =
$$
  
= 
$$
\frac{1}{1 + 0.05 \cdot (2.0 - 1) + 0.02 \cdot (1.6 - 1) + 0.05 \cdot (1.6 - 1)} = 0.92
$$

$$
\left(\frac{Q}{C}\right)_{LOS_D} = \frac{Q_{LOS_D}}{2800 \cdot f_D \cdot f_W \cdot f_{HV}} = \frac{580 \left[\frac{v}{h}\right]}{2800 \left[\frac{v}{h}\right] \cdot 0.83 \cdot 0.75 \cdot 0.92} = 0.362
$$

# Table 7.15 Level of Service Criteria for Two-Lane Highways

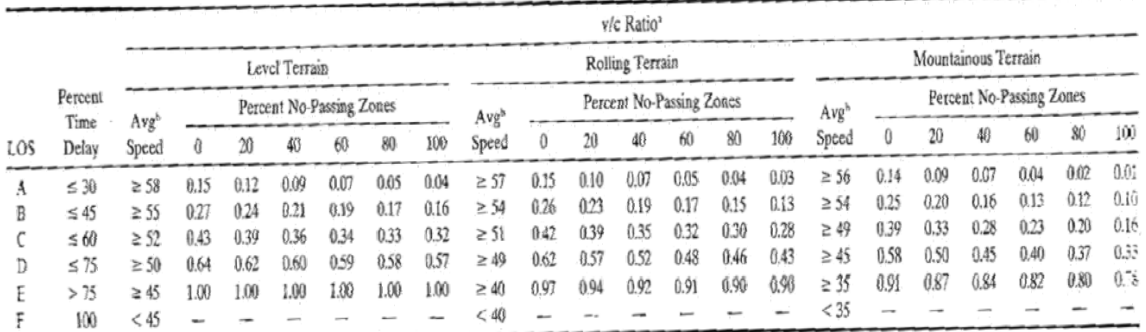

Ratio of flow rate to an ideal capacity of 2800 pcph in both directions.

A Average travel speed of all vehicles (in mph) for highways with design speed  $\geq 60$  mph; for highways with lower design speeds, reduce speed by 4 mph for each 10mph reduction in design speed below 60 mph; assumes that speed is not restricted to lower values by regulation.

Source: Transportation Research Board, Highway Capacity Manual, Special Report 209, National Research Council, Washington, DC, 1994.

#### **Tabella: LOS per strade a carreggiata unica**

41

- $-P_T$  = percentuale di traffico pesante sul traffico totale;
- $-P_R$  = percentuale di veicoli turistici e commerciali sul traffico totale;
- $P_B$  = percentuale di bus sul traffico totale;
- $E_T, E_B, E_R$  = coefficienti di equivalenza tra veicolo (pesante, turistico, bus) e autovettura.

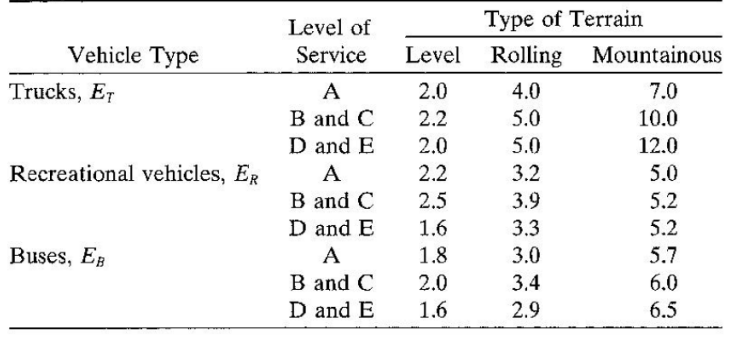

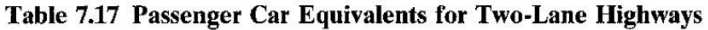

#### **Tabella: ET, ER e EB per strade a carreggiata unica**

La strada si colloca su un terreno pianeggiante; l'ipotesi è di LOS<sub>C</sub>  $\rightarrow$  E<sub>T</sub> = 2.2, E<sub>R</sub> = 2.5 e E<sub>B</sub> = 2.0

5% di traffico pesante, 2% di bus e 5% di veicoli turistici.

Quindi si ottiene che:

$$
\mathbf{f}_{\text{HV}} = \frac{1}{1 + P_{\text{T}} \cdot (\text{E}_{\text{T}} - 1) + P_{\text{B}} \cdot (\text{E}_{\text{B}} - 1) + P_{\text{R}} \cdot (\text{E}_{\text{R}} - 1)} =
$$
\n
$$
= \frac{1}{1 + 0.05 \cdot (2.2 - 1) + 0.02 \cdot (2.0 - 1) + 0.05 \cdot (2.5 - 1)} = 0.87
$$
\n
$$
\left(\frac{Q}{C}\right)_{\text{LOS}_C} = \frac{Q_{\text{LOS}_C}}{2800 \cdot f_D \cdot f_W \cdot f_{\text{HV}}} = \frac{580 \left[\frac{V}{h}\right]}{2800 \left[\frac{V}{h}\right] \cdot 0.83 \cdot 0.75 \cdot 0.87} = 0.382
$$

Table 7.15 Level of Service Criteria for Two-Lane Highways

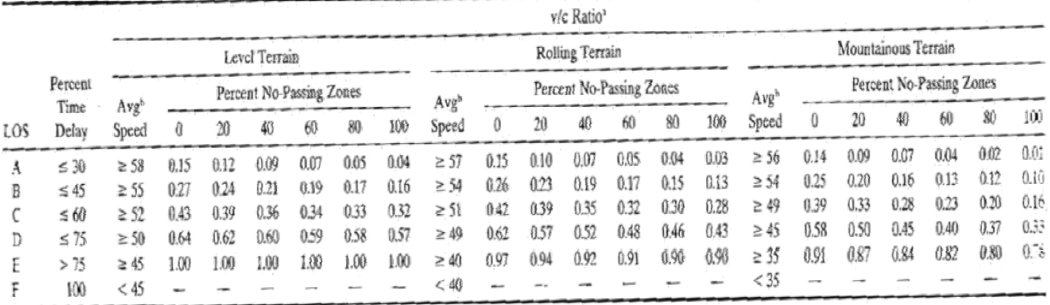

Ratio of flow rate to an ideal capacity of 2800 pcph in both directions.

Ratio of now rate to an ideal capacity of 2000 pcpn in our directions.<br>The form physics of all vehicles (in mph) for highways with design speed  $\geq 60$  mph; for highways with lower design speeds, reduce speed by 4 mph fo mph reduction in design speed below 60 mph; assumes that speed is not restricted to lower values by regulation.

Source: Transportation Research Board, Highway Capacity Manual, Special Report 209, National Research Council, Washington, DC, 1994.

#### **Tabella: LOS per strade a carreggiata unica**

Una strada extraurbana ad unica carreggiata si colloca su un terreno pianeggiante e presenta corsie da 3.75 m con banchine pavimentate di 1.5 m. Su supponga un sorpasso impedito per il 60% del tracciato.

Considerando:

- una distribuzione del traffico 30/70,
- 8% di veicoli pesanti

calcolare il livello di servizio per una portata pari a 650 v/h.

#### **Svolgimento**

$$
Q_{LOS_i} = 2800 \cdot \left(\frac{Q}{C}\right)_{LOS_i} \cdot f_D \cdot f_W \cdot f_{HV}
$$

ove:

- $-Q_{\text{los}}$  = offerta che l'infrastruttura potrà fornire, per un determinato livello di servizio;
- f<sub>D</sub>: fattore di correzione che tiene conto della distribuzione del traffico nella sezione;
- $-$  f<sub>w</sub>: fattore di correzione legato alla larghezza della corsia ed alla distanza dagli ostacoli.
- $f_{\text{HV}}$ : fattore di correzione legato alla presenza di veicoli pesanti;

Nel caso di strade a carreggiata unica, i parametri dipendono dal livello di servizio, quindi bisognerà effettuare successive approssimazioni: METODO ITERATIVO.

#### SUPPONGO UN LIVELLO DI SERVIZIO INIZIALE E  $\rightarrow$  LOS<sub>E</sub>

$$
\left(\frac{Q}{C}\right)_{LOS_E} = \frac{Q_{LOS_E}}{2800 \cdot f_D \cdot f_W \cdot f_{HV}}
$$

Calcolo dei fattori di correzione:

**-f<sup>D</sup>**

### Table 7.14 Adjustment for Directional Distribution **bn Two-Lane Highways**

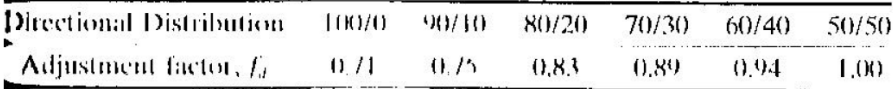

**Tabella: fD per strade a carreggiata unica**

La strada si colloca su un terreno pianeggiante; l'ipotesi è di LOS<sub>E</sub>  $\rightarrow$  E<sub>T</sub> = 2.0

8% di veicoli pesanti; non viene detto niente a riguardo di bus o veicoli turistici, quindi assumo  $P_B$  =  $P_R = 0$ .

Quindi si ottiene che:

$$
\mathbf{f}_{\mathbf{HV}} = \frac{1}{1 + P_{\mathrm{T}} \cdot (\mathrm{E}_{\mathrm{T}} - 1)} = \frac{1}{1 + 0.08 \cdot (2.0 - 1)} = \mathbf{0.93}
$$

$$
\left(\frac{Q}{C}\right)_{LOS_E} = \frac{Q_{LOS_E}}{2800 \cdot f_D \cdot f_W \cdot f_{HV}} = \frac{650 \left[\frac{v}{h}\right]}{2800 \left[\frac{v}{h}\right] \cdot 0.89 \cdot 0.97 \cdot 0.93} = 0.289
$$

# Table 7.15 Level of Service Criteria for Two-Lane Highways

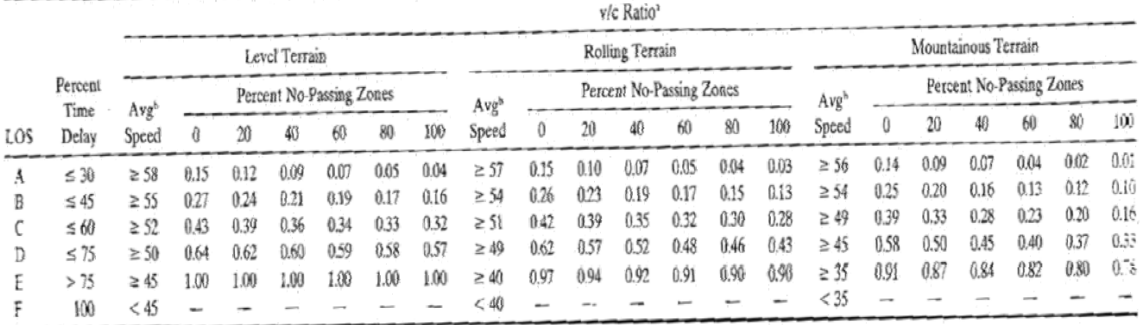

Ratio of flow rate to an ideal capacity of 2800 pcph in both directions.

Accrage travel speed of all vehicles (in mph) for highways with design speed  $\geq 60$  mph; for highways with lower design speeds, reduce speed by 4 mph for each 10mph reduction in design speed below 60 mph; assumes that speed is not restricted to lower values by regulation.

Source: Transportation Research Board, Highway Capacity Manual, Special Report 209, National Research Council, Washington, DC, 1994.

#### **Tabella: LOS per strade a carreggiata unica**

La strada si colloca su un terreno pianeggiante e il sorpasso è impedito per il 60% del tracciato  $\rightarrow$  LOS<sub>C</sub>.

**- LOS**<sub>**E</del></del>**  $\neq$  **<b>LOS**<sub>**C</sub>**  $\rightarrow$  **<b>PROVO CON LOS**<sub>D</sub></sub></sub>

- $P_B$  = percentuale di bus sul traffico totale;
- $E_T, E_B, E_R$  = coefficienti di equivalenza tra veicolo (pesante, turistico, bus) e autovettura.

|                              | Level of | Type of Terrain |         |             |
|------------------------------|----------|-----------------|---------|-------------|
| Vehicle Type                 | Service  | Level           | Rolling | Mountainous |
| Trucks, $E_T$                | А        | 2.0             | 4.0     | 7.0         |
|                              | B and C  | 2.2             | 5.0     | 10.0        |
|                              | D and E  | 2.0             | 5.0     | 12.0        |
| Recreational vehicles, $E_R$ | A        | 2.2             | 3.2     | 5.0         |
|                              | B and C  | 2.5             | 3.9     | 5.2         |
|                              | D and E  | 1.6             | 3.3     | 5.2         |
| Buses, $E_R$                 | А        | 1.8             | 3.0     | 5.7         |
|                              | B and C  | 2.0             | 3.4     | 6.0         |
|                              | D and E  | 1.6             | 2.9     | 6.5         |

Table 7.17 Passenger Car Equivalents for Two-Lane Highways

#### **Tabella: ET, ER e EB per strade a carreggiata unica**

La strada si colloca su un terreno pianeggiante; l'ipotesi è di LOS<sub>D</sub>  $\rightarrow$  E<sub>T</sub> = 2.0

8% di veicoli pesanti; non viene detto niente a riguardo di bus o veicoli turistici, quindi assumo  $P_B$  =  $P_R = 0$ .

Quindi si ottiene che:

$$
\mathbf{f}_{\mathbf{HV}} = \frac{1}{1 + P_{\mathrm{T}} \cdot (\mathrm{E}_{\mathrm{T}} - 1)} = \frac{1}{1 + 0.08 \cdot (2.0 - 1)} = \mathbf{0.93}
$$

$$
\left(\frac{Q}{C}\right)_{LOS_D} = \frac{Q_{LOS_D}}{2800 \cdot f_D \cdot f_W \cdot f_{HV}} = \frac{650 \left[\frac{v}{h}\right]}{2800 \left[\frac{v}{h}\right] \cdot 0.89 \cdot 0.92 \cdot 0.93} = 0.305
$$

#### Table 7.15 Level of Service Criteria for Two-Lane Highways

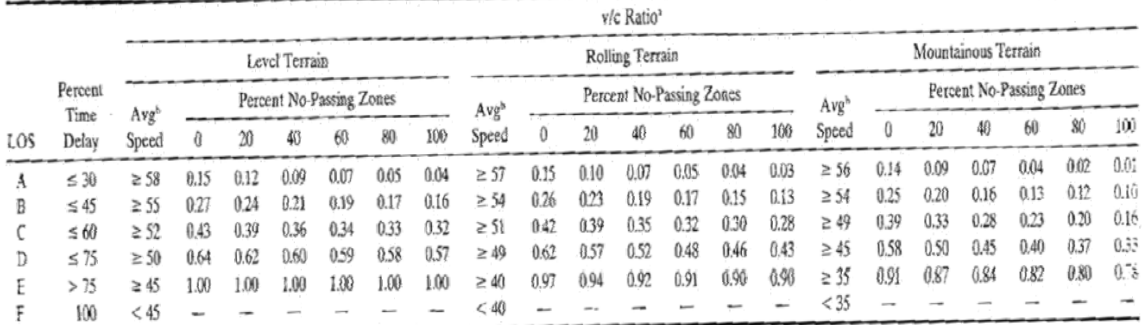

Ratio of flow rate to an ideal capacity of 2800 pcph in both directions.

Accredit travel speed of all vehicles (in mph) for highways with design speed  $\geq 60$  mph; for highways with lower design speeds, reduce speed by 4 mph for each 10mph reduction in design speed below 60 mph; assumes that speed is not restricted to lower values by regulation.

Source: Transportation Research Board, Highway Capacity Manual, Special Report 209, National Research Council, Washington, DC, 1994.

#### **Tabella: LOS per strade a carreggiata unica**

**-fHV** 

$$
f_{HV} = \frac{1}{1 + P_T \cdot (E_T - 1) + P_B \cdot (E_B - 1) + P_R \cdot (E_R - 1)}
$$

ove:

- $P_T$  = percentuale di traffico pesante sul traffico totale;
- $P_R$  = percentuale di veicoli turistici e commerciali sul traffico totale;
- $P_B$  = percentuale di bus sul traffico totale;
- $-E_{T}E_{B}E_{R}$  = coefficienti di equivalenza tra veicolo (pesante, turistico, bus) e autovettura.

|                              | Level of<br>Service | Type of Terrain |         |             |
|------------------------------|---------------------|-----------------|---------|-------------|
| Vehicle Type                 |                     | Level           | Rolling | Mountainous |
| Trucks, $E\tau$              |                     | 2.0             | 4.0     | 7.0         |
|                              | B and C             | 2.2             | 5.0     | 10.0        |
|                              | $D$ and $E$         | 2.0             | 5.0     | 12.0        |
| Recreational vehicles, $E_R$ | А                   | 2.2             | 3.2     | 5.0         |
|                              | B and C             | 2.5             | 3.9     | 5.2         |
|                              | $D$ and $E$         | 1.6             | 3.3     | 5.2         |
| Buses, $E_R$                 | А                   | 1.8             | 3.0     | 5.7         |
|                              | B and C             | 2.0             | 3.4     | 6.0         |
|                              | $D$ and $E$         | 1.6             | 2.9     | 6.5         |

Table 7.17 Passenger Car Equivalents for Two-Lane Highways

#### **Tabella: ET, ER e EB per strade a carreggiata unica**

La strada si colloca su un terreno pianeggiante; l'ipotesi è di LOS<sub>C</sub>  $\rightarrow$  E<sub>T</sub> = 2.2

8% di veicoli pesanti; non viene detto niente a riguardo di bus o veicoli turistici, quindi assumo  $P_B =$  $P_R = 0.$ 

Quindi si ottiene che:

$$
\mathbf{f}_{\mathbf{HV}} = \frac{1}{1 + P_{\mathrm{T}} \cdot (\mathrm{E}_{\mathrm{T}} - 1)} = \frac{1}{1 + 0.08 \cdot (2.2 - 1)} = \mathbf{0.91}
$$

$$
\left(\frac{Q}{C}\right)_{LOS_D} = \frac{Q_{LOS_D}}{2800 \cdot f_D \cdot f_W \cdot f_{HV}} = \frac{650 \left[\frac{V}{h}\right]}{2800 \left[\frac{V}{h}\right] \cdot 0.89 \cdot 0.92 \cdot 0.91} = 0.312
$$

#### $1 m \approx 3,28 ft$

corsie da 3.75 m  $\rightarrow$  12.3 ft  $\approx$  12 ft

banchine pavimentate di 1.5 m  $\rightarrow$  4.92 ft  $\rightarrow$  utilizzo il dato corrispondente a 4 ft

ipotesi di LOS<sub>B</sub>

$$
\rightarrow f_{w} = 0.92
$$

**-fHV** 

$$
f_{HV} = \frac{1}{1 + P_T \cdot (E_T - 1) + P_B \cdot (E_B - 1) + P_R \cdot (E_R - 1)}
$$

ove:

- $-P_T$  = percentuale di traffico pesante sul traffico totale;
- $-P_R$  = percentuale di veicoli turistici e commerciali sul traffico totale;
- $P_B$  = percentuale di bus sul traffico totale;
- $-E_{\tau}E_{B,E_R}$  = coefficienti di equivalenza tra veicolo (pesante, turistico, bus) e autovettura.

|                              | Level of<br>Service | Type of Terrain |         |             |  |
|------------------------------|---------------------|-----------------|---------|-------------|--|
| Vehicle Type                 |                     | Level           | Rolling | Mountainous |  |
| Trucks, $E_T$                | А                   | 2.0             | 4.0     | 7.0         |  |
|                              | B and C             | 2.2             | 5.0     | 10.0        |  |
|                              | $D$ and $E$         | 2.0             | 5.0     | 12.0        |  |
| Recreational vehicles, $E_R$ | A                   | 2.2             | 3.2     | 5.0         |  |
|                              | B and C             | 2.5             | 3.9     | 5.2         |  |
|                              | $D$ and $E$         | 1.6             | 3.3     | 5.2         |  |
| Buses, $E_R$                 | А                   | 1.8             | 3.0     | 5.7         |  |
|                              | B and C             | 2.0             | 3,4     | 6.0         |  |
|                              | D and E             | 1.6             | 2.9     | 6.5         |  |

Table 7.17 Passenger Car Equivalents for Two-Lane Highways

#### **Tabella: ET, ER e EB per strade a carreggiata unica**

La strada si colloca su un terreno pianeggiante; l'ipotesi è di LOSB  $\rightarrow$  E<sub>T</sub> = 2.2

8% di veicoli pesanti; non viene detto niente a riguardo di bus o veicoli turistici, quindi assumo  $P_B$  =  $P_R = 0$ .

Quindi si ottiene che:

$$
\mathbf{f}_{\mathbf{H}\mathbf{V}} = \frac{1}{1 + P_{\mathrm{T}} \cdot (\mathrm{E}_{\mathrm{T}} - 1)} = \frac{1}{1 + 0.08 \cdot (2.2 - 1)} = \mathbf{0.91}
$$

Determinare il numero di corsie necessarie per avere su un autostrada urbana pianeggiante un  $LOS<sub>c</sub>$  con una portata direzionale di 5200 v/h. Si consideri una percentuale di traffico pesante del 15% e di traffico turistico pari al 4%. Si supponga inoltre una velocità di progetto di 113 km/h.

#### **Svolgimento**

$$
Q_{LOS_i} = C \cdot \left(\frac{Q}{C}\right)_{LOS_i} \cdot N \cdot f_W \cdot f_{HV} \cdot f_P \to N = \frac{Q_{LOS_i}}{C \cdot \left(\frac{Q}{C}\right)_{LOS_i} \cdot f_W \cdot f_{HV} \cdot f_P}
$$

#### Calcolo dei fattori di correzione:

**-f<sup>W</sup>**

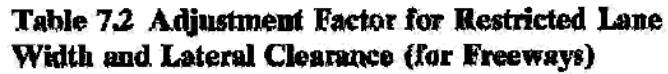

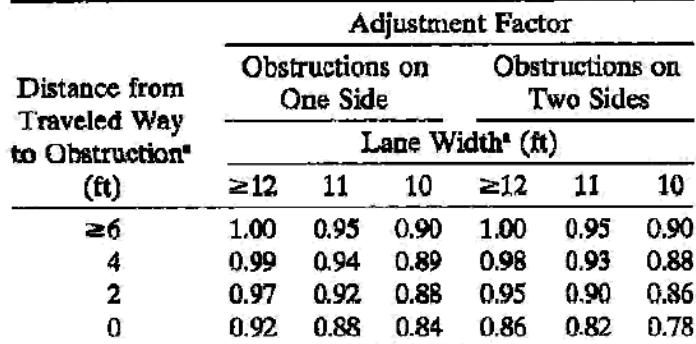

<sup>s</sup> Interpolation may be used for lane width or distance from traveled way to obstruction.

**Tabella: fW per strade a carreggiate separate** 

# $1 m \approx 3,28 ft$

Sono in fase progettuale, quindi scelgo le migliori condizioni possibili: corsie aventi larghezza 12 ft  $(\cong 3.65 \text{ m})$  ed ostacoli ad una distanza maggiore di 6 ft ( $\cong 1.82 \text{ m}$ ) → f<sub>W</sub> = 1.00.

**-fHV** 

$$
f_{HV} = \frac{1}{1 + P_T \cdot (E_T - 1) + P_R \cdot (E_R - 1)}
$$

ove:

- $P_T$  = percentuale di traffico pesante sul traffico totale;
- $P_R$  = percentuale di veicoli turistici e commerciali sul traffico totale;

55

| Level       | Maximum    | Minimum   | Maximum Service            |             |
|-------------|------------|-----------|----------------------------|-------------|
| αf          | Density    | Speed     | Flow Rate                  | Maximum     |
| Service     | (pc/mi/ln) | (mph)     | (pcphpl)                   | v/c Ratio   |
|             |            |           | Free-Flow Speed $= 70$ mph |             |
| А           | 10.0       | 70.0      | 700                        | 0.318/0.304 |
| B           | 16.0       | 70.0      | 1,120                      | 0.509/0.487 |
| С           | 24.0       | 68.5      | 1,644                      | 0.747/0.715 |
| D           | 32.0       | 63.0      | 2,015                      | 0.916/0.876 |
| ₽           | 36.7/39.7  | 60,0/58.0 | 2,200/2,300                | 1.000       |
| F           | var        | var       | var                        | var         |
|             |            |           | Free-Flow Speed = 65 mph   |             |
| А           | 10.0       | 65.0      | 650                        | 0.295/0.283 |
| Β           | 16.0       | 65.0      | 1,040                      | 0.473/0.452 |
| $\mathbf c$ | 24.0       | 64.5      | 1.548                      | 0.704/0.673 |
| Ď           | 32.0       | 61.0      | 1,952                      | 0.887/0.849 |
| Е           | 39.3/43.4  | 56.0/53.0 | 2,200/2,300                | 1.000       |
| F           | var        | var       | var                        | var         |
|             |            |           | Free-Flow Speed = $60$ mph |             |
| А           | 10.0       | 60.0      | 600                        | 0.272/0.261 |
| В           | 16.0       | 60.0      | 960                        | 0.436/0.417 |
| C           | 24.0       | 60.0      | 1,440                      | 0.655/0.626 |
| D           | 32.0       | 57.0      | 1,824                      | 0.829/0.793 |
| Ε           | 41.5/46.0  | 53.0/50.0 | 2,200/2,300                | 1.000       |
| F           | var        | var       | var                        | var         |
|             |            |           | Free-Flow Speed $= 55$ mph |             |
| А           | 10.0       | 55.0      | 550                        | 0.250/0.239 |
| В           | 16.0       | 55.0      | 880                        | 0.400/0.383 |
| $\mathbf c$ | 24.0       | 55.0      | 1,320                      | 0.600/0.574 |
| D           | 32.0       | 54.8      | 1,760                      | 0.800/0.765 |
| Ε           | 44.0/47.9  | 50.0/48.0 | 2,200/2,300                | 1.000       |
| F           | var        | var       | var                        | var         |

Table 7.1 Level of Service Criteria for Freeways

#### **Tabella: LOS per strade a carreggiate separate**

# $1 km \approx 0.621$  mph

Velocità di progetto di 113 km/h  $\rightarrow$  70.173 mph ≅ 70 mph.

Suppongo C = 2200 v/h/c (N=2) 
$$
\rightarrow
$$
 guardando la tabella:  $\left(\frac{Q}{C}\right)_{LOS_C} = 0.747$ 

Quindi si ha che:

$$
N = \frac{Q_{LOS_i}}{C \cdot \left(\frac{Q}{C}\right)_{LOS_i} \cdot f_W \cdot f_{HV} \cdot f_P} = \frac{5200 \left[\frac{v}{h}\right]}{2200 [v/h/c] \cdot 0.747 \cdot 1.00 \cdot 0.92 \cdot 0.87} = 3.95[c]
$$

SI ha dunque incompatibilità con l'ipotesi fatta di 2 corsie.

Calcolare il numero di corsie per un'autostrada extraurbana su terreno pianeggiante per una portata veicolare direzionale di 1700 v/h. Si consideri una percentuale di traffico pesante del 10% e di traffico turistico del 4%.

#### **Svolgimento**

$$
Q_{LOS_i} = C \cdot \left(\frac{Q}{C}\right)_{LOS_i} \cdot N \cdot f_W \cdot f_{HV} \cdot f_P \to N = \frac{Q_{LOS_i}}{C \cdot \left(\frac{Q}{C}\right)_{LOS_i} \cdot f_W \cdot f_{HV} \cdot f_P}
$$

#### Calcolo dei fattori di correzione:

**-f<sup>W</sup>**

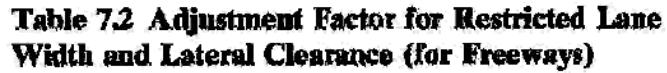

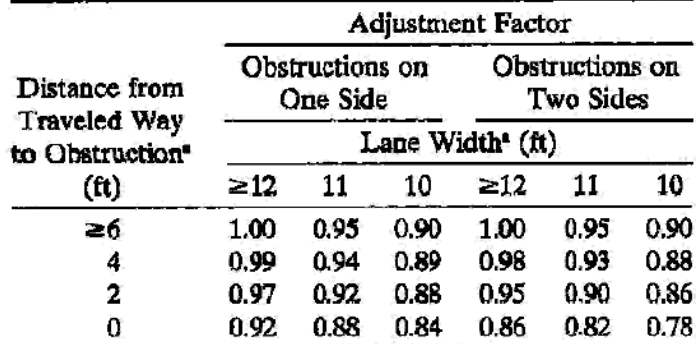

<sup>a</sup> Interpolation may be used for lane width or distance from traveled way to obstruction.

**Tabella: fW per strade a carreggiate separate** 

# $1 m \approx 3,28 ft$

Sono in fase progettuale, quindi scelgo le migliori condizioni possibili: corsie aventi larghezza 12 ft  $(\cong 3.65 \text{ m})$  ed ostacoli ad una distanza maggiore di 6 ft ( $\cong 1.82 \text{ m}$ ) → f<sub>W</sub> = 1.00.

**-fHV** 

$$
f_{HV} = \frac{1}{1 + P_T \cdot (E_T - 1) + P_R \cdot (E_R - 1)}
$$

ove:

- $P_T$  = percentuale di traffico pesante sul traffico totale;
- $P_R$  = percentuale di veicoli turistici e commerciali sul traffico totale;

59

| Level       | Maximum    | Minimum   | Maximum Service            |             |
|-------------|------------|-----------|----------------------------|-------------|
| αf          | Density    | Speed     | Flow Rate                  | Maximum     |
| Service     | (pc/mi/ln) | (mph)     | (pcphpl)                   | v/c Ratio   |
|             |            |           |                            |             |
|             |            |           | Free-Flow Speed $= 70$ mph |             |
| А           | 10.0       | 70.0      | 700                        | 0.318/0.304 |
| B           | 16.0       | 70.0      | 1,120                      | 0.509/0.487 |
| C           | 24.0       | 68.5      | 1,644                      | 0.747/0.715 |
| D           | 32.0       | 63.0      | 2,015                      | 0.916/0.876 |
| ₽           | 36.7/39.7  | 60,0/58.0 | 2,200/2,300                | 1.000       |
| F           | var        | var       | var                        | var         |
|             |            |           | Free-Flow Speed = 65 mph   |             |
| А           | 10.0       | 65.0      | 650                        | 0.295/0.283 |
| Β           | 16.0       | 65.0      | 1,040                      | 0.473/0.452 |
| C           | 24.0       | 64.5      | 1,548                      | 0.704/0.673 |
| Ď           | 32.0       | 61.0      | 1,952                      | 0.887/0.849 |
| Е           | 39.3/43.4  | 56.0/53.0 | 2,200/2,300                | 1.000       |
| F           | var        | var       | var                        | var         |
|             |            |           | Free-Flow Speed = $60$ mph |             |
| А           | 10.0       | 60.0      | 600                        | 0.272/0.261 |
| В           | 16.0       | 60.0      | 960                        | 0.436/0.417 |
| C           | 24.0       | 60.0      | 1,440                      | 0.655/0.626 |
| D           | 32.0       | 57.0      | 1,824                      | 0.829/0.793 |
| Ε           | 41.5/46.0  | 53.0/50.0 | 2,200/2,300                | 1.000       |
| F           | var        | var       | var                        | var         |
|             |            |           | Free-Flow Speed = 55 mph   |             |
| А           | 10.0       | 55.0      | 550                        | 0.250/0.239 |
| В           | 16.0       | 55.0      | 880                        | 0.400/0.383 |
| $\mathbf c$ | 24.0       | 55.0      | 1,320                      | 0.600/0.574 |
| Ď           | 32.0       | 54.8      | 1,760                      | 0.800/0.765 |
| Ε           | 44.0/47.9  | 50.0/48.0 | 2,200/2,300                | 1.000       |
| F           | var        | var       | var                        | var         |

Table 7.1 Level of Service Criteria for Freeways

#### **Tabella: LOS per strade a carreggiate separate**

#### 1 km ≅ 0.621 mph

Suppongo una velocità di progetto di 113 km/h  $\rightarrow$  70.173 mph  $\approx$  70 mph.

Suppongo C = 2200 v/h/c (N=2) 
$$
\rightarrow
$$
 guardando la tabella:  $\left(\frac{Q}{C}\right)_{LOS_B} = 0.509$ .

Quindi si ha che:

$$
N = \frac{Q_{LOS_i}}{C \cdot (\frac{Q}{C})_{LOS_i} \cdot f_W \cdot f_{HV} \cdot f_P} = \frac{1700 \left[ \frac{v}{h} \right]}{2200 [v/h/c] \cdot 0.509 \cdot 1.00 \cdot 0.95 \cdot 0.87} = 1.83[c]
$$

SI ha dunque compatibilità con l'ipotesi fatta di 2 corsie.

# **ESERCITAZIONE 4**

#### **Esercizi 2-3-4**

Costruire la trattrice e la curva base di un veicolo stradale nella manovra di parcheggio ed individuare la minima distanza che lo stallo deve avere per poterla effettuare con una sola manovra e la larghezza minima della corsia dell'area di parcheggio per i seguenti veicoli stradali:

- Smart FORTWO (passo p 187 cm, lunghezza 270 cm, larghezza 156 cm, massimo angolo di sterzatura a 27°);
- Mercedes R 500 Lunga (passo p 322 cm, lunghezza 516 cm, larghezza 192 cm, massimo angolo di sterzatura a 35°);
- Land Rover RANGE ROVER 4.4 TDV8 (passo p 288 cm, lunghezza 497 cm, larghezza 222 cm, massimo angolo di sterzatura a 36°).

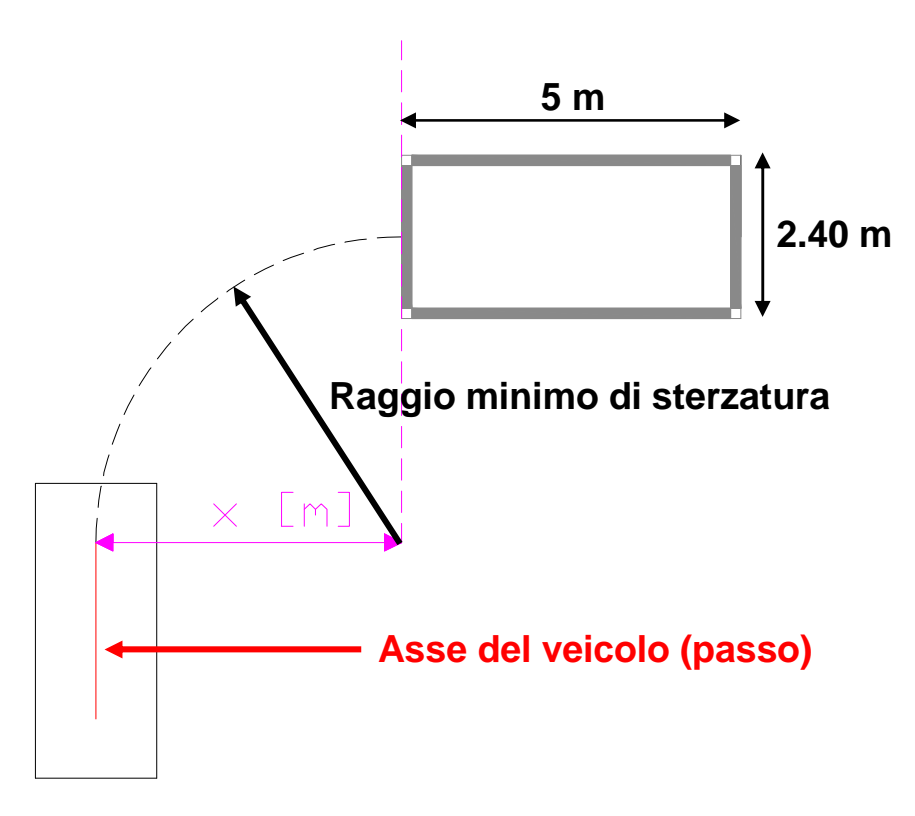

**Figura: Schematizzazione della manovra di parcheggio** 

*Costruzione della trattrice:* individuazione progressiva della posizione dell'asse

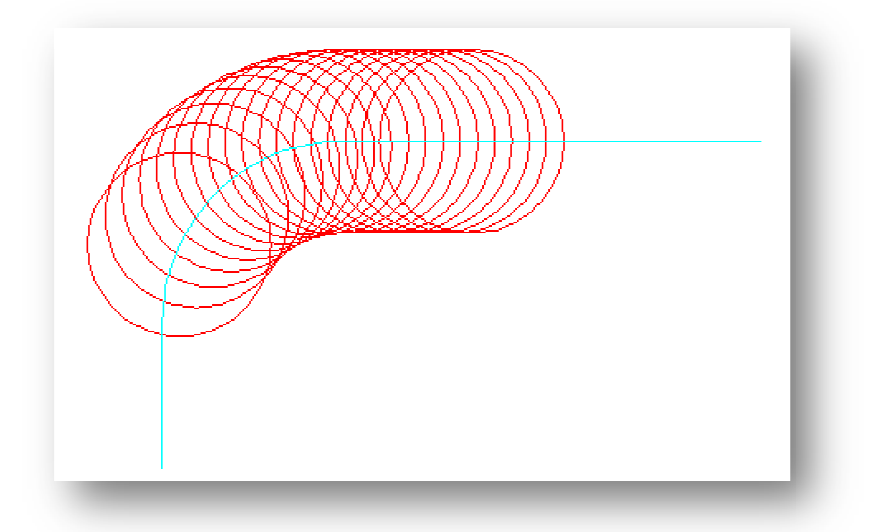

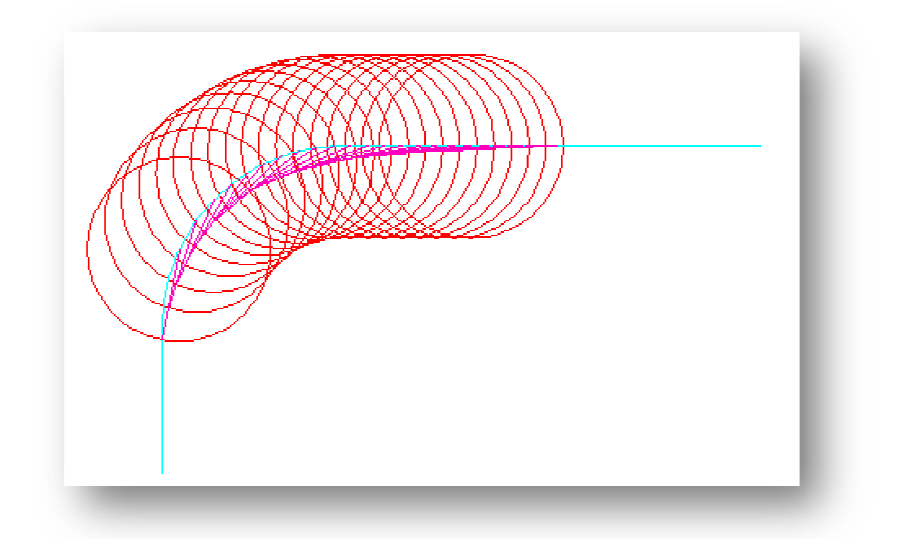

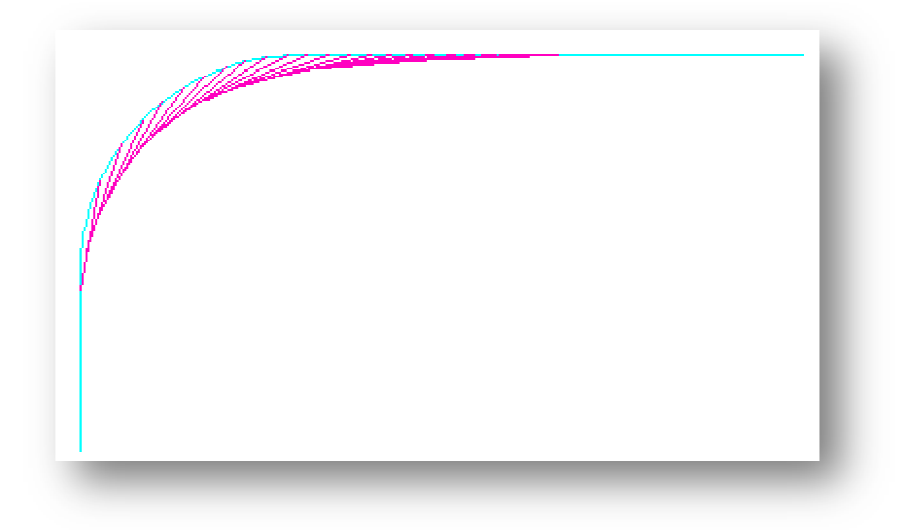
• Mercedes R 500 Lunga (passo p 322 cm, lunghezza 516 cm, larghezza 192 cm, massimo angolo di sterzatura a 35°) 35°);

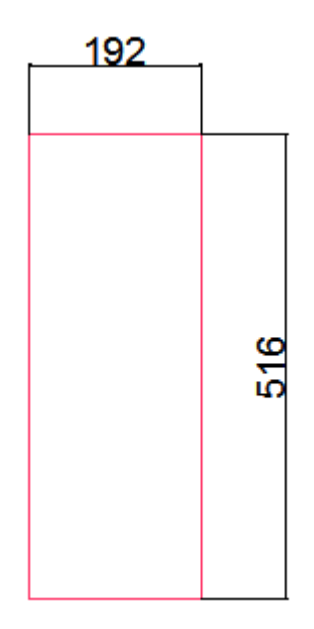

 Calcolo il raggio minimo della curva che tale veicolo può compiere sterzando completamente:

$$
R_{min} = \frac{p}{tg(\infty)} = \frac{322[cm]}{tg(35^\circ)} \approx 460 \text{ cm}
$$

 *Costruzione della trattrice:* individuazione dei punti di passaggio. Discretizzo la curva base stabilendo un passo (in orizzontale) di 50 cm.

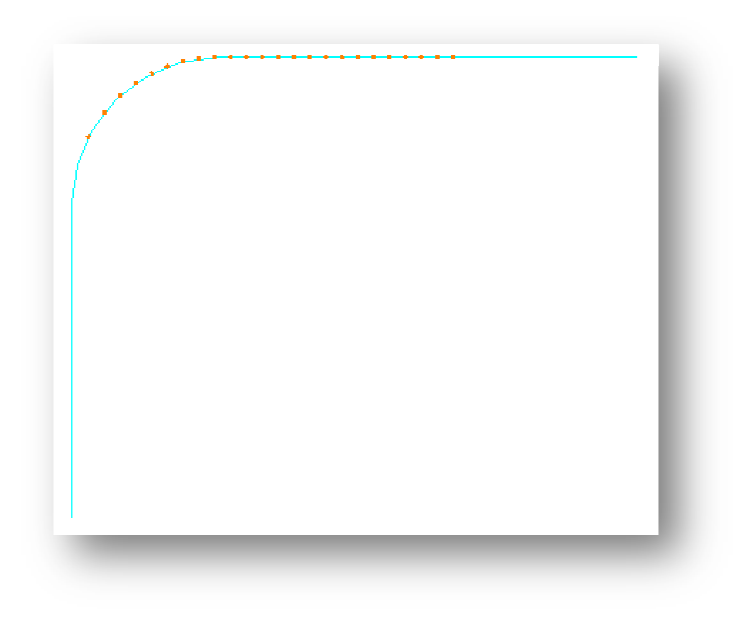

 Individuazione della minima distanza a cui lo stallo deve trovarsi per poter effettuare il parcheggio con una sola manovra:

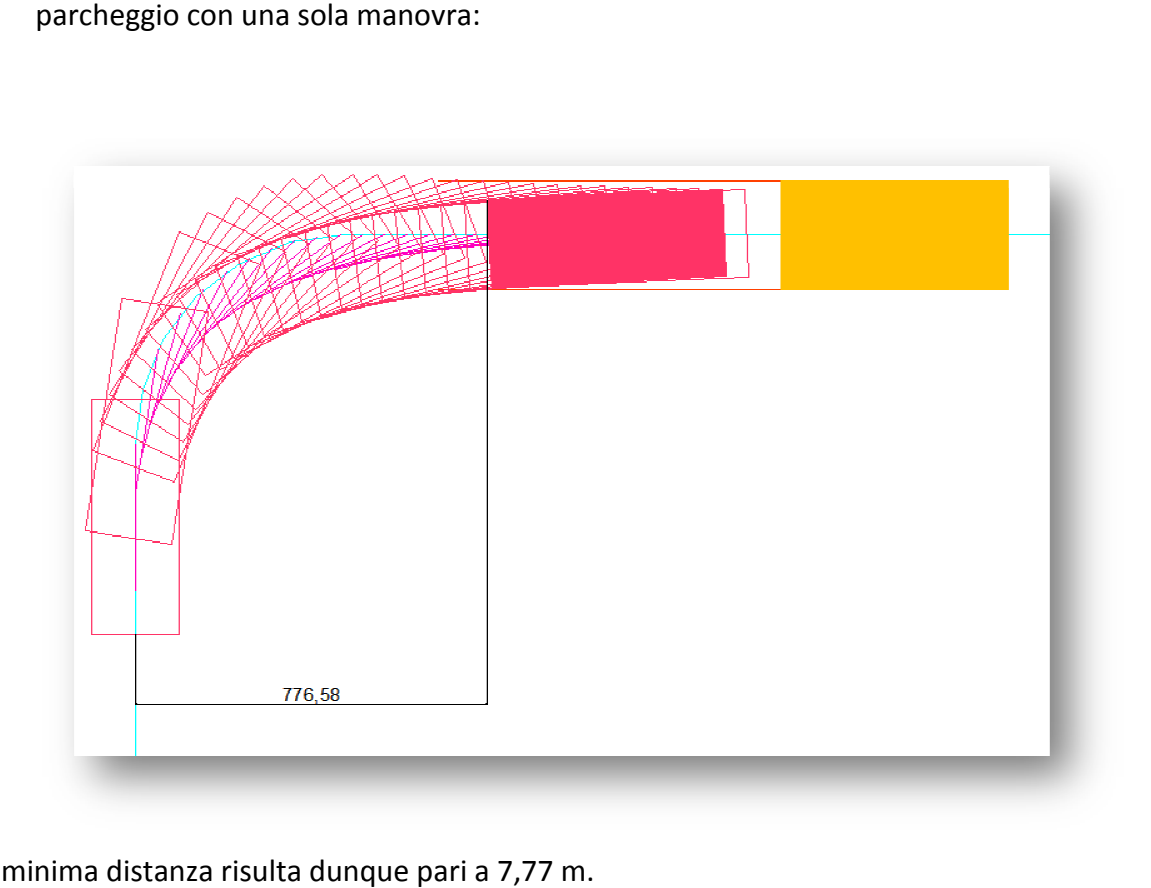

Tale minima distanza risulta dunque pari a 7,77 m.

Individuazione della larghezza minima della corsia dell'area di parcheggio:

$$
L_{min} = x + \frac{largehezza_{velcolo}}{2} + franco_{laterale} = 7.77 + \frac{1.92}{2} + k \approx 8.7 m + k
$$

La larghezza del franco laterale è a discrezione del progettista; tendenzialmente si pone circa uguale a 0,5 m (o comunque non inferiore a 0,5 m).

*Costruzione della trattrice:* individuazione progressiva della posizione dell'asse

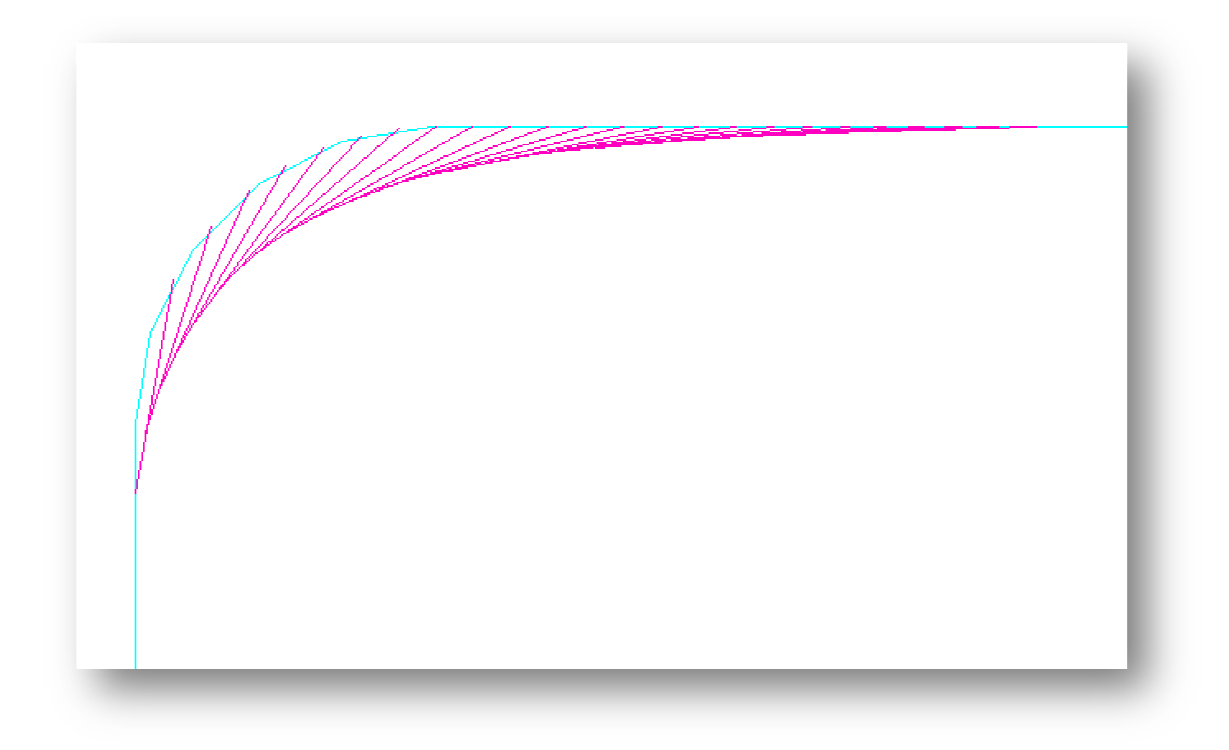

*Costruzione della trattrice:* costruzione della sagoma del veicolo

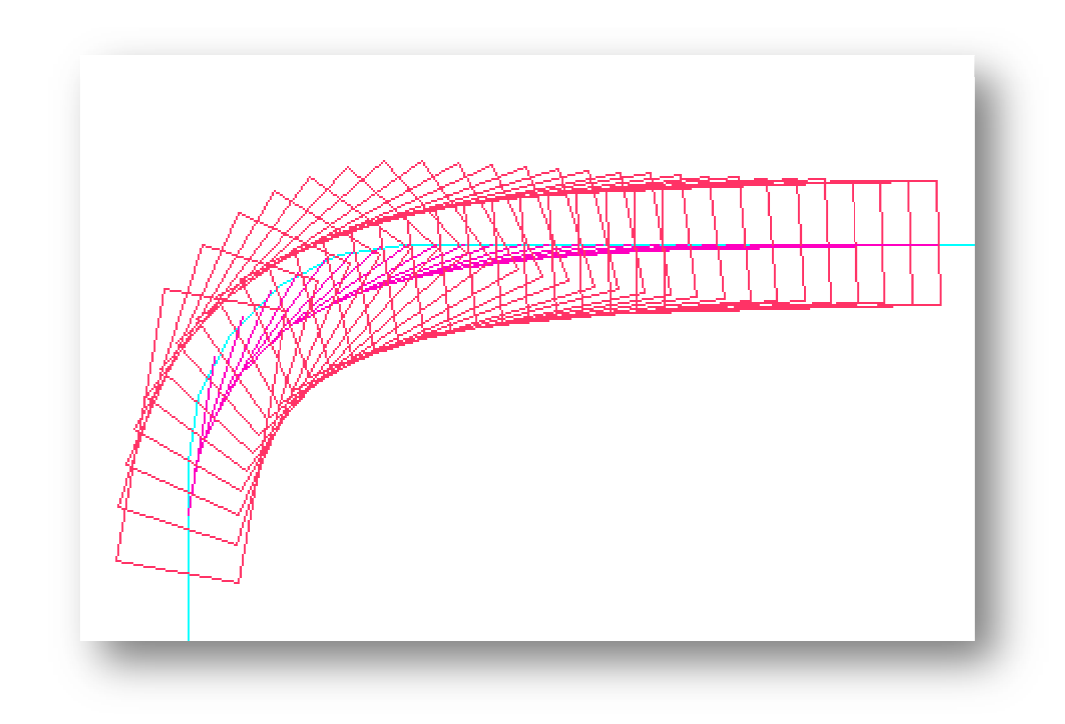

## **Esercizio 5**

Individuare la larghezza minima della corsia della rampa di uno svincolo autostradale interessata, nel caso di raggio operativo pari a 35 m ed a 40 m, dal passaggio di un autoarticolato avente le seguenti caratteristiche tecniche:

- $L_R = L = 255$  cm;
- $D_R = 775$  cm;
- $D = 307$  cm;
- $S_A = 143$  cm;
- $R = 35$  m e 40 m.

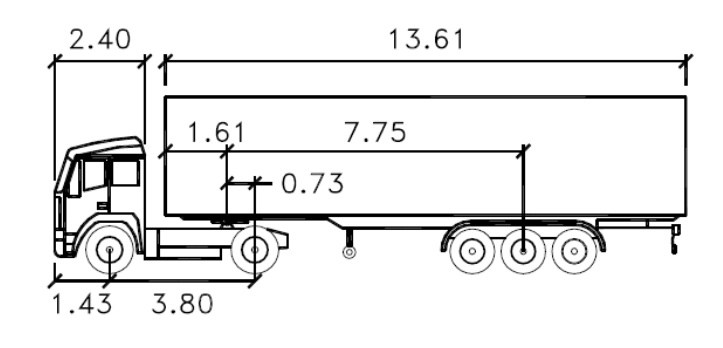

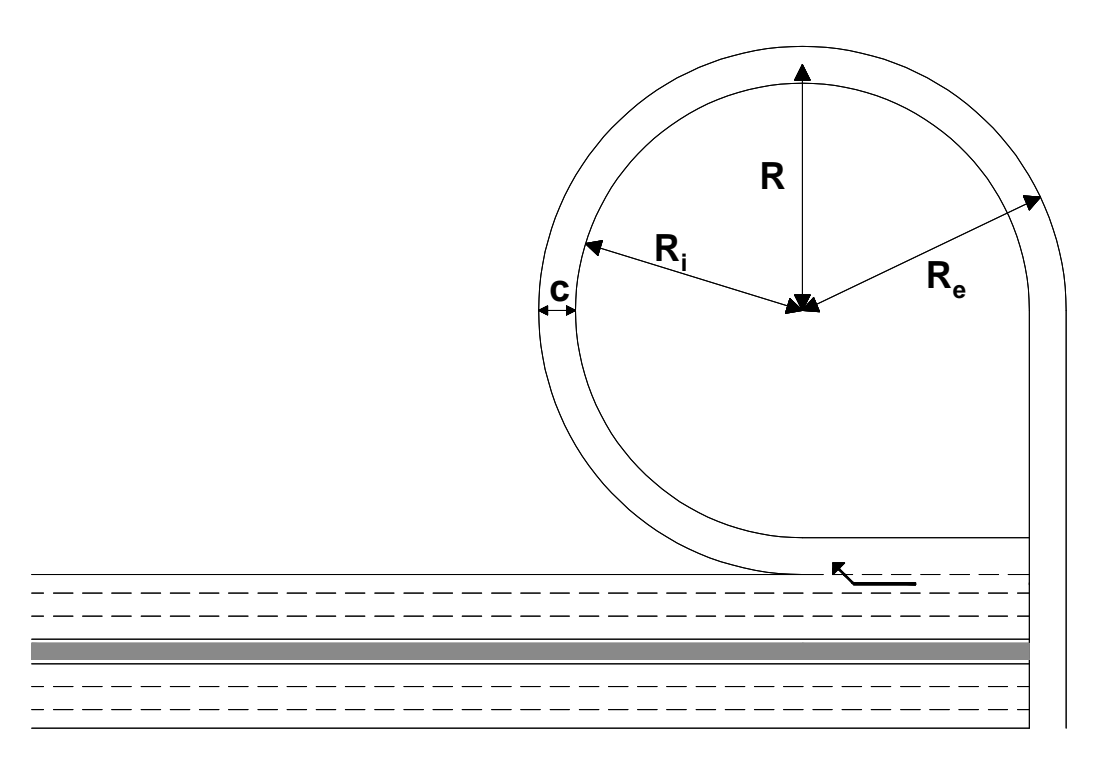

**Figura: Schema dello svincolo autostradale**

#### **Svolgimento**

Caso in cui il raggio operativo è pari a 35 m:

$$
\begin{cases}\n\left(R_i + \frac{L_R}{2}\right)^2 + D_R^2 = R_1^2 \\
\left(R_1 + \frac{L}{2}\right)^2 + (D + S_A)^2 = R_e^2\n\end{cases} \rightarrow \begin{cases}\n\left(R_i + \frac{2.55}{2}\right)^2 + 7.75^2 = R_1^2 \\
\left(R_1 + \frac{2.25}{2}\right)^2 + (3.07 + 1.43)^2 = R_e^2\n\end{cases}
$$

## **Esercizio 6**

Individuare la larghezza minima della corsia della rampa di uno svincolo autostradale interessata, nel caso di raggio operativo pari a 35 m ed a 40 m, dal passaggio di un autotreno articolato avente le seguenti caratteristiche tecniche:

- $L_R = L = 255$  cm;
- $D_R = 500 \text{ cm}$ ;
- $D = 530$  cm;
- $S_A = 130 \text{ cm}$ ;
- $S_p = T = 290 \text{ cm}$ ;
- $R = 35$  m e 40 m.

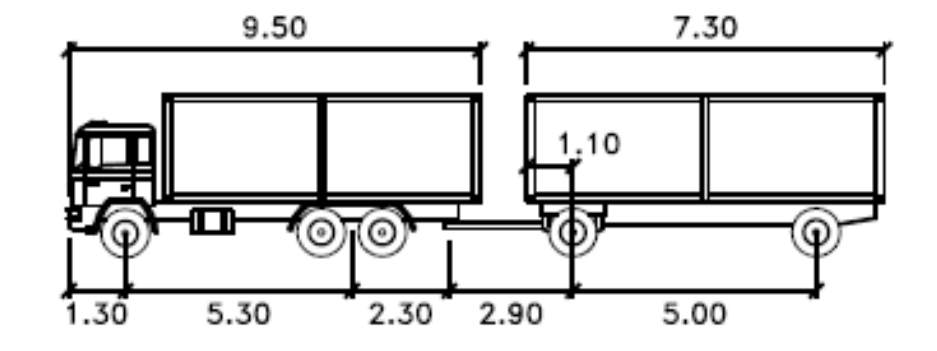

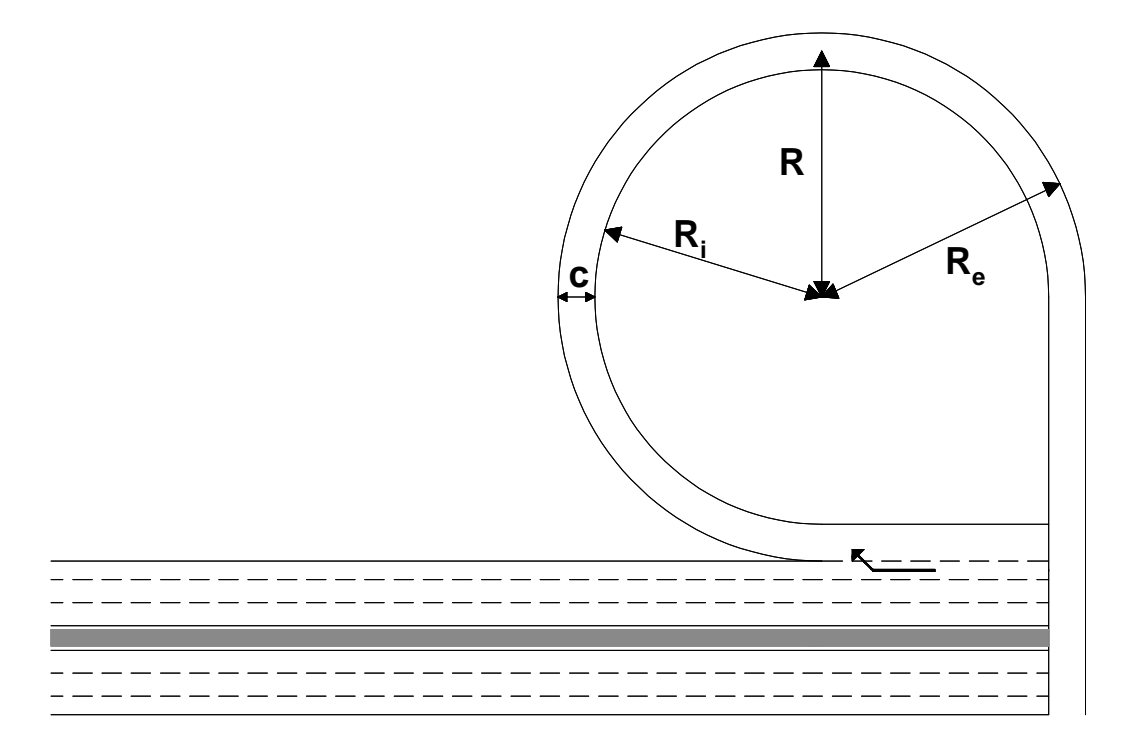

#### **Figura: Schema dello svincolo autostradale**

#### **Svolgimento**

Caso in cui il raggio operativo è pari a 35 m:

$$
\begin{cases}\nR_1 \cong 39.6 \, m \\
\left(R_1 + \frac{2.55}{2}\right)^2 + (5.30 + 1.30)^2 = R_e^2 \\
R_1^2 + 2.90^2 = R_2^2 \\
R_3^2 + 2.90^2 = R_2^2 \\
\left(R_i + \frac{2.55}{2}\right)^2 + 5.00^2 = R_3^2\n\end{cases} \rightarrow \begin{cases}\nR_1 \cong 39.6 \, m \\
R_e \cong 41.4 \, m \\
R_2 \cong 39.8 \, m \\
\left(R_i + \frac{2.55}{2}\right)^2 + 5.00^2 = R_3^2\n\end{cases} \rightarrow \begin{cases}\nR_1 \cong 39.6 \, m \\
R_e \cong 41.4 \, m \\
\left(R_i + \frac{2.55}{2}\right)^2 + 5.00^2 = R_3^2\n\end{cases}
$$
\n
$$
\rightarrow \begin{cases}\nR_1 \cong 39.6 \, m \\
R_e \cong 41.4 \, m \\
R_2 \cong 39.8 \, m \\
R_3 \cong 39.6 \, m \\
R_4 \cong 39.6 \, m \\
R_5 \cong 39.8 \, m \\
R_6 \cong 41.4 \, m \\
R_7 \cong 39.8 \, m \\
R_8 \cong 39.6 \, m \\
R_8 \cong 39.6 \, m \\
R_1 \cong 38.1 \, m\n\end{cases}
$$

La larghezza minima della corsia della rampa dello svincolo autostradale è:

$$
B = (R_e - R_i) = 41.4 - 38.1 = 3.3 m
$$

# **ESERCITAZIONE 5**

## **Esercizio 1**

Determinare la resistenza ordinaria al moto di un autoveicolo di massa 1114 kg che viaggia ad una velocità di 100 km/h. Si supponga inoltre:

- $r_{RD}$ : 20 [N/kN];
- $\delta$ : 1.204 [Nm<sup>-4</sup>s<sup>2</sup>] (alla temperatura di 20°C e per una pressione di 1 atm);
- S: 2.2  $[m^2]$ ;
- $C: 0.45$ .

## **Svolgimento**

Le resistenze ordinarie sono quelle sempre presenti quando il veicolo è in movimento; sono cioè presenti in rettifilo e su strada pianeggiante; sono formate da un duplice contributo:

**Resistenza al rotolamento**:  $R_{RD} = P \cdot r_{RD}$ 

$$
\triangleright \quad \text{Resistenza dell'aria:} \quad R_a = \left(\frac{1}{2}\delta \cdot v^2\right) \cdot c \cdot S
$$

ove:

- $\delta$  = densità dell'aria;
- v = velocità del veicolo in m/s;
- c = coefficiente di resistenza aerodinamica dipendente dalla forma del veicolo;

- S = area della proiezione della superficie investita su un piano normale alla direzione del moto (è chiamata superficie maestra).

Dunque nel nostro caso si ha:

≻ Resistenza al rotolamento:  $R_{RD} = \left(\frac{1114 \cdot 9.81}{1000}\right) [kN] \cdot 20 \left(\frac{N}{kN}\right) = 218.57 N$ ≻ Resistenza dell'aria:  $R_a = \left(\frac{1}{2} 1.204 \left[\frac{N \cdot s^2}{m^4}\right] \cdot \left(\frac{100}{3.6} \left[\frac{m}{s}\right]\right)\right)$  $\binom{m}{s}^2$  • 0.45 • 2.2 $[m^2] = 459.86 N$ 

La resistenza ordinaria si ottiene sommando i due contributi:

$$
R_{ord} = 218.57 + 459.86 = 678.43 N
$$

## **Esercizio 3**

Calcolare la pendenza massima superabile alla velocità di 100 km/h su strada bagnata da un'autovettura di peso a pieno carico di 16 kN, con un peso aderente pari al 55% del peso complessivo ed una potenza pari a 60 kW.

Sono inoltre noti:

- $S = 2.2 \text{ m}^2$ ;
- $\delta$ : 1.247 [Nm<sup>-4</sup>s<sup>2</sup>] (alla temperatura di 10°C e per una pressione di 1 atm);
- c: 0.30;
- $r_{RD}: 15 [N/kN]$ .

#### **Svolgimento**

La pendenza massima superabile da un veicolo dipende sia dalla potenza del motore (o meglio dalla potenza disponibile alle ruote, dato che i rendimenti degli organi di trasmissione non sono mai unitari), sia dalle condizioni al contatto (cioè dal massimo valore di aderenza disponibile).

Calcolo la pendenza massima superabile in funzione della potenza del motore  $\rightarrow$  T=W/v:

$$
i_{max,W} = \frac{\frac{W_{max}}{v} - \frac{1}{2} \cdot \delta \cdot c \cdot S \cdot v^2}{P} - r_{RD} - \frac{\beta}{g} \cdot \frac{dv}{dt} =
$$

Il termine inerziale è nullo in quanto la velocità è costante; si cerca infatti di calcolare un valore di pendenza che non sia superabile grazie allo slancio iniziale, ma che possa essere superato in condizioni di moto uniforme:

$$
=\frac{\left(\frac{(60\cdot1000)[W]}{3.6}\right)\left[\frac{m}{s}\right]}{(16\cdot1000)[N]}-\frac{1}{2}\cdot1.247\left[\frac{N\cdot s^2}{m^4}\right]\cdot0.30\cdot2.2[m^2]\cdot\left(\frac{100}{3.6}\left[\frac{m}{s}\right]\right)^2}{(16\cdot1000)[N]}-\frac{15}{1000}\left[\frac{N}{N}\right]=0.100
$$

#### **Esercizio 5**

In ogni sezione di carico di una linea ferroviaria ordinaria, collocata su di un terreno montano, è presente una curva planimetrica di R = 400 m. Per un grado di prestazione pari a **20**, determinare il numero di locomotori necessari per un convoglio avente le seguenti caratteristiche:

- locomotore/i elettrico merci: m = 72000 kg<sub>m</sub>, W = 3000 kW;
- 20 carri merci pieni: 4 assi,  $m<sub>asse</sub> = 18000 kg<sub>m</sub>$ ;
- $V = 100$  km/h.

#### **Svolgimento**

La risoluzione avviene per via iterativa, supponendo un numero iniziale di locomotori pari ad 1 e verificando che sia sufficiente a garantire le prestazioni richieste. Nel caso non lo fosse, si aumenta progressivamente il numero di locomotori sino a quando la verifica delle prestazioni richieste non venga soddisfatta.

#### **1° passo: calcolo delle resistenze ordinarie**

## $r_{of} = a + b \cdot V^2$  formula binomia

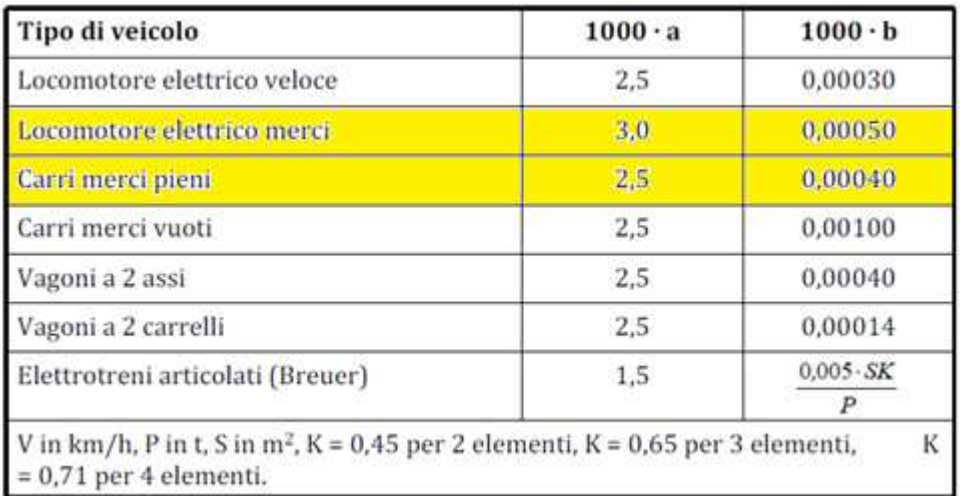

#### **Tabella: parametri a e b per il calcolo delle resistenze ordinarie in ambito ferroviario**

Calcolo delle resistenze ordinarie per unità di peso dei singoli elementi

$$
r_{ord, locomotore} = a + b \cdot V^2 = 3.0 + 0.00050 \cdot 100^2 = 8 \left[ \frac{N}{kN} \right]
$$

$$
r_{ord, carro \, merci} = a + b \cdot V^2 = 2.5 + 0.00040 \cdot 100^2 = 6.5 \left[ \frac{N}{kN} \right]
$$

$$
r_c = \frac{m}{R - n} = \frac{650}{400 - 55} = 1.88 \left[ \frac{N}{kN} \right]
$$

Calcolo della pendenza da superare

$$
i_c = r_c + i
$$
  $\rightarrow$   $i = i_c - r_c = 20.9 - 1.88 = 19.02 %0$ 

**3° passo: calcolo della potenza necessaria (e del numero di locomotori)**

$$
T = P \cdot \left( r_r \pm i + r_c \pm \frac{\beta}{g} \cdot \frac{dv}{dt} \right) + \frac{1}{2} \cdot \delta \cdot c \cdot S \cdot v^2 \rightarrow \frac{T}{P} = r_{ord} \pm i + r_c \pm \frac{\beta}{g} \cdot \frac{dv}{dt}
$$
  

$$
\frac{W}{P \cdot v} = r_{ord} + i + r_c \rightarrow W = (r_{ord} + i + r_c) \cdot P \cdot v =
$$
  

$$
\left( \frac{6.57}{1000} + \frac{19.02}{1000} + \frac{1.88}{1000} \right) \cdot \left[ (1 \cdot 706.32[kN] + 20 \cdot 706.32[kN]) \cdot 1000 \right] [N] \cdot \frac{100}{3.6} \left[ \frac{m}{s} \right] =
$$
  

$$
= 11318189 W = 11318 kW
$$

Poiché la potenza di ogni singolo locomotore è pari a 3000 kW, il numero di locomotori occorrente è il seguente:

$$
\frac{11318 \, kW}{3000 \, kW} = 4 \quad \rightarrow \quad \text{servono 4 locomotori}
$$

### **4° passo: verifica**

La verifica si rende necessaria poiché al variare del numero di locomotori variano anche le resistenze ordinarie. Devo quindi verificare che la potenza espressa da quattro locomotori sia in grado di far superare la pendenza i calcolata prima.

Calcolo delle resistenze ordinarie per unità di peso dei singoli elementi

$$
r_{ord, locomotore} = 8 \left[ \frac{N}{kN} \right]
$$

$$
r_{ord, carro~merci} = 6.5 \left[ \frac{N}{kN} \right]
$$

Calcolo della resistenza ordinaria totale per il convoglio

 $R_{ord,convoglio} = 4 \cdot 706.32 \cdot 8 + 20 \cdot 706.32 \cdot 6.5 = 114423.84 N$ 

Calcolo della massima pendenza superabile con il nuovo convoglio

$$
\frac{W}{P \cdot v} = r_{ord} + i + r_c \rightarrow i_{max} = \frac{W_{max}}{P \cdot v} - r_{ord} - r_c =
$$
\n
$$
= \frac{[(5 \cdot 3000[kW]) \cdot 1000][W]}{[(5 \cdot 706.32[kN] + 20 \cdot 706.32[kN]) \cdot 1000][N] \cdot \frac{100}{3.6} \left[\frac{m}{s}\right]} - \frac{6.8}{1000} - \frac{1.88}{1000} = 0.0219 =
$$
\n
$$
= 21.9 \%
$$

↓

 $21.9\%$ <sub>0</sub> > 19.02 %

Per il convoglio dato, per poter circolare sulla tratta avente grado di prestazione 20, sono necessari 5 locomotori.

È opportuno effettuare un'ulteriore verifica, ovvero valutare la massima pendenza superabile dal convoglio così determinato in relazione al massimo valore di aderenza esplicabile al contatto ruota-rotaia.

$$
\frac{T}{P} = r_{ord} \pm i + r_c \quad \rightarrow \quad i_{max} = \frac{f_a \cdot P_a}{P} - r_{ord} - r_c
$$

Supponiamo che tutto il peso dei locomotori sia aderente e di trovarci in condizioni di rotaia bagnata (la verifica va fatta nelle condizioni peggiori).

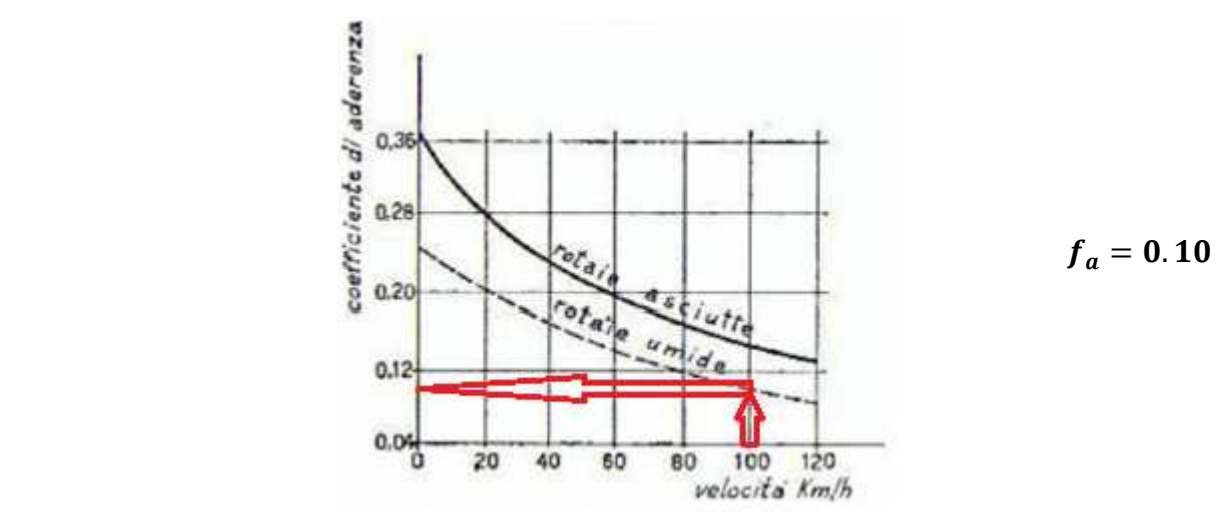

**Figura: Coefficiente di aderenza fa in ambito ferroviario** 

$$
= \frac{[(6 \cdot 3000[kW]) \cdot 1000][W]}{[(6 \cdot 706.32[kN] + 20 \cdot 706.32[kN]) \cdot 1000][N] \cdot \frac{100}{3.6} \left[\frac{m}{s}\right]} - \frac{6.85}{1000} - \frac{1.88}{1000} = 0.0266 = 26.6 \text{ %}
$$

 $26.6\%$ <sub>0</sub> > 19.02 %

L a prima verifica è andata a buon fine.

Valuto ora la massima pendenza superabile dal convoglio così determinato in relazione al massimo valore di aderenza esplicabile al contatto ruota-rotaia.

$$
\frac{T}{P} = r_{ord} \pm i + r_c \rightarrow i_{max} = \frac{f_a \cdot P_a}{P} - r_{ord} - r_c
$$
  

$$
i_{max} = \frac{0.10 \cdot 6 \cdot 706.32 \cdot 1000}{[(6 \cdot 706.32[kN] + 20 \cdot 706.32[kN]) \cdot 1000][N]} - \frac{6.85}{1000} - \frac{1.88}{1000} =
$$
  

$$
= 0.01435 = 14.35 \%_{00}
$$
  

$$
\downarrow
$$
  

$$
14.35 \%_{00} < 19.02 \%_{00}
$$

Tenendo in considerazione l'aderenza esplicabile al contatto ruota-rotaia, le prestazioni richieste non vengono soddisfatte utilizzando cinque locomotori. Per questo si devono ripetere entrambe le analisi con 7 locomotori.

#### *Considero dunque 7 locomotori:*

Calcolo delle resistenze ordinarie per unità di peso dei singoli elementi

$$
r_{ord, locomotore} = 8 \left[ \frac{N}{kN} \right]
$$

$$
r_{ord, carro \, merci} = 6.5 \left[ \frac{N}{kN} \right]
$$

89

Tenendo in considerazione l'aderenza esplicabile al contatto ruota-rotaia, le prestazioni richieste non vengono soddisfatte utilizzando cinque locomotori. Per questo si devono ripetere entrambe le analisi con 8 locomotori.

## *Considero dunque 8 locomotori:*

Calcolo delle resistenze ordinarie per unità di peso dei singoli elementi

$$
r_{ord, locomotore} = 8 \left[ \frac{N}{kN} \right]
$$

$$
r_{ord, carro \, merci} = 6.5 \left[ \frac{N}{kN} \right]
$$

Calcolo della resistenza ordinaria totale per il convoglio

 $R_{\text{ord.convodio}} = 8 \cdot 706.32 \cdot 8 + 20 \cdot 706.32 \cdot 6.5 = 137026.08 \text{ N}$ 

Calcolo della resistenza ordinaria totale per unità di peso del convoglio

$$
r_{ord,convoglio} = \frac{137026.08 [N]}{8 \cdot 706.32 [kN] + 20 \cdot 706.32 [kN]} = 6.93 \left[ \frac{N}{kN} \right]
$$

Calcolo della massima pendenza superabile con il nuovo convoglio

$$
\frac{W}{P \cdot v} = r_{ord} + i + r_c \rightarrow i_{max} = \frac{W_{max}}{P \cdot v} - r_{ord} - r_c =
$$
\n
$$
= \frac{[(8 \cdot 3000[kW]) \cdot 1000][W]}{[(8 \cdot 706.32[kN] + 20 \cdot 706.32[kN]) \cdot 1000][N] \cdot \frac{100}{3.6} \left[\frac{m}{s}\right]} - \frac{6.93}{1000} - \frac{1.88}{1000} = 0.0349 =
$$
\n
$$
= 34.9 \, \%
$$

## ↓

## $34.9\%$ <sub>0</sub> > 19.02 %

L a prima verifica è andata a buon fine.

Valuto ora la massima pendenza superabile dal convoglio così determinato in relazione al massimo valore di aderenza esplicabile al contatto ruota-rotaia.

## **Esercizio 6**

Un'automobile del peso di 138 kN percorre una strada di categoria C alla velocità di 95 km/h. Calcolare lo spazio di arresto nei seguenti casi:

- discesa al 3%;
- salita al 2%,

sia in condizioni di pavimentazione asciutta che pavimentazione bagnata.

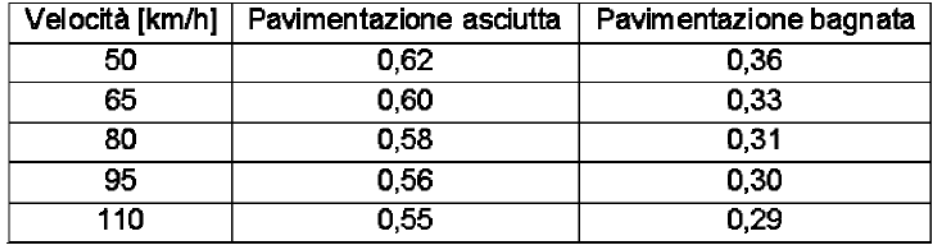

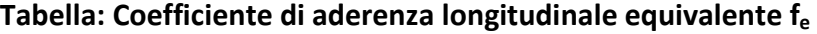

#### **Svolgimento**

La distanza di arresto è data da due contributi: quello della frenatura (cioè della parte puramente meccanica nello spazio di arresto) e quello soggettivo (cioè la distanza nella quale il conducente si accorge che c'è un pericolo e comincia a frenare). Si ha dunque che:

$$
d_a = d_{PR} + d_f = v \cdot t_{PR} + \frac{v^2}{2g \cdot [f_e(v) \pm i]} = v \cdot (2.8 - 0.01 \cdot V) + \frac{v^2}{2g \cdot [f_e(v) \pm i]}
$$

1. Discesa al 3% e strada asciutta:

$$
d_a = v \cdot (2.8 - 0.01 \cdot V) + \frac{v^2}{2g \cdot [f_e(v) \pm i]} =
$$
  
=  $\left(\frac{95}{3.6}\right) \left[\frac{m}{s}\right] \cdot \left(2.8 - 0.01 \cdot 95 \left[\frac{km}{h}\right]\right) [s] + \frac{\left(\frac{95}{3.6} \left[\frac{m}{s}\right]\right)^2}{2 \cdot 9.81 \left[\frac{m}{s^2}\right] \cdot [0.56 - 0.03]} =$   
= 48.8 + 67.0 = 115.8 m

2. Discesa al 3% e strada bagnata:

$$
d_a = v \cdot (2.8 - 0.01 \cdot V) + \frac{v^2}{2g \cdot [f_e(v) \pm i]} =
$$

# **ESERCITAZIONE 6**

### **Esercizio 2**

Di un tratto di strada di categoria C, di cui si conosce l'andamento altimetrico (**Figura 1**), si deve valutare se sia necessario inserire una corsia di arrampicamento.

A questo proposito viene assunto come veicoli di progetto uno avente una potenza specifica di 0,55 W/N e di cui sono anche noti:

- $r_{RD}$  = 30 N/kN (valore costante da assumere nei calcoli indipendentemente dalla velocità);
- $m = 56000$  kg<sub>m</sub>;
- $S = 6 m^2;$
- $c = 0.9$ ;
- $\delta$  = 1,204 [Nm<sup>-4</sup>s<sup>2</sup>] (T = 20°C, p = 1 bar);
- $β = 1,1.$

Si rediga il diagramma delle velocità del veicolo di progetto con entrambi i metodi, tenendo conto che il tratto viene affrontato ad una velocità iniziale di 10 km/h.

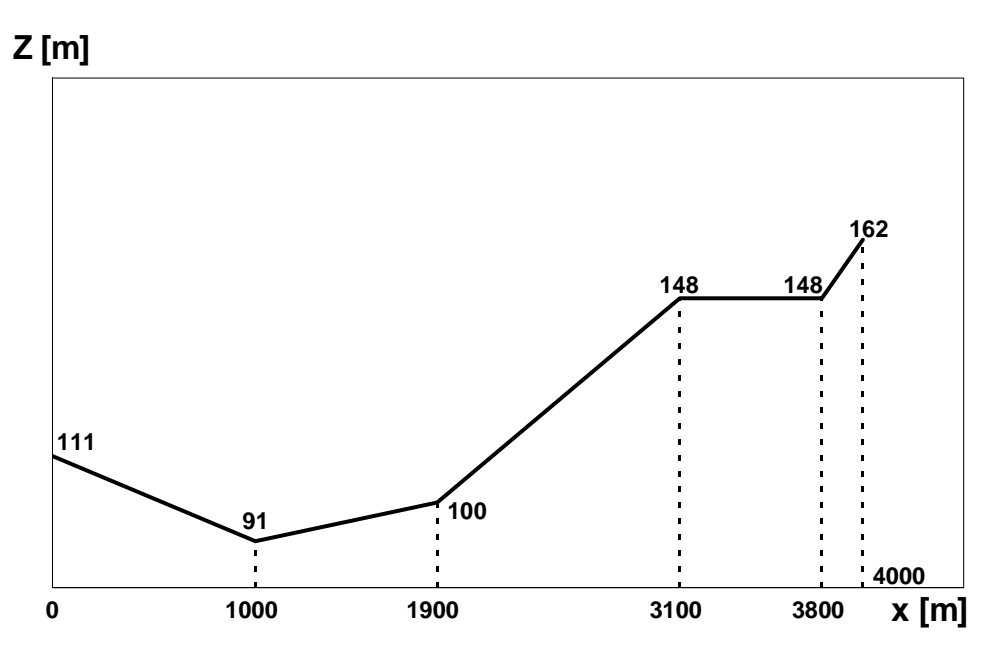

**Figura 1: andamento altimetrico** 

$$
i_3 = \frac{\Delta z_3}{L_3} = \frac{48}{1200} = 0.04 = 4\%
$$

• *4 <sup>a</sup>livelletta:* 

$$
\Delta z_4 = z_5 - z_4 = 148 - 148 = 0 \, m
$$
\n
$$
L_4 = 3800 - 3100 = 700 \, m
$$
\n
$$
\Delta z_4 = 0
$$

$$
i_4 = \frac{\Delta z_4}{L_4} = \frac{0}{700} = 0\,\%
$$

• *5 <sup>a</sup>livelletta:* 

 $\Delta z_5 = z_6 - z_5 = 162 - 148 = 14 m$  $L_5 = 4000 - 3800 = 200$  m ↓  $i_5 =$  $\frac{\Delta Z_{5}}{2}$  $L_{\bf 5}$ = 14  $\overline{200} = 0.07 = 7\%$ 

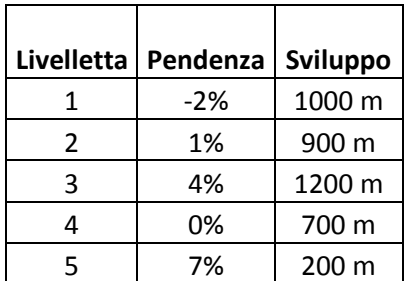

↓

Si può ora procedere alla determinazione del diagramma delle velocità, individuando la velocità che il veicolo di progetto avrà al termine di ogni livelletta.

### (**2° passo**)

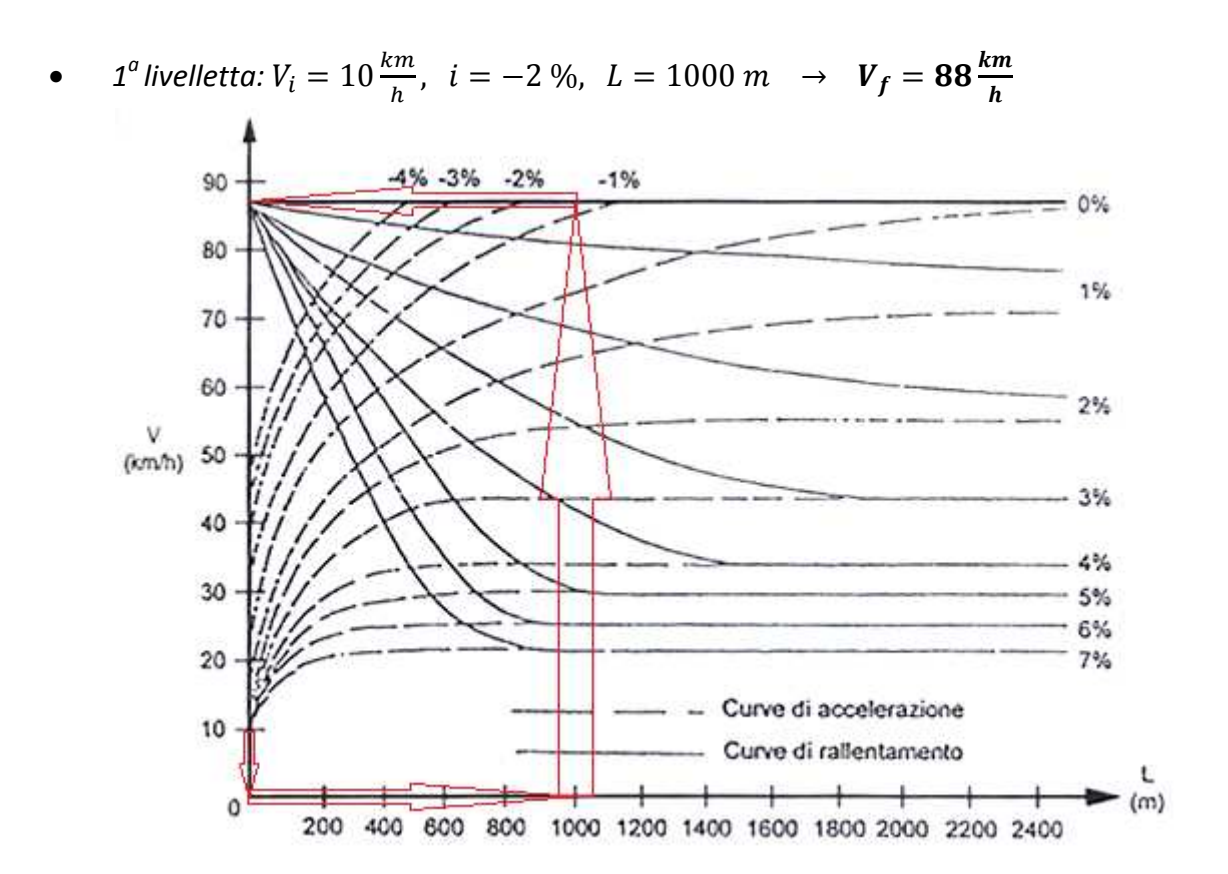

• 2<sup>*a*</sup> livelletta: 
$$
V_i = 88 \frac{km}{h}
$$
,  $i = 1 \%$ ,  $L = 900 m$   $\rightarrow$   $V_f = 82 \frac{km}{h}$ 

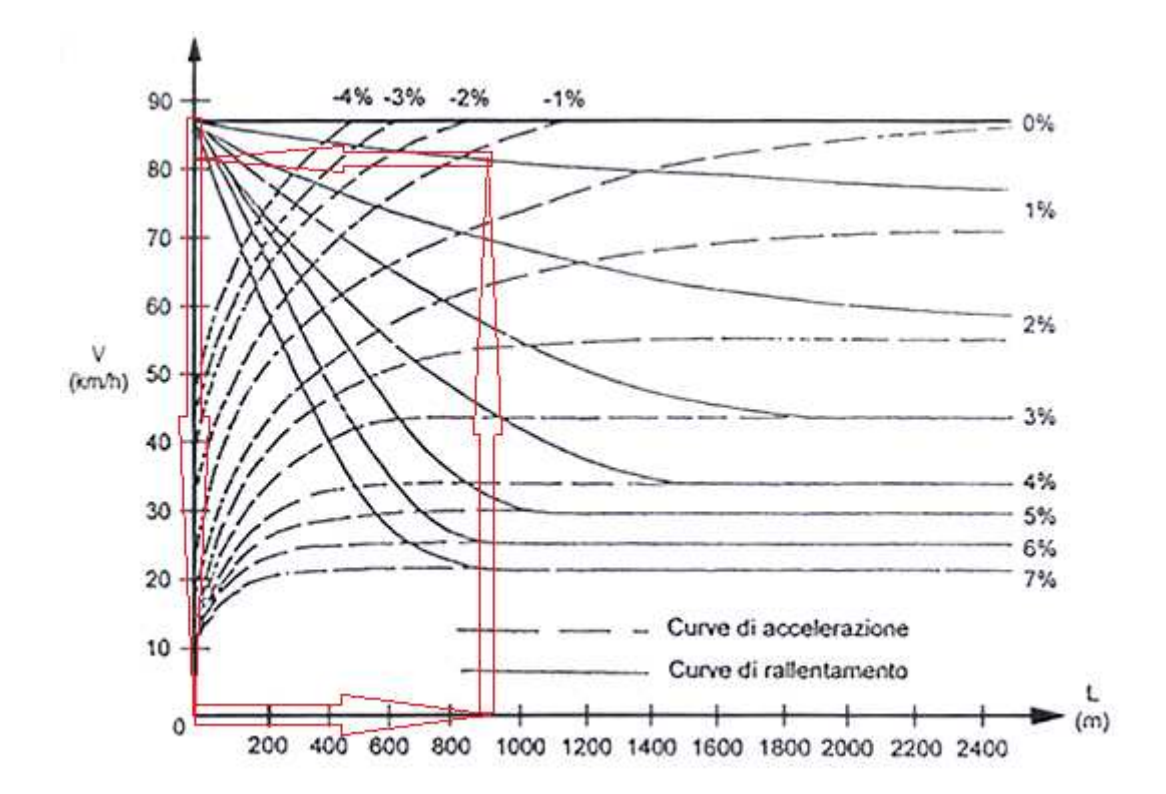

99

• 5<sup>*a*</sup> livelletta: 
$$
V_i = 70 \frac{km}{h}
$$
,  $i = 7 \%$ ,  $L = 200 m$   $\rightarrow$   $V_f = 47 \frac{km}{h}$ 

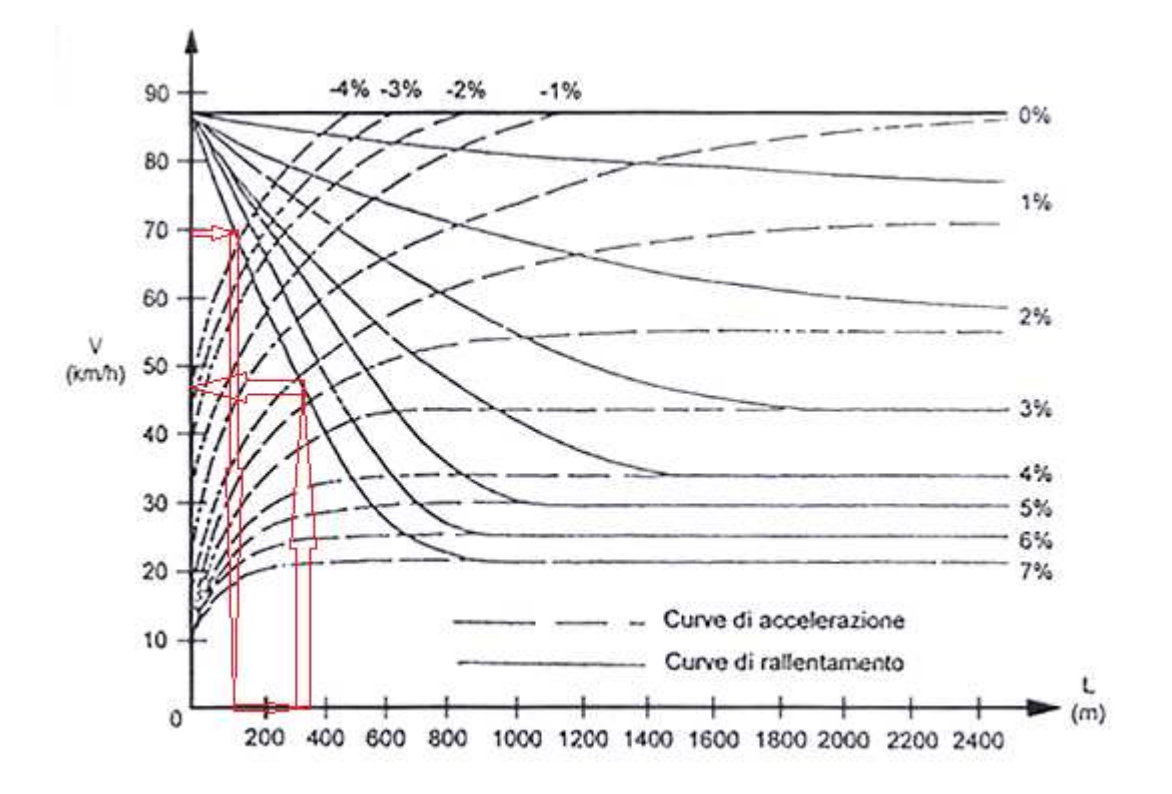

**3° passo**: costruzione del diagramma delle velocità

| Livelletta | Vi      | V۴      |
|------------|---------|---------|
|            | 10 km/h | 88 km/h |
| 2          | 88 km/h | 82 km/h |
| ੨          | 81 km/h | 36 km/h |
| 4          | 36 km/h | 70 km/h |
| 5          | 70 km/h | 47 km/h |

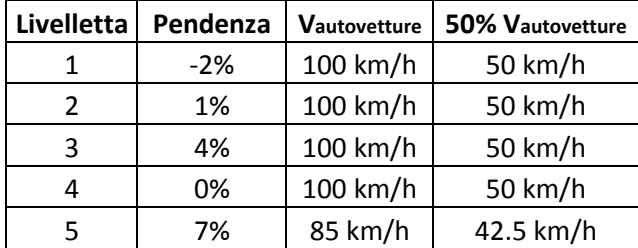

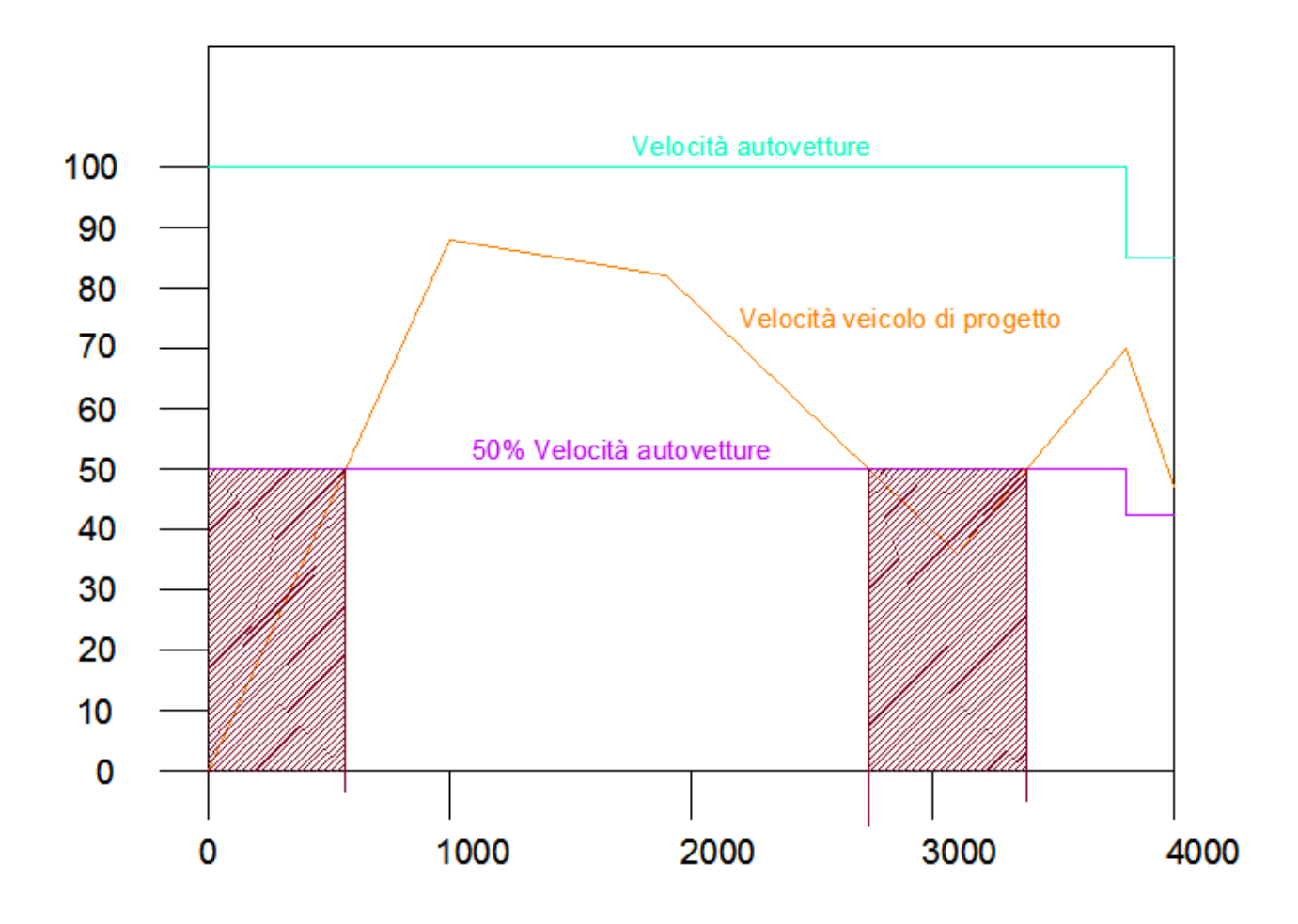

Necessità di inserire una corsia di arrampicamento tra le progressive:

- $0 \div 568$
- $2734 \div 3388$

2° metodo: equazione della trazione con il metodo delle differenze finite

$$
v_{i+1} = \frac{g}{\beta \cdot v_i^2} \cdot \left[ \frac{W}{P} - v_i \cdot (i + r_0) \right] \cdot \Delta x + v_i
$$

Dobbiamo calcolarci le resistenze ordinarie:

103

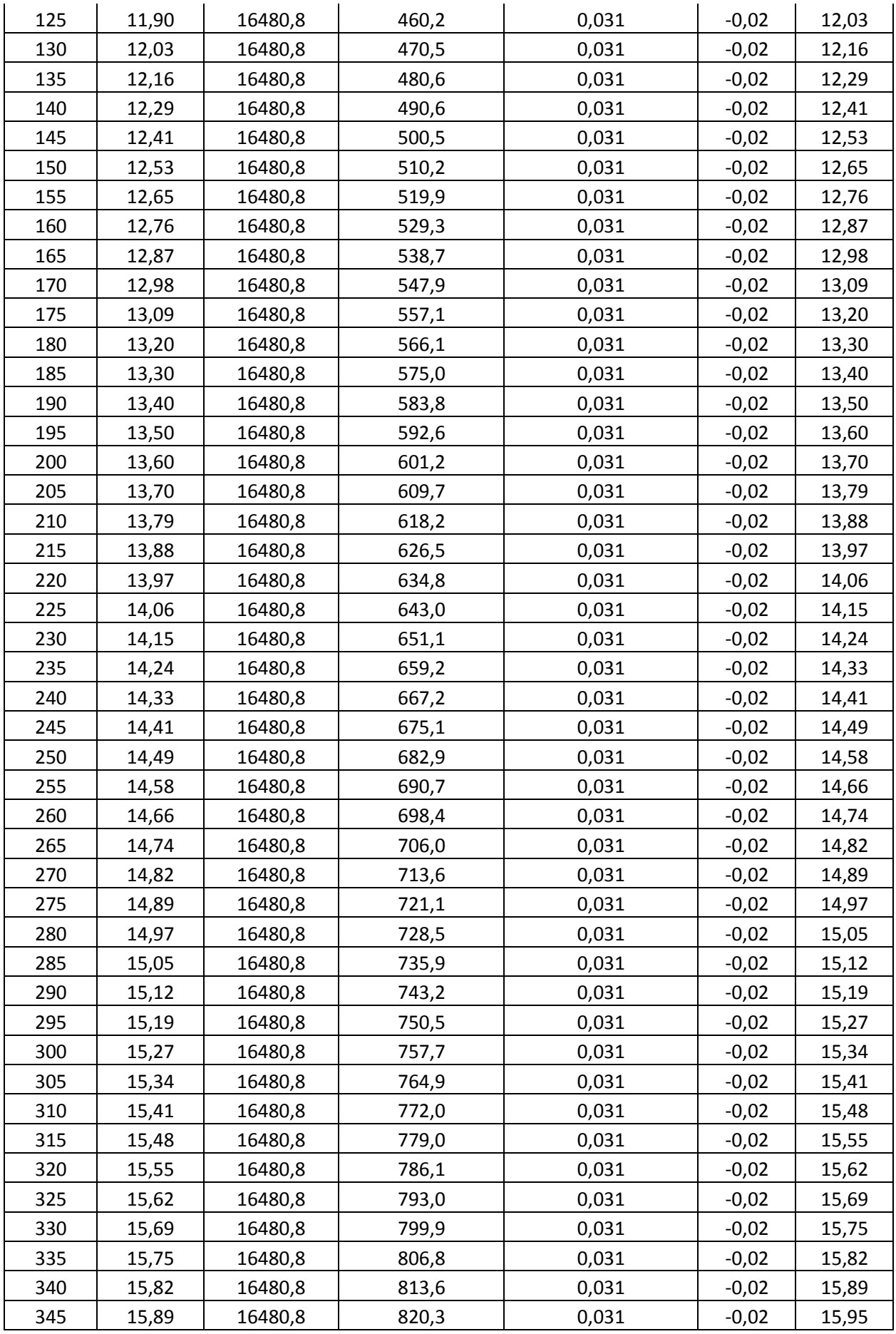

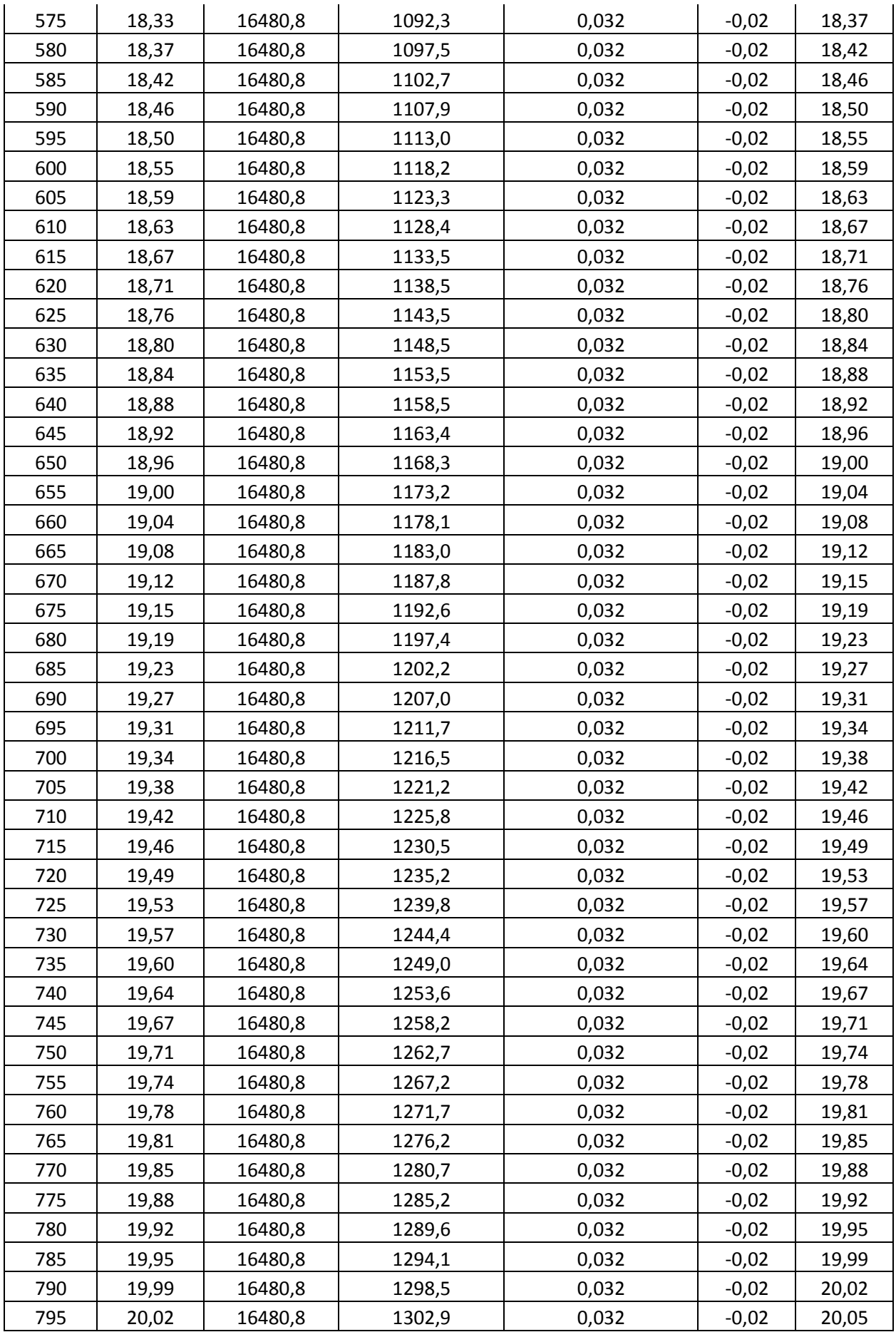

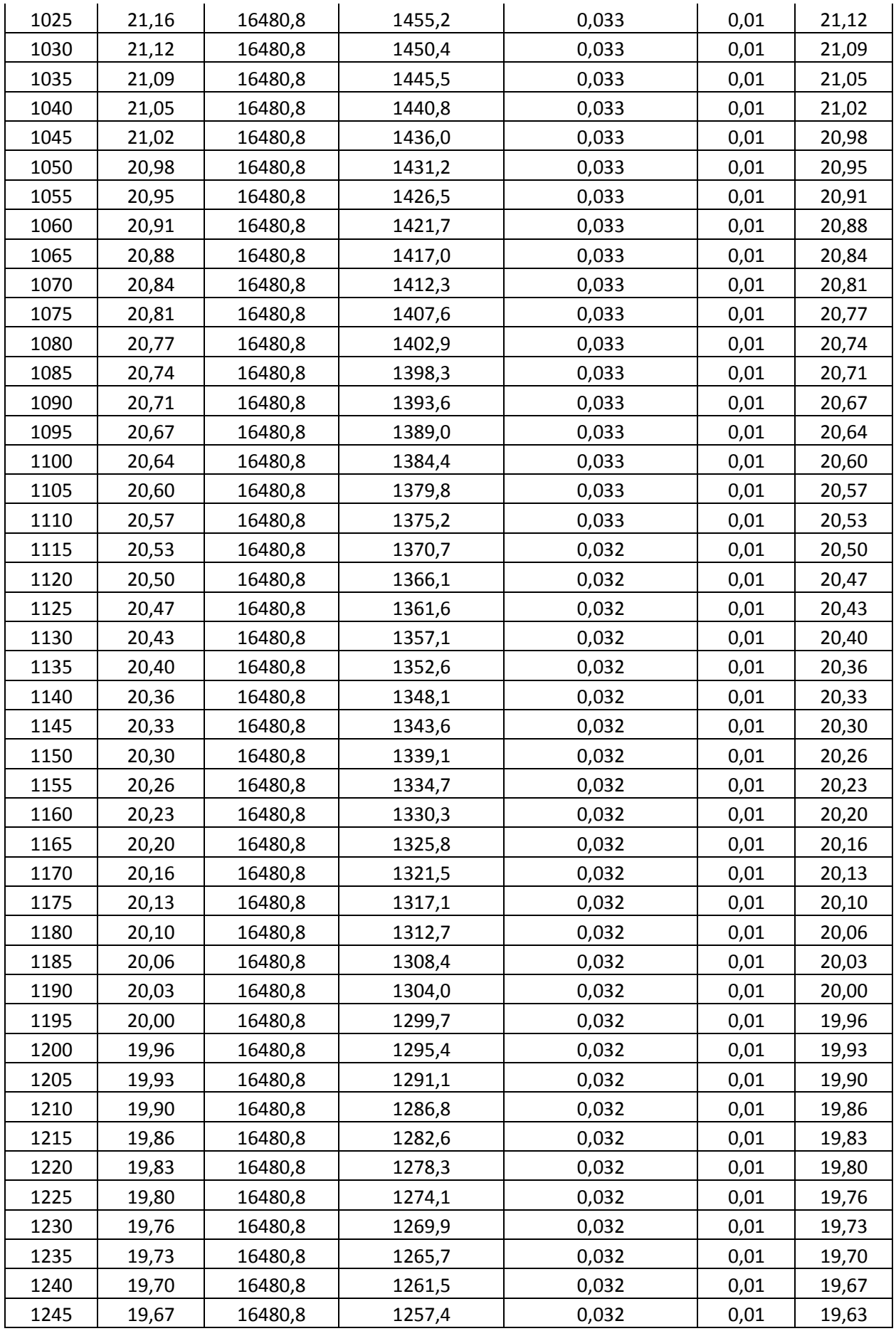

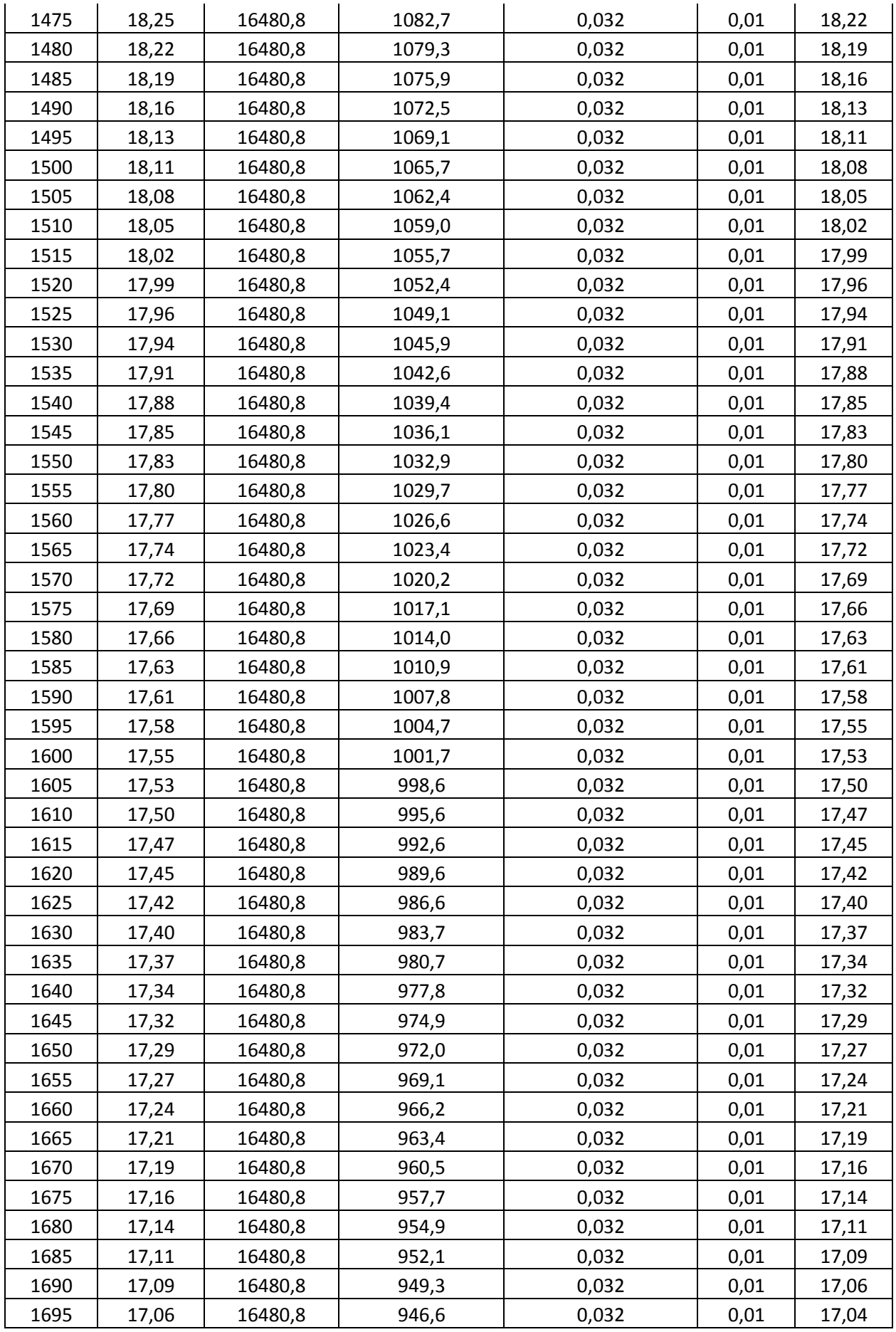

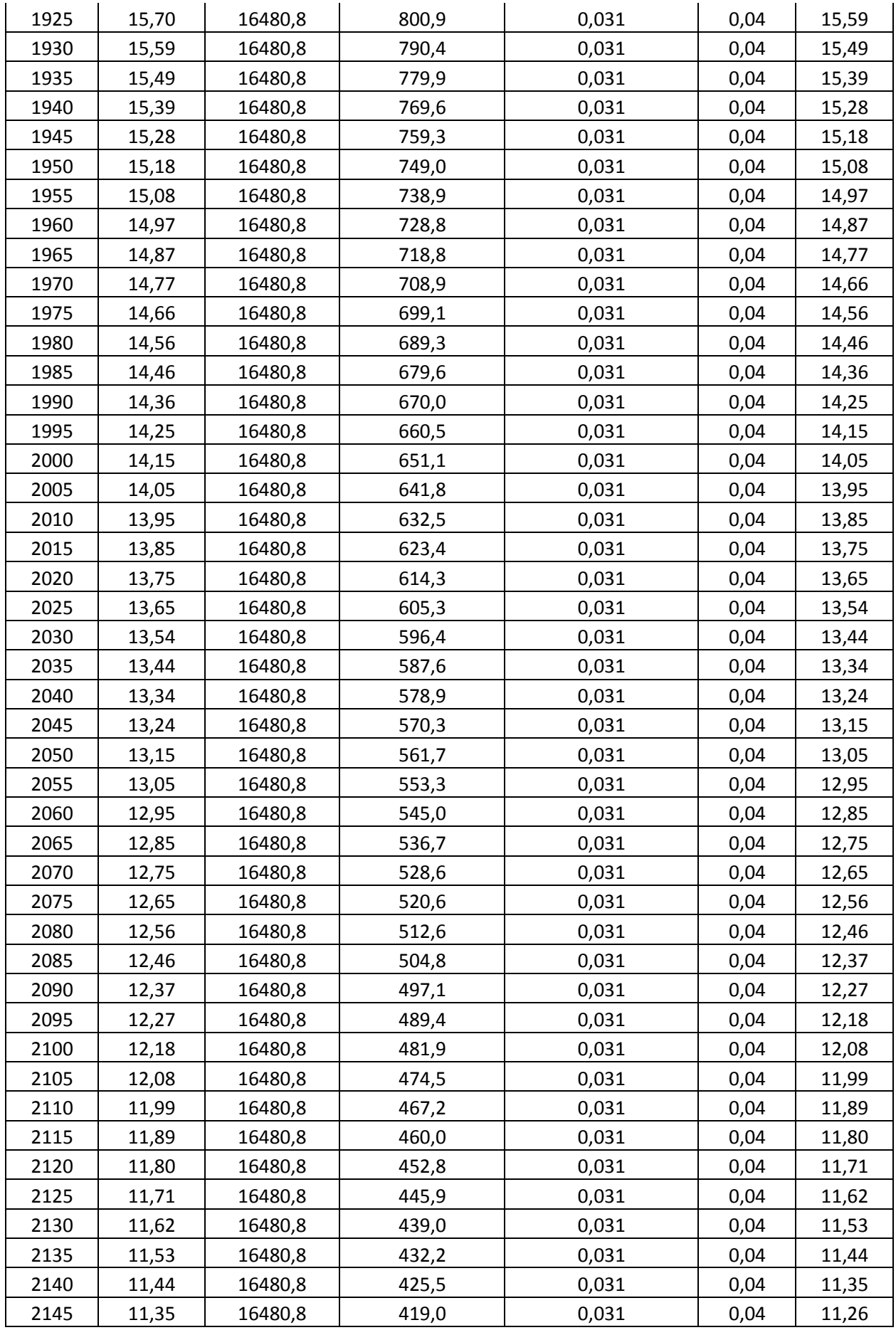

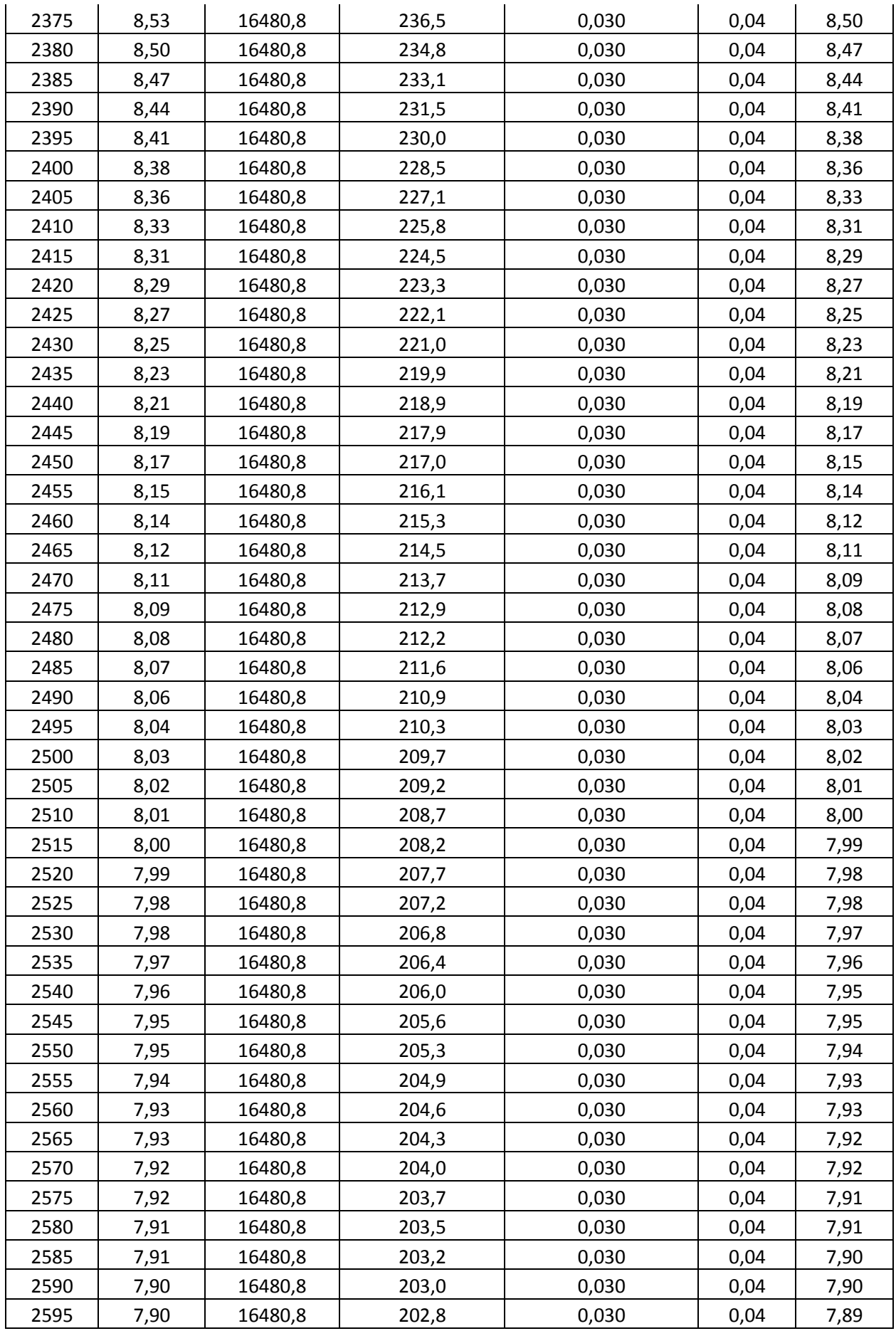

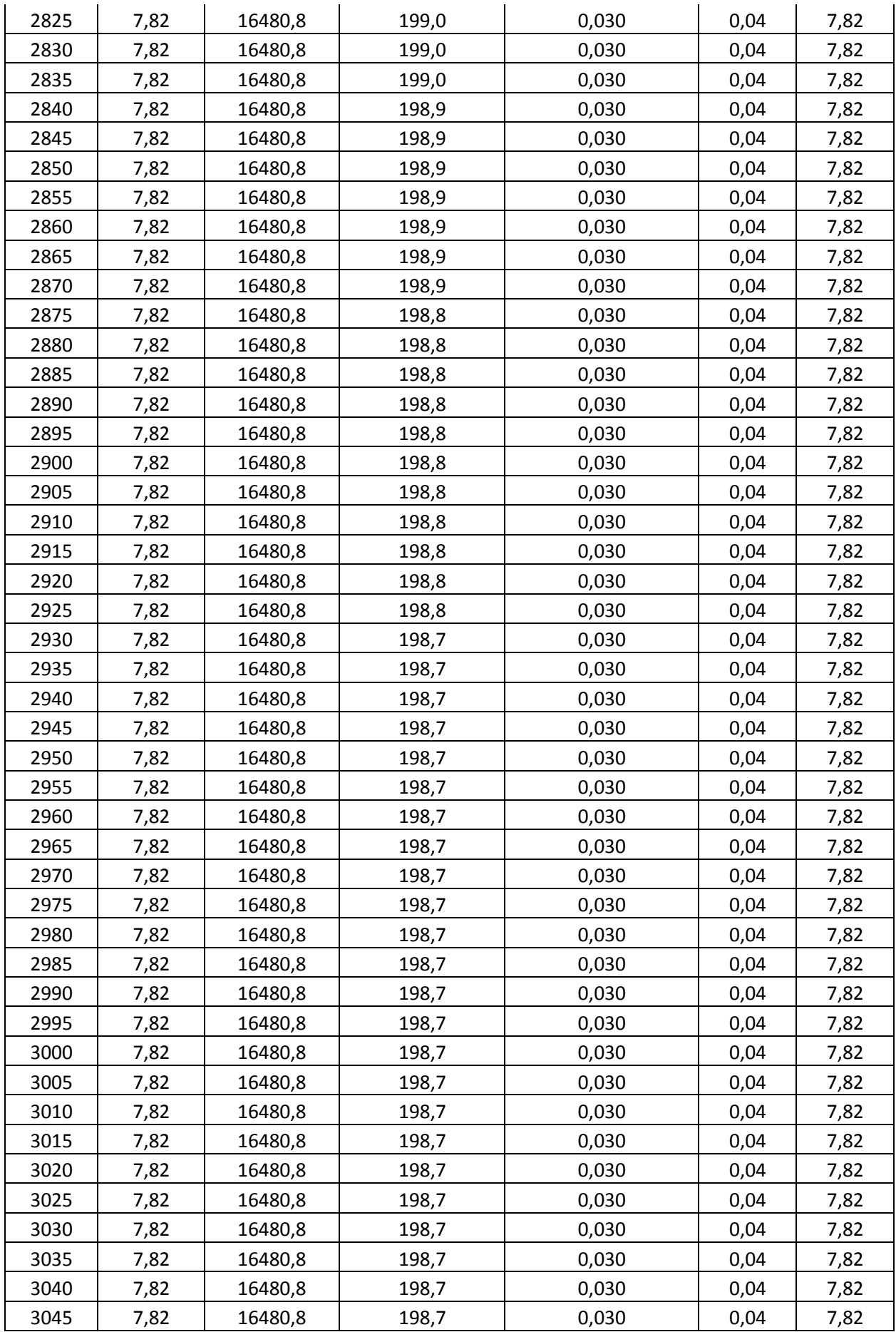

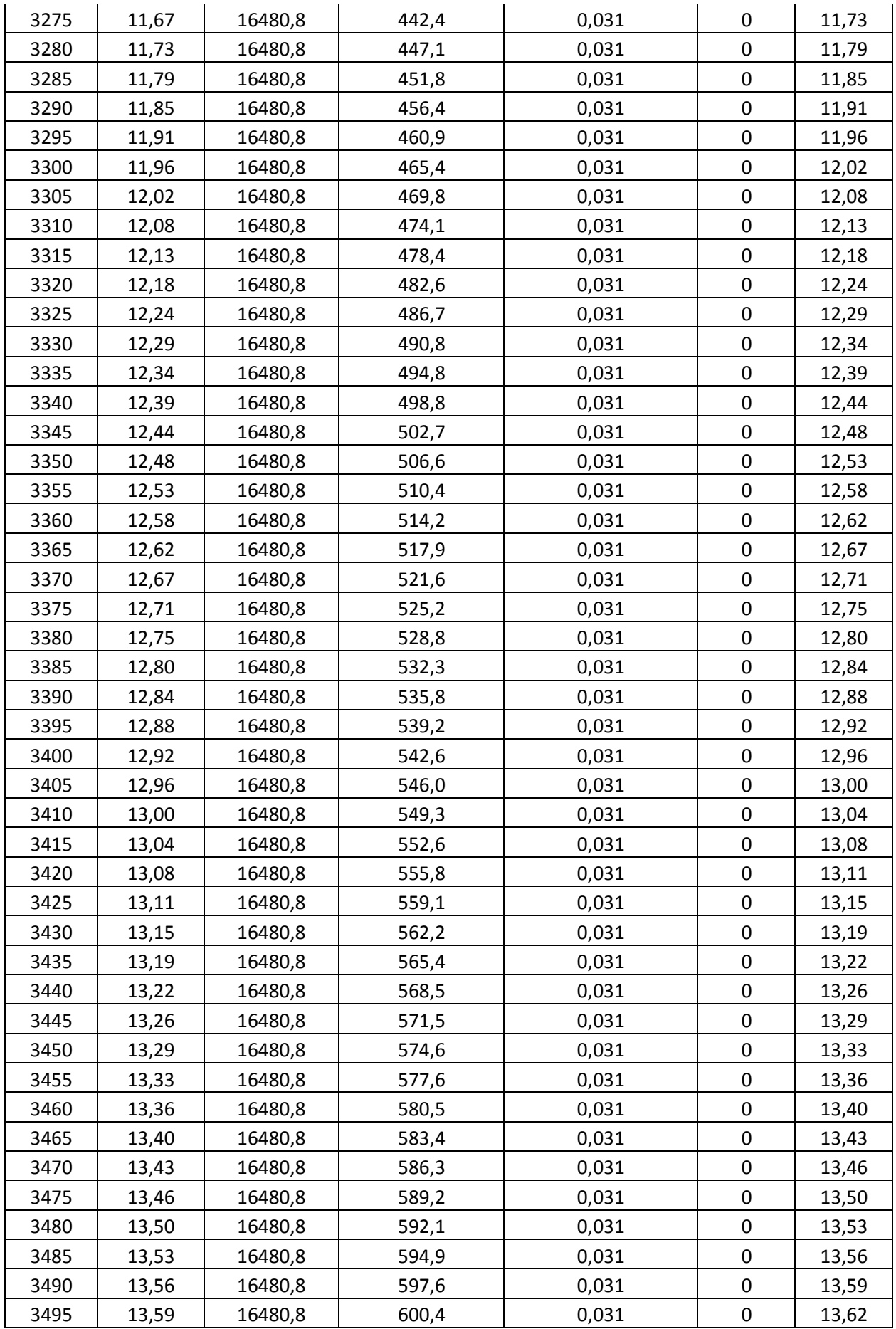

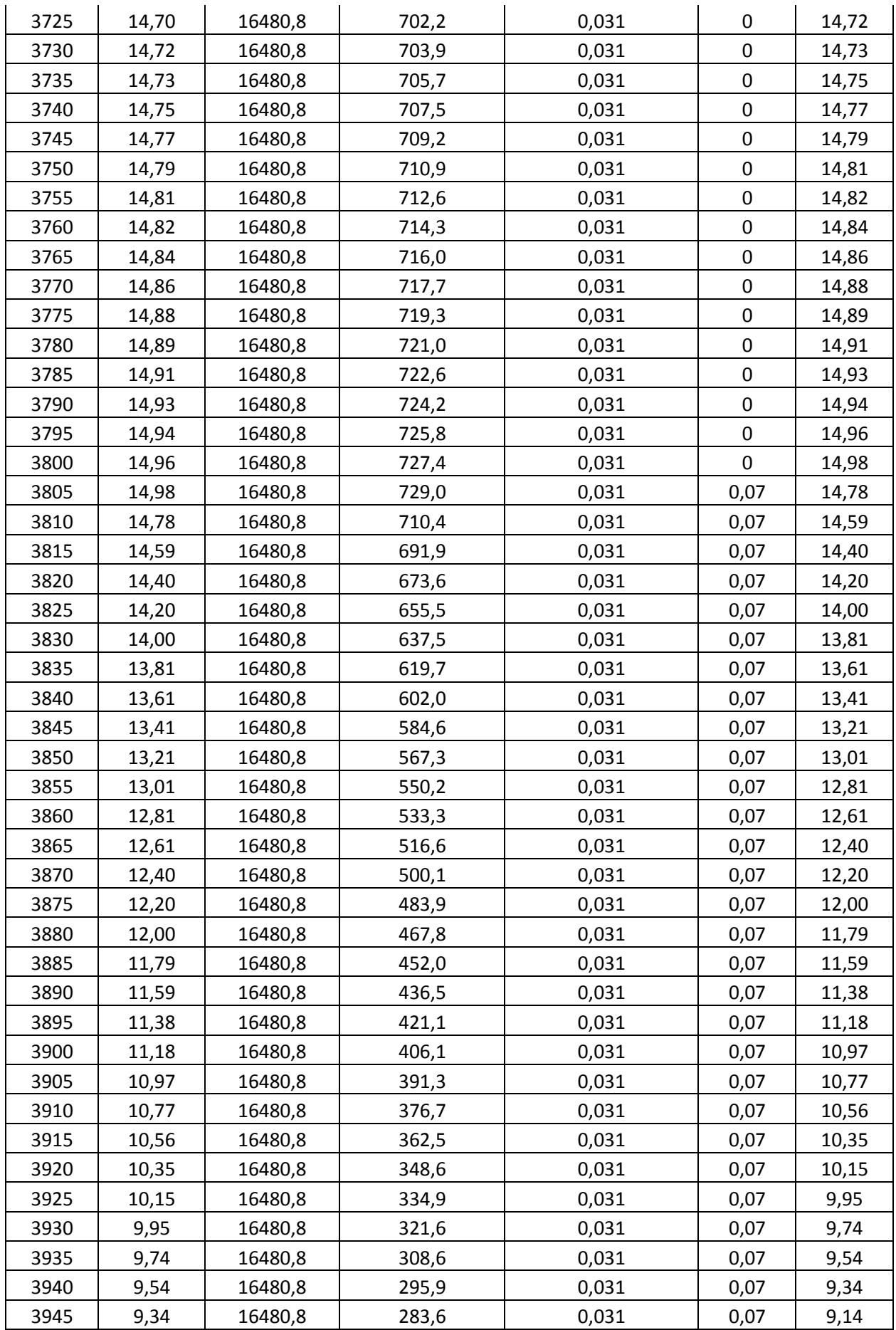

## Verifica delle velocità

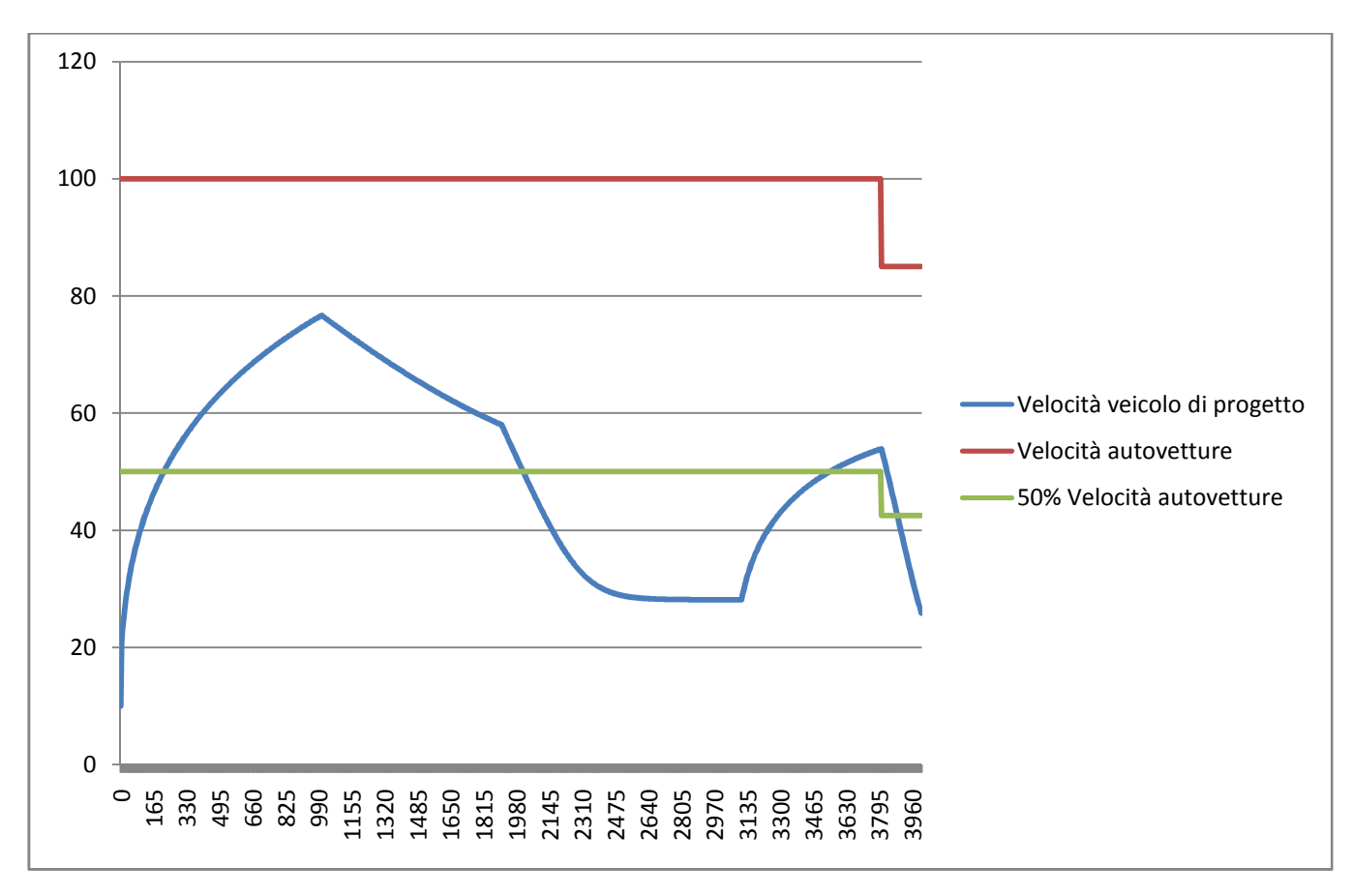

Necessità di inserire una corsia di arrampicamento tra le progressive:

- $0 \div 220$
- 2010  $\div$  3550
- $3885 \div 4000$

#### Confronto tra i due metodi

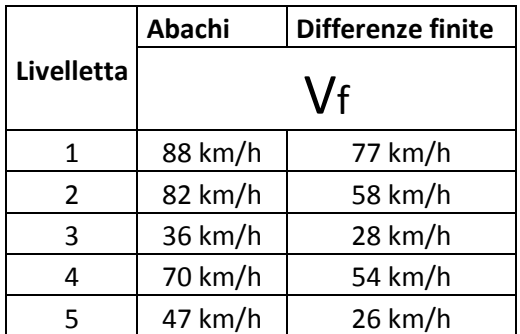

# **ESERCITAZIONE 7**

### **Esercizio 2**

Calcolare la lunghezza di campo caratteristica  $L_{CC}$  per l'atmosfera internazionale standard del velivolo AIRBUS A320 assumendo un peso massimo al decollo (Maximum Take Off Weight, MTOW) pari a 755.4 kN ed una velocità di decollo pari a 1.2Vs.

Sono inoltre noti:

- $\bullet$  T<sub>decollo</sub> = 120 kN/turbina;
- 2 turbine totali;
- $S_A = 122.6$  m<sup>2</sup>;
- $c_{p, max} = 1.8$  (in fase di crociera a  $V_s$ ).

## **Svolgimento**

Lo spazio di decollo normale è dato dalla somma di tre contributi:

•  $s_1$ : spazio necessario per passare da una velocità nulla (V = 0 km/h) ad una velocità V<sub>1</sub> = 1.2 V<sub>s</sub> ( $V_s$  = velocità di stallo);

• **s2**: spazio necessario per far ruotare il velivolo (dal punto in cui si alza il carrello anteriore a quello in cui si alza quello posteriore);

• S<sub>3</sub>: spazio necessario per raggiungere un'altezza di 10.7 m con una velocità V pari a 1.2 V<sub>S</sub>.

Calcolo dello spazio s<sub>1</sub>

$$
s_1 = \frac{1.44 \cdot P^2}{g \cdot \delta \cdot S_A \cdot c_{p,max} \cdot (0.9 \cdot T)}
$$

ove:

- $P = p$ eso del velivolo;
- g = accelerazione di gravita;
- $\delta$  = densità dell'aria in condizioni ideali (l'ICAO ci dice che in tali condizioni si ha
	- $\delta = 1.225 \left[ \frac{N \cdot s^2}{m^4} \right]$ ;
- $S_A$  = superficie alare;

$$
R = \frac{(1.2 \cdot 74.8)^2 \left[\frac{m^2}{S^2}\right]}{9.81 \left[\frac{m}{S^2}\right] \cdot (1.2 - 1)} \approx 4106 \, m
$$
\n
$$
s_3 = R \cdot \sin\left[\arccos\left(1 - \frac{10.7}{R}\right)\right] = 4106 \cdot \sin\left[\arccos\left(1 - \frac{10.7}{4106}\right)\right] \approx 296 \, m
$$

Spazio di decollo normale (lunghezza di campo caratteristica):

$$
s_{DN} = s_1 + s_2 + s_3 = L_{CC} = 1434 + 269 + 296 = 1999 \, m
$$

$$
t_a = 15^{\circ} - 0.0065 \cdot a = 15 - 0.0065 \cdot 4334 \approx -13.2^{\circ}
$$

$$
L_{CRT} = [4020 \cdot (10 - (-13.2)) \cdot 0.01] + 4020 \approx 4953 \, m
$$

Correzione relativa alla pendenza longitudinale della pista

$$
L_{CR} = (L_{CRT} \cdot p \cdot 0.10) + L_{CRT}
$$

La lunghezza della pista aumenta del 10% ogni punto percentuale in più di pendenza longitudinale della pista di volo.

$$
L_{CR} = (4953 \cdot 2 \cdot 0.10) + 4953 \approx 5944 \, m
$$

# **ESERCITAZIONE 8**

### **Esercizio 1**

Individuare l'orientamento della pista di volo di un aeroporto avente i dati di distribuzione percentuale e di intensità dei venti riportati in **Tabella 1**. Si supponga un valore limite del vento trasversale ammissibile di 24 km/h.

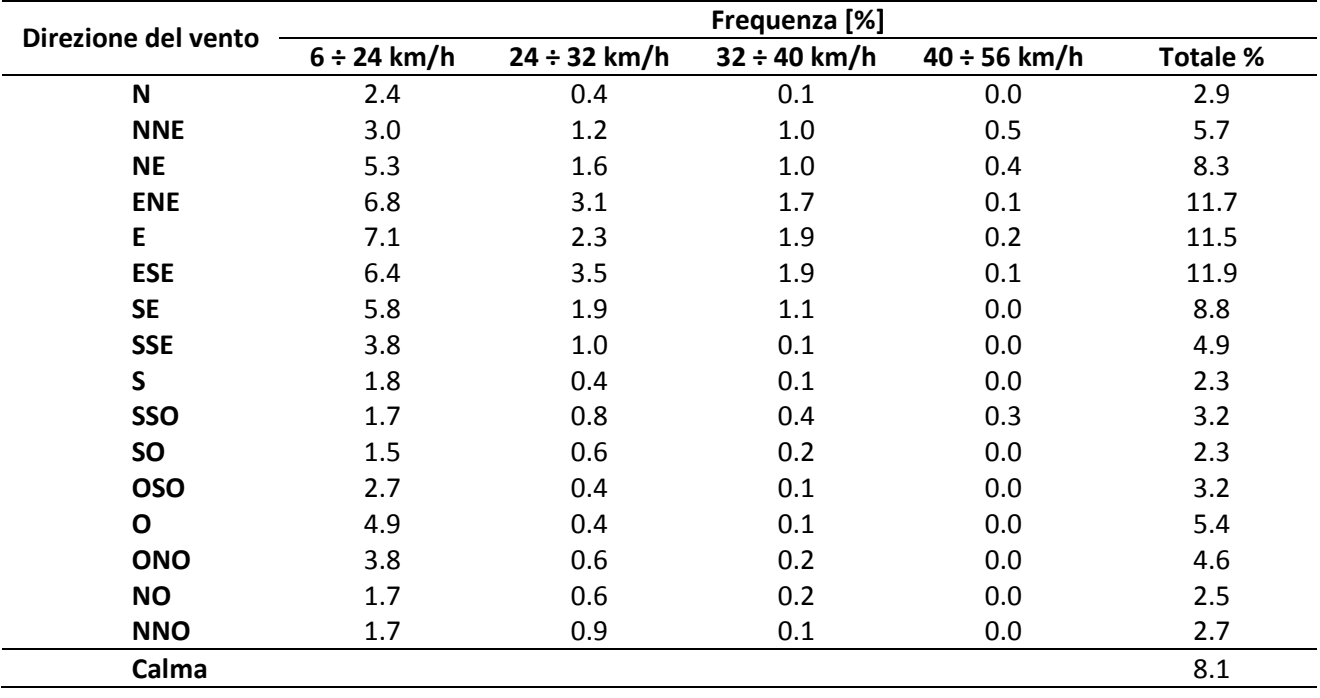

## **Tabella 1: Intensità e distribuzione percentuale dei venti nell'area aeroportuale**

Per la stessa area aeroportuale, verificato che non si rispettano le limitazioni dettate dall'ICAO sulla percentuale di utilizzo della pista principale individuata in precedenza, individuare l'orientamento della pista ausiliaria.

## **Svolgimento**

## 3° passo: disegnare la direzione dell'asse che individua la direzione della pista e due linee distanti dall'asse di una quantità pari alla massima velocità trasversale ammessa dalle norme tecniche (hp: 24 km/h)

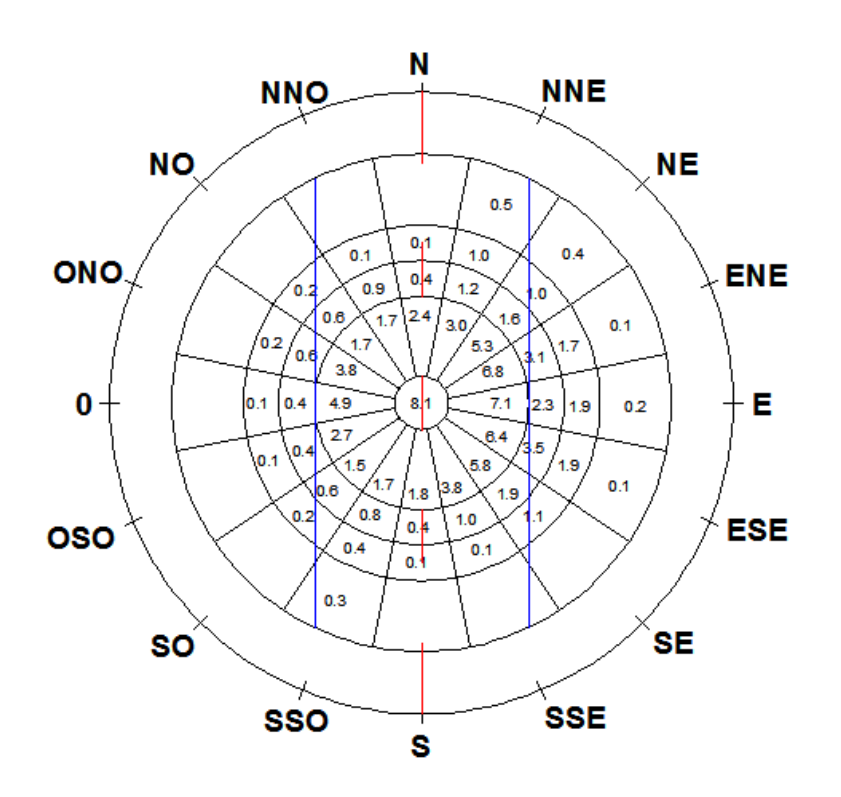

4° passo: calcolare la percentuale di utilizzo pista sommando le percentuali di frequenza intercettate dalla fascia individuata dalle linee di estremità

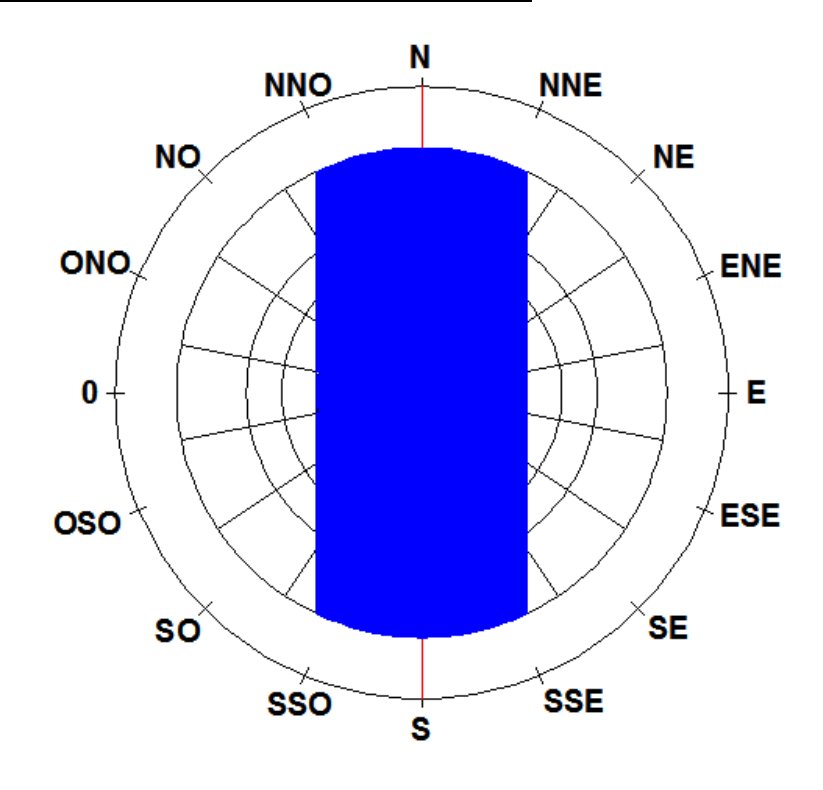

133

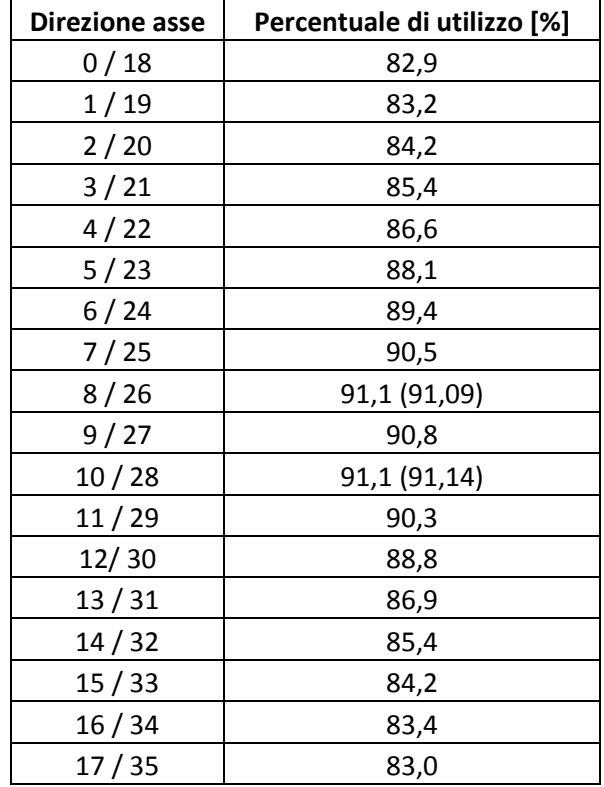

Si ottiene dunque che le percentuali di utilizzo nelle varie direzioni sono:

Note le percentuali di utilizzo nelle varie direzioni, è possibile individuare la direzione dell'asse della pista principale e cioè la direzione a cui spetta la percentuale maggiore. Infatti lungo tale direzione sarà massimo il tempo in cui la pista sarà operativa e cioè minimo il tempo in cui spirano venti trasversali al moto.

**Direzione asse pista: 10 – 28: orientamento 10° rispetto al Nord (percentuale di utilizzo 91,1%).** 

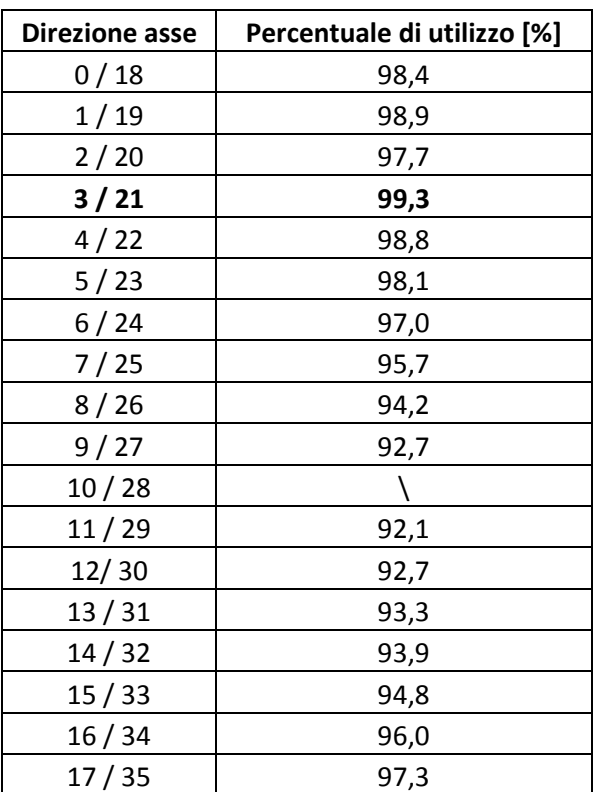

Le percentuali di utilizzo nelle varie direzioni sono:

**Direzione asse pista sussidiaria: 3 – 21: orientamento 30° rispetto al Nord (percentuale di utilizzo totale 99,3%).** 

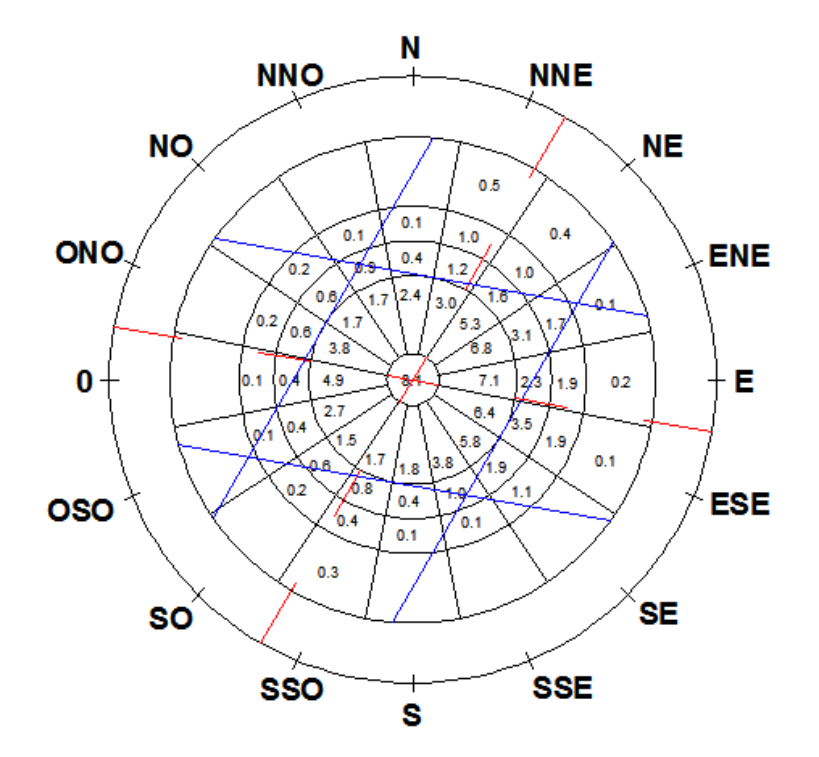

137
# **Esercizio 3**

Costruire il diagramma delle velocità ed effettuare le opportune verifiche relative ad un tronco di strada di categoria C (intervallo di velocità di progetto 60 ÷ 100 km/h) avente il seguente andamento planimetrico (**Figura 2** ):

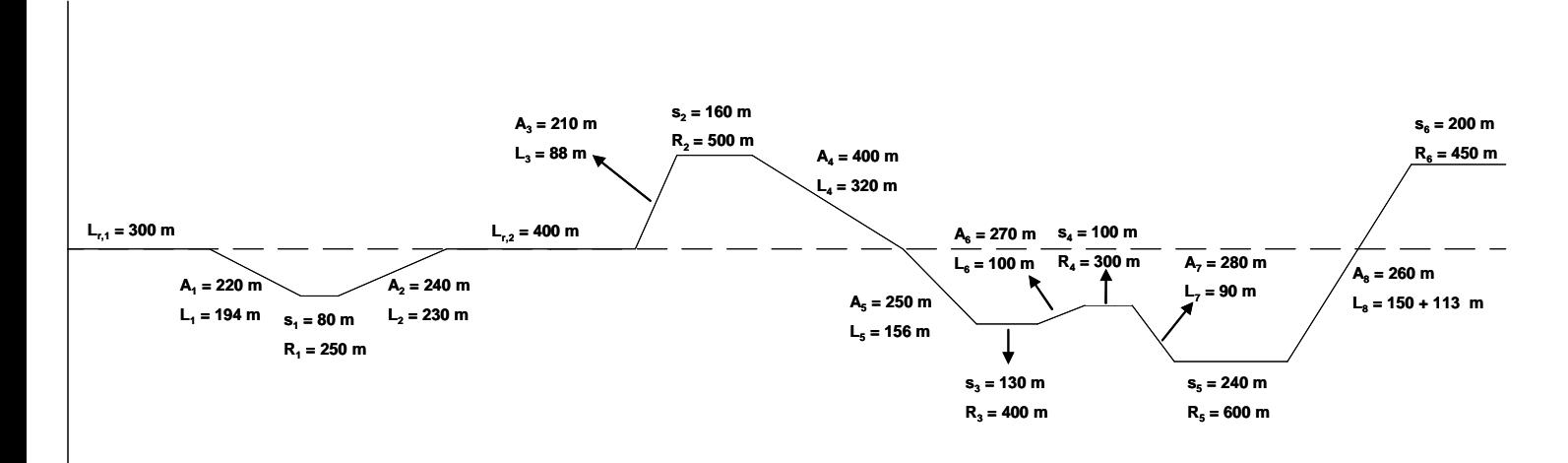

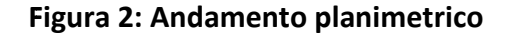

## **Svolgimento**

1. Costruire il diagramma delle curvature: individuazione dei punti di variazione degli elementi planimetrici.

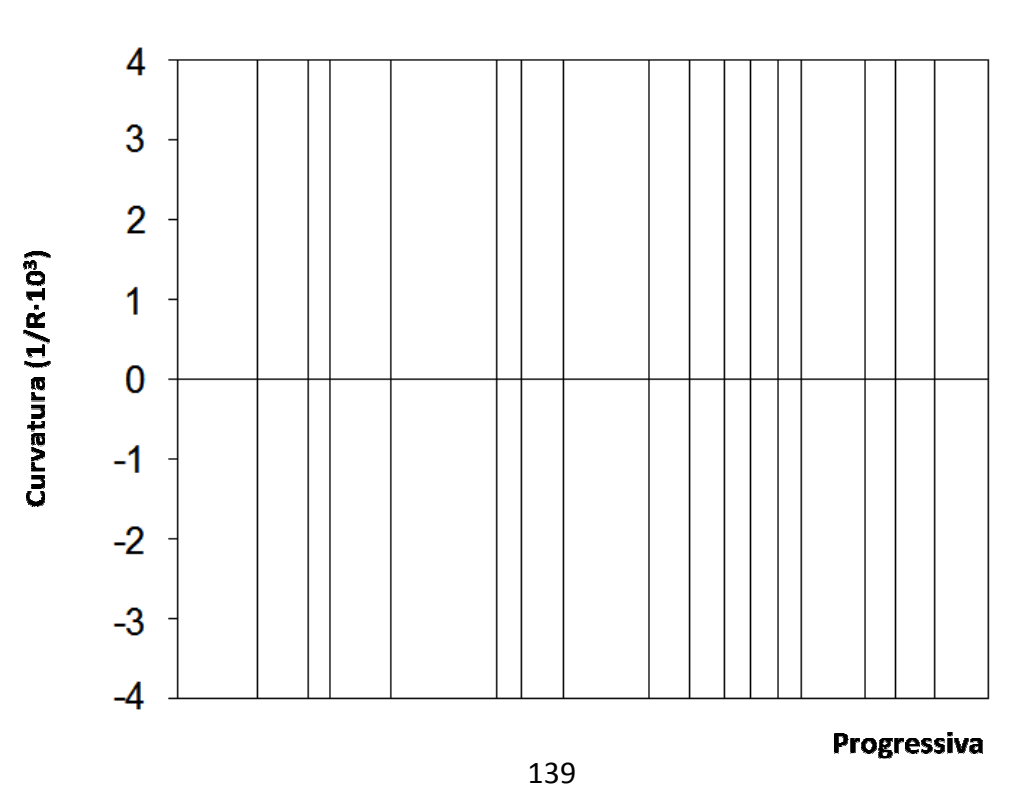

#### **DIAGRAMMA DELLE CURVATURE**

1. Costruire il diagramma delle curvature: raccordo con gli elementi a curvatura variabile.

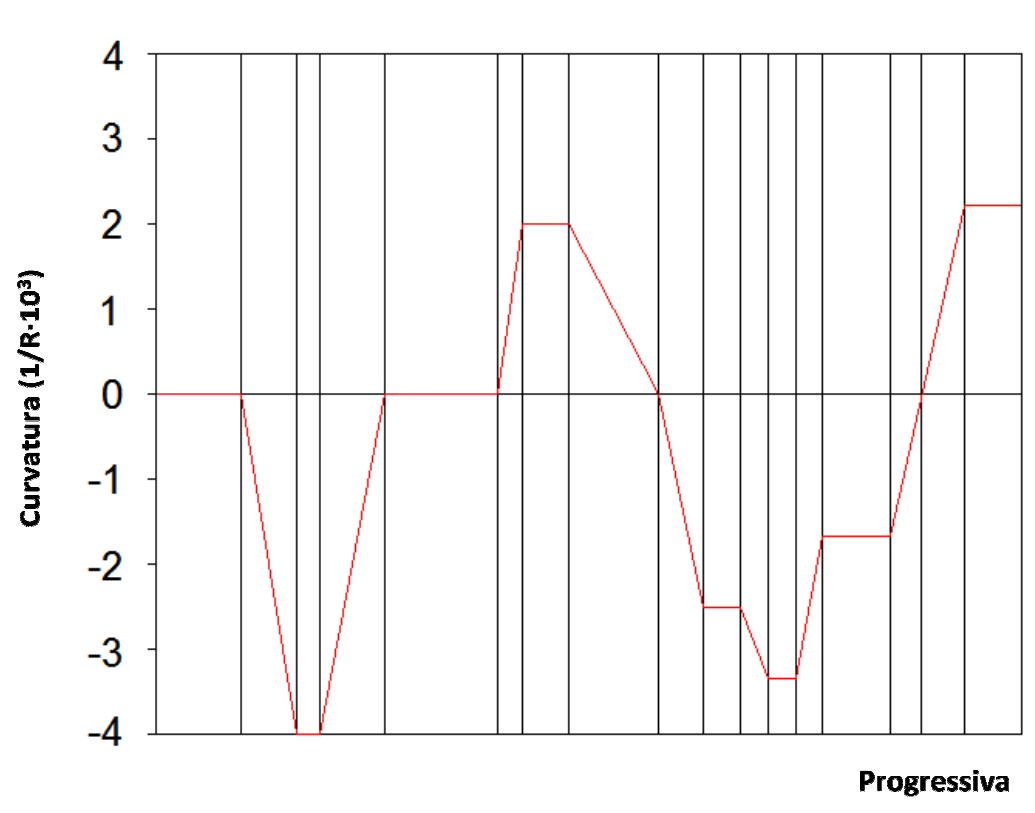

**DIAGRAMMA DELLE CURVATURE**

2. Costruire il diagramma delle velocità: calcolo dei raggi caratteristici.

Strada di categoria C:

- intervallo di velocità di progetto 60 ÷ 100 km/h;

 $-q_{max} = 7\%;$ 

- f<sub>t,max</sub> tabulato:

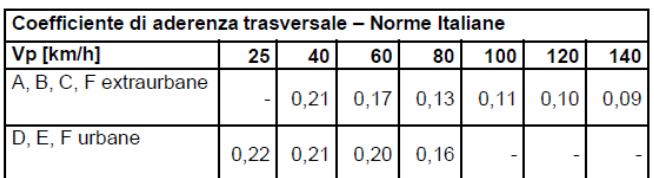

$$
R_{\min} = \frac{v_{P,\min}^2}{g \cdot (q_{\max} + f_{t,\max})} = \frac{\left(\frac{60}{3.6} \left[\frac{m}{s}\right]\right)^2}{9.81 \left[\frac{m}{s^2}\right] \cdot (0.07 + 0.17)} = 118 \text{ m (118 m da abaco)}
$$

 $\triangleright$  Curva di raggio R<sub>1</sub> = 250 m (R<sub>min</sub> < R<sub>1</sub> < R<sup>\*</sup>). Ipotizziamo f<sub>t, max</sub> = 0.11:

$$
v_{250} = \sqrt{R \cdot g \cdot (f_{t,max} + q_{max})} = \sqrt{250 \text{ [m]} \cdot 9.81 \left[\frac{\text{m}}{\text{s}^2}\right] \cdot (0.11 + 0.07)} = 76 \left[\frac{\text{km}}{\text{h}}\right]
$$
  
Per una velocità di 76 km/h il valore aporporiato di f<sub>t, max</sub> è 0.1516:

h E

h E

 $v_{250} = \sqrt{R \cdot g \cdot (f_{t,max} + q_{max})} = \sqrt{250[m] \cdot 9.81 \left[\frac{m}{s^2}\right] \cdot (0.1516 + 0.07)} = 84 \left[\frac{km}{h}\right]$ h  $\overline{\phantom{a}}$ Per una velocità di 84 km/h il valore appropriato di ft, max è 0.1421:

$$
v_{250} = \sqrt{R \cdot g \cdot \left(f_{t,max} + q_{max}\right)} = \sqrt{250[m] \cdot 9.81 \left[\frac{m}{s^2}\right] \cdot (0.1421 + 0.07)} = 82 \left[\frac{km}{h}\right]
$$
  
Per una velocità di 82 km/h il valore appropriato di f<sub>t,max</sub> è 0.1445:

$$
v_{250} = \sqrt{R \cdot g \cdot (f_{t,max} + q_{max})} = \sqrt{250[m] \cdot 9.81 \left[\frac{m}{s^2}\right] \cdot (0.1445 + 0.07)} = 83 \left[\frac{km}{h}\right]
$$

$$
\downarrow
$$
  

$$
V_{R_1 = 250 \text{ m}} = 83 \left[ \frac{\text{km}}{\text{h}} \right]
$$

→ Curva di raggio R<sub>2</sub> = 500 m (R<sub>2</sub> > R<sup>\*</sup>) → V<sub>R<sub>2</sub> = 500 m = V<sub>P,max</sub> = 100 km/h.</sub>

$$
\triangleright \text{ Curva di raggio R}_3 = 400 \text{ m (R}_{min} < R_3 < R^*). \text{ Ipotizziamo } f_{t,max} = 0.11: \\
v_{250} = \sqrt{R \cdot g \cdot (f_{t,max} + q_{max})} = \sqrt{400 \text{ [m]} \cdot 9.81 \left[\frac{\text{m}}{\text{s}^2}\right] \cdot (0.11 + 0.07)} = 96 \left[\frac{\text{km}}{\text{h}}\right]
$$
\nPer una velocità di 96 km/h il valore appropriato di f<sub>t,max</sub> è 0.1279: 
$$
\sqrt{400 \text{ [m]} \cdot 9.81 \cdot \text{m}} = 0.1279 \text{ [km]}
$$

$$
v_{250} = \sqrt{R \cdot g \cdot (f_{t,max} + q_{max})} = \sqrt{400 \text{ [m]} \cdot 9.81 \left[\frac{\text{m}}{\text{s}^2}\right] \cdot (0.1279 + 0.07)} = 100 \left[\frac{\text{km}}{\text{h}}\right]
$$
  
Per una velocità di 100 km/h il valore appropriato di f<sub>t,max</sub> è 0.1231:

$$
\mathbf{v}_{250} = \sqrt{\mathbf{R} \cdot \mathbf{g} \cdot (\mathbf{f}_{\mathbf{t},\max} + \mathbf{q}_{\max})} = \sqrt{400[\text{m}] \cdot 9.81 \left[\frac{\text{m}}{\text{s}^2}\right] \cdot (0.1231 + 0.07)} = 99 \left[\frac{\text{km}}{\text{h}}\right]
$$

$$
V_{R_3 = 400 \text{ m}} = 99 \left[ \frac{\text{km}}{\text{h}} \right]
$$

$$
\triangleright \text{ Curva di raggio R4 = 300 m (Rmin < R4 < R*). Ipotizziamo ft,max = 0.11:\n
$$
v_{250} = \sqrt{R \cdot g \cdot (f_{t,max} + q_{max})} = \sqrt{300 \text{[m]} \cdot 9.81 \left[\frac{m}{s^2}\right] \cdot (0.11 + 0.07)} = 83 \left[\frac{km}{h}\right]
$$
$$

Per una velocità di 83 km/h il valore appropriato di  $f_{t,max}$  è 0.1433:

 $v_{250} = \sqrt{R \cdot g \cdot (f_{t,max} + q_{max})} = \sqrt{300[m] \cdot 9.81 \left[\frac{m}{s^2}\right] \cdot (0.1433 + 0.07)} = 90 \left[\frac{km}{h}\right]$ h  $\mathsf{l}$ Per una velocità di 90 km/h il valore appropriato di  $f_{t, max}$  è 0.135:

$$
v_{250} = \sqrt{R \cdot g \cdot \left(f_{t,max} + q_{max}\right)} = \sqrt{300 \,\text{[m]} \cdot 9.81 \,\text{[m]}{\frac{\text{m}}{\text{s}^2}} \cdot (0.135 + 0.07)} = 88 \,\text{[km]}{\text{Per una velocità di 88 km/h il valore appropriato di } f_{t,max} \text{ è } 0.1445:
$$

$$
D_T = \frac{V_f^2 - V_i^2}{2 \cdot a}
$$

 $\bullet\bullet\quad$  Passaggio da V<sub>r</sub> = 100 km/h a V<sub>1</sub> = 83 km/h:

$$
D_T = \frac{\left(\frac{83}{3.6}\right)^2 \left[\frac{m}{s}\right]^2 - \left(\frac{100}{3.6}\right)^2 \left[\frac{m}{s}\right]^2}{2 \cdot (-0.8) \left[\frac{m}{s}\right]} = 150.0 \text{ m}
$$

 $\div$  Passaggio da V<sub>1</sub> = 83 km/h a V<sub>r</sub> = 100 km/h:

$$
D_T = \frac{\left(\frac{100}{3.6}\right)^2 \left[\frac{m}{s}\right]^2 - \left(\frac{83}{3.6}\right)^2 \left[\frac{m}{s}\right]^2}{2 \cdot 0.8 \left[\frac{m}{s}\right]} = 150.0 \text{ m}
$$

 $\div$  Passaggio da V<sub>r</sub> = 100 km/h a V<sub>2</sub> = 100 km/h:

$$
D_{T} = \frac{\left(\frac{100}{3.6}\right)^{2} \left[\frac{m}{s}\right]^{2} - \left(\frac{100}{3.6}\right)^{2} \left[\frac{m}{s}\right]^{2}}{2 \cdot 0.8 \left[\frac{m}{s}\right]} = 0 \text{ m}
$$

❖ Passaggio da V<sub>2</sub> = 100 km/h a V<sub>f</sub> = 100 km/h:

$$
D_{T} = \frac{\left(\frac{100}{3.6}\right)^{2} \left[\frac{m}{s}\right]^{2} - \left(\frac{100}{3.6}\right)^{2} \left[\frac{m}{s}\right]^{2}}{2 \cdot 0.8 \left[\frac{m}{s}\right]} = 0 \text{ m}
$$

 $\div$  Passaggio da V<sub>f</sub> = 100 km/h a V<sub>3</sub> = 99 km/h:

$$
D_{T} = \frac{\left(\frac{99}{3.6}\right)^{2} \left[\frac{m}{s}\right]^{2} - \left(\frac{100}{3.6}\right)^{2} \left[\frac{m}{s}\right]^{2}}{2 \cdot (-0.8) \left[\frac{m}{s}\right]} = 9.6 \text{ m}
$$

 $\bullet\bullet\quad$  Passaggio da V<sub>3</sub> = 99 km/h a V<sub>4</sub> = 89 km/h:

$$
D_{T} = \frac{\left(\frac{89}{3.6}\right)^{2} \left[\frac{m}{s}\right]^{2} - \left(\frac{99}{3.6}\right)^{2} \left[\frac{m}{s}\right]^{2}}{2 \cdot (-0.8) \left[\frac{m}{s}\right]} = 90.7 \text{ m}
$$

145

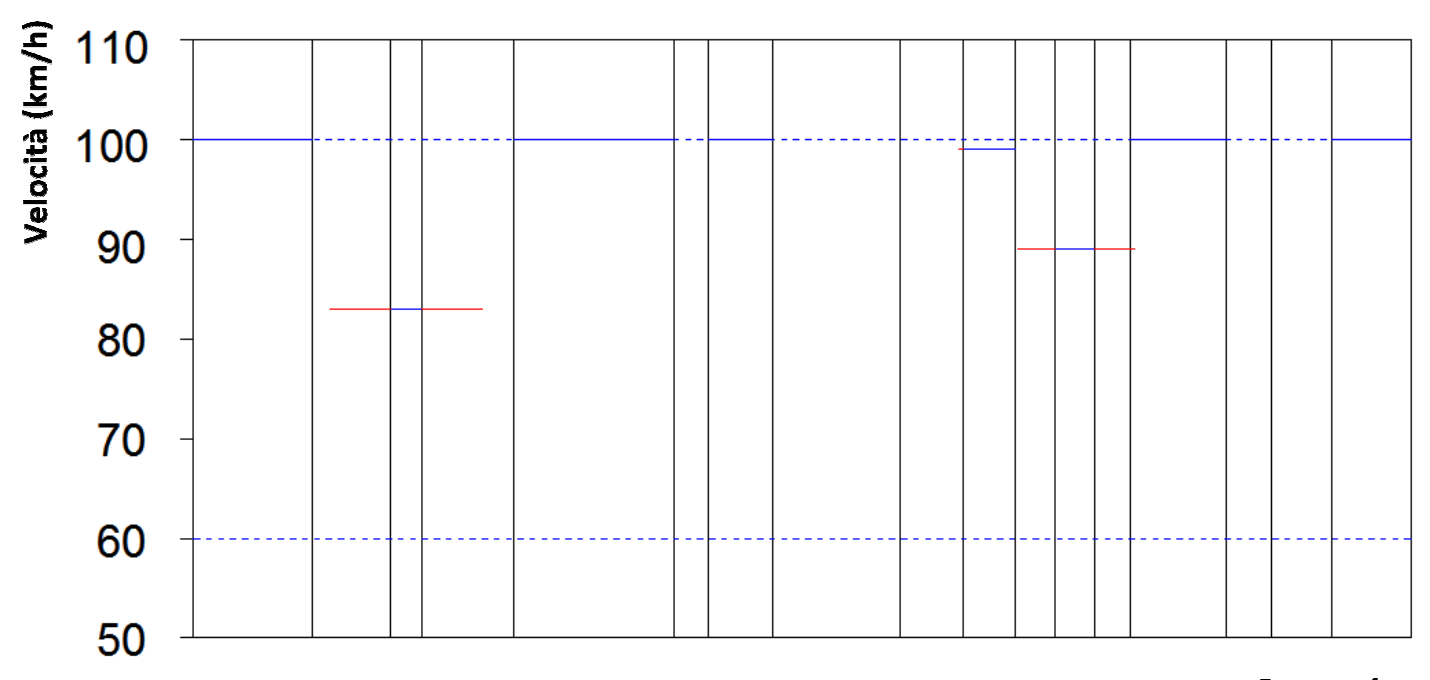

Progressiva

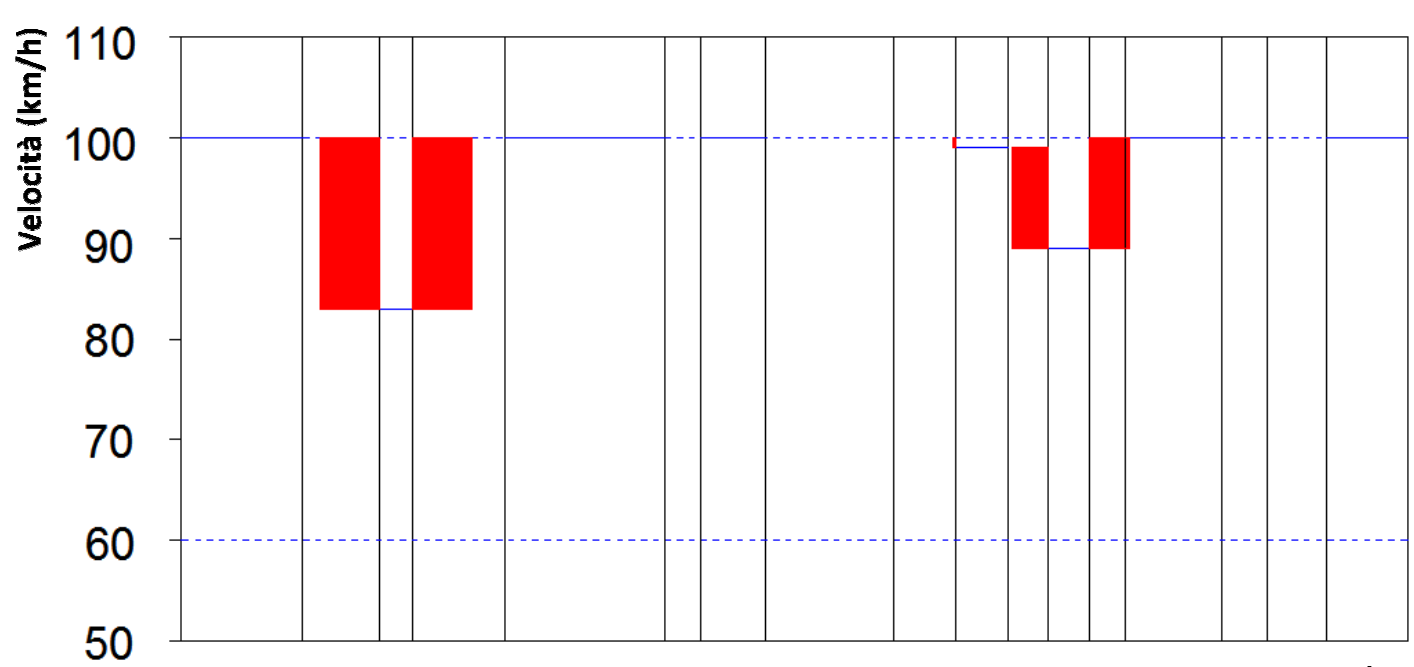

Progressiva

## **Esercizio 2**

Si vuole realizzare una strada di categoria B (strada extraurbana secondaria, intervallo di velocità di progetto 70 ÷ 120 km/h, **Figura 2**). Dimensionare, progettare e tracciare per punti le clotoidi di transizione che dovranno raccordare la poligonale d'asse riportata in **Figura 3**:

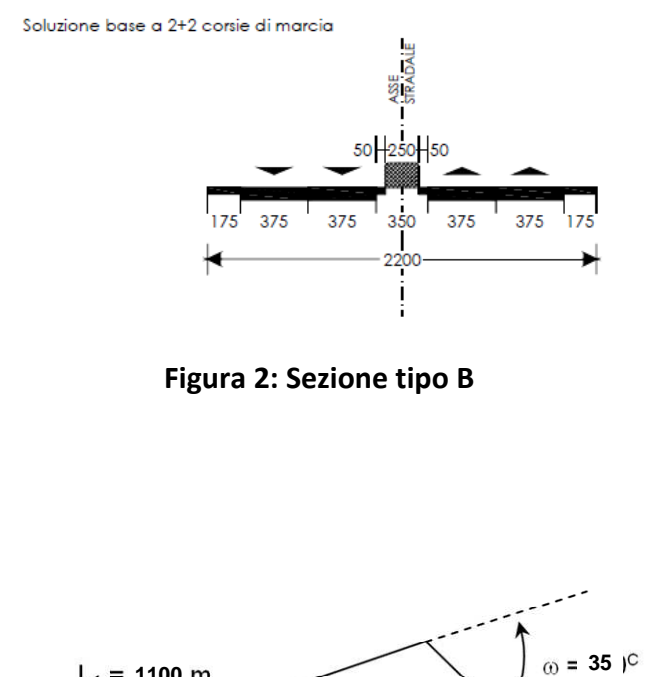

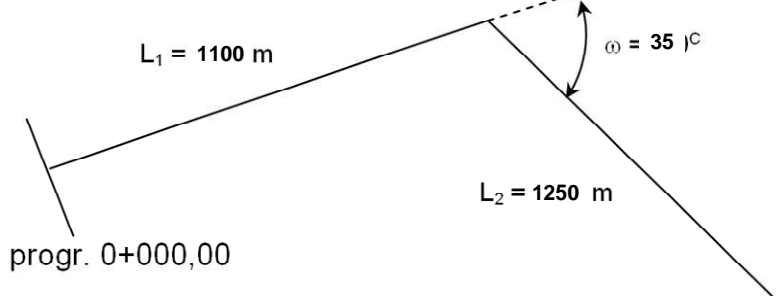

**Figura 3: Poligonale d'asse** 

Disegnare quindi il diagramma delle curvature e quello delle velocità e verificarlo.

• Vincolo sulla percettività ottica della clotoide:

$$
A \ge A_{\min} = \frac{R}{3} = \frac{1000}{3} = 333.3 \text{ m}
$$

• Vincolo sulla percettività ottica del raccordo circolare:

$$
A \le A_{\text{max}} = R = 1000 \text{ m}
$$

Adotto un fattore di scala pari a 340 m (333.3  $\leq$  A  $\leq$  1000).

#### 4. Progetto della clotoide.

Si deve valutare l'angolo di deviazione  $\tau$ :

$$
\tau = \frac{A^2}{2 \cdot R^2} = \frac{340^2}{2 \cdot 1000^2} = 0.0578 \ rad = 3.679662284^{\circ}
$$

 $\downarrow$ 

Utilizzo la tabella della clotoide unitaria:

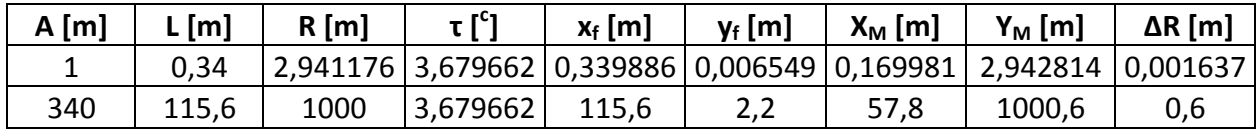

Le Norme Tecniche Italiane richiedono che gli archi di cerchio non vengano percorsi in meno di 2.5 s (poiché solo con un tempo maggiore di 2.5 s l'utente ha la percezione di attraversare un arco circolare).

$$
\omega = \alpha + 2\tau \quad \to \quad \alpha = \omega - 2\tau = \frac{31.5^{\circ} \cdot \pi}{180} [rad] - 2 \cdot \frac{3.31^{\circ} \cdot \pi}{180} = 0.43 \text{ rad}
$$

$$
L_{curva} = \alpha \cdot R = 0.43 \, rad \cdot 1000 = 433.9 \, m
$$

Dunque il tempo di percorrenza della curva sarà dato dal rapporto tra la lunghezza della curva  $(L_{\text{curva}})$  e la velocità di percorrenza della curva  $(V_{\text{curva}})$ .

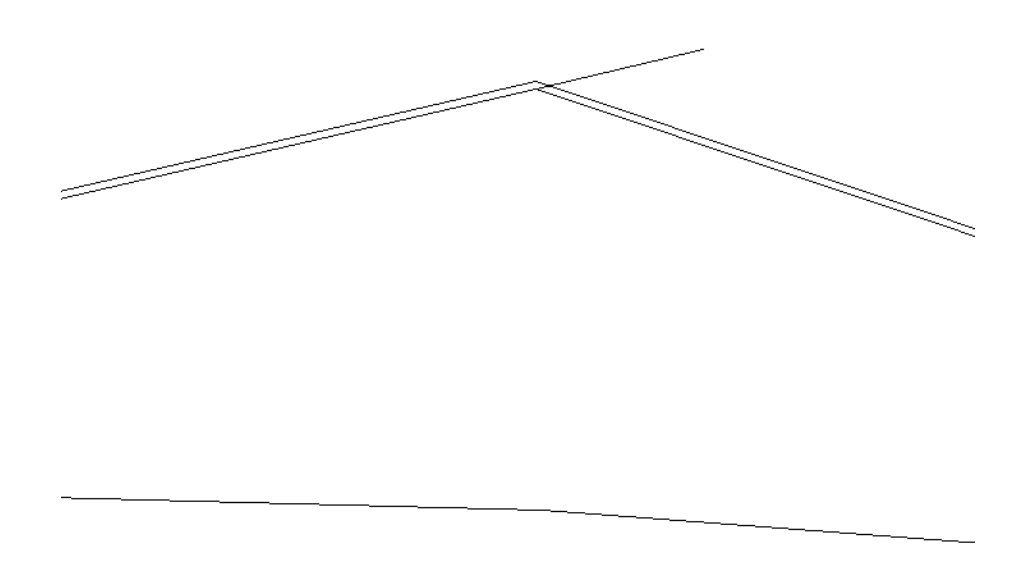

Noto l'arretramento X<sub>M</sub>, posso individuare il sistema di riferimento su cui disegnare la clotoide:

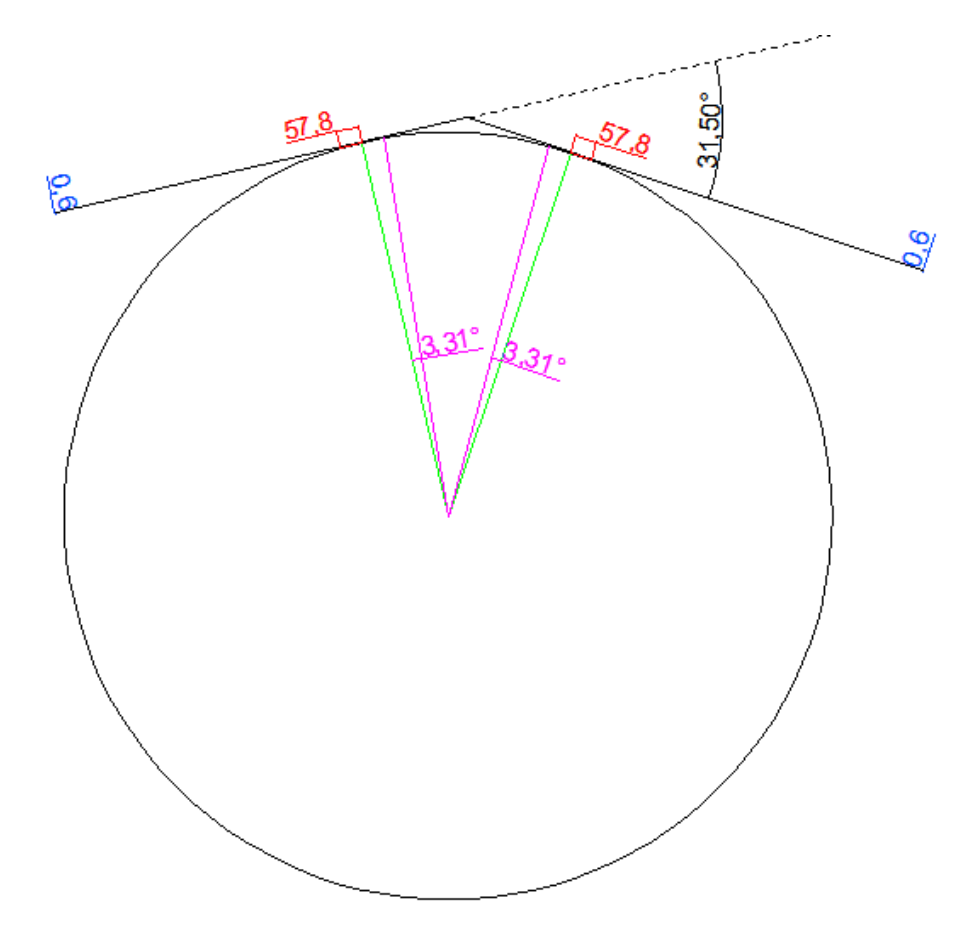

### 5.Tracciamento per punti della clotoide.

Suddivido il raccordo in un certo numero di punti. In questo caso i valori della Tabella della Clotoide Unitaria che interessano lo sviluppo del raccordo sono 69 (0 ÷ 0.340). Prendo un punto ogni 10 per i primi 40 valori ed uno ogni 5 per i restanti:

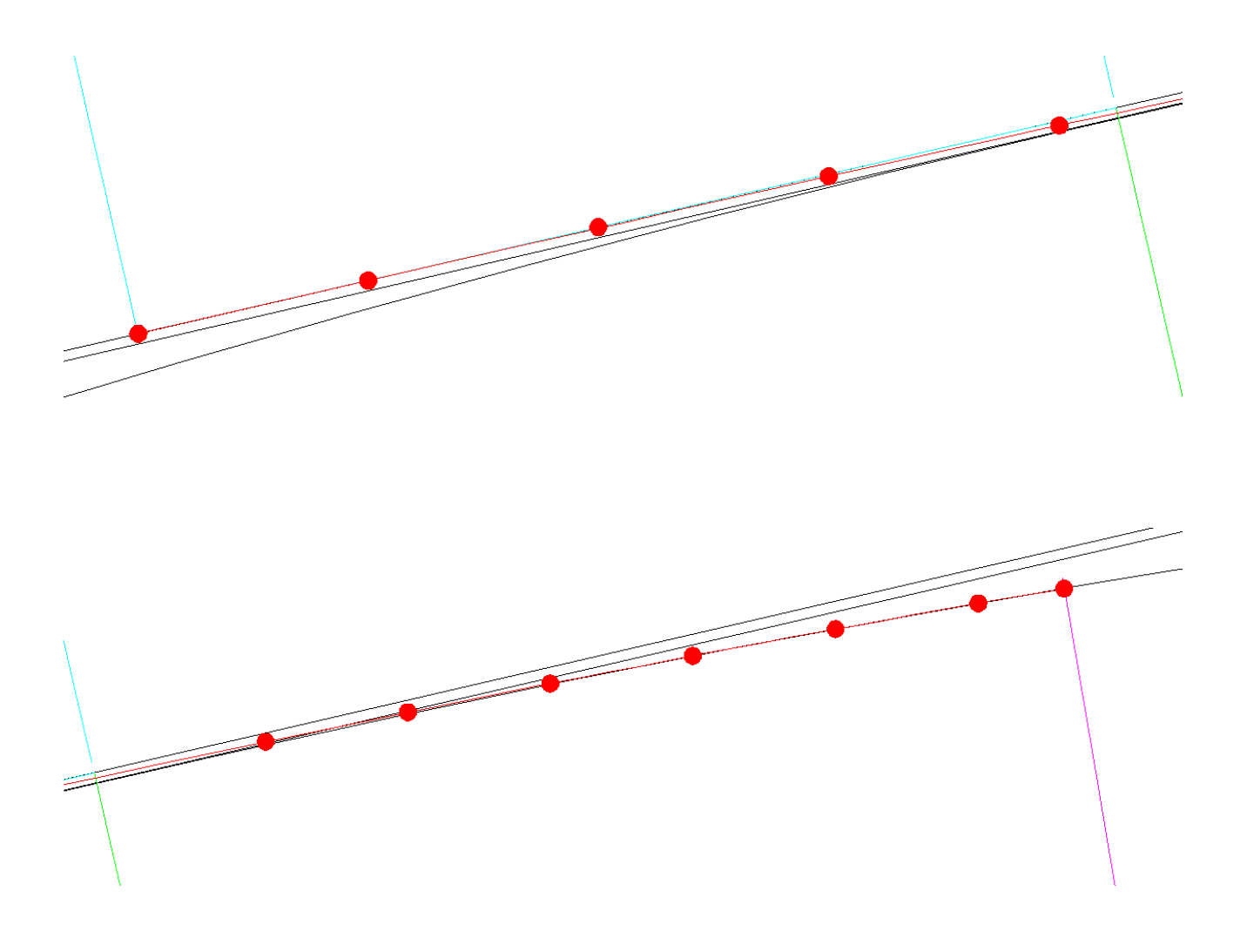

Faccio uno zoom per far notare la differenza tra clotoide e curva circolare:

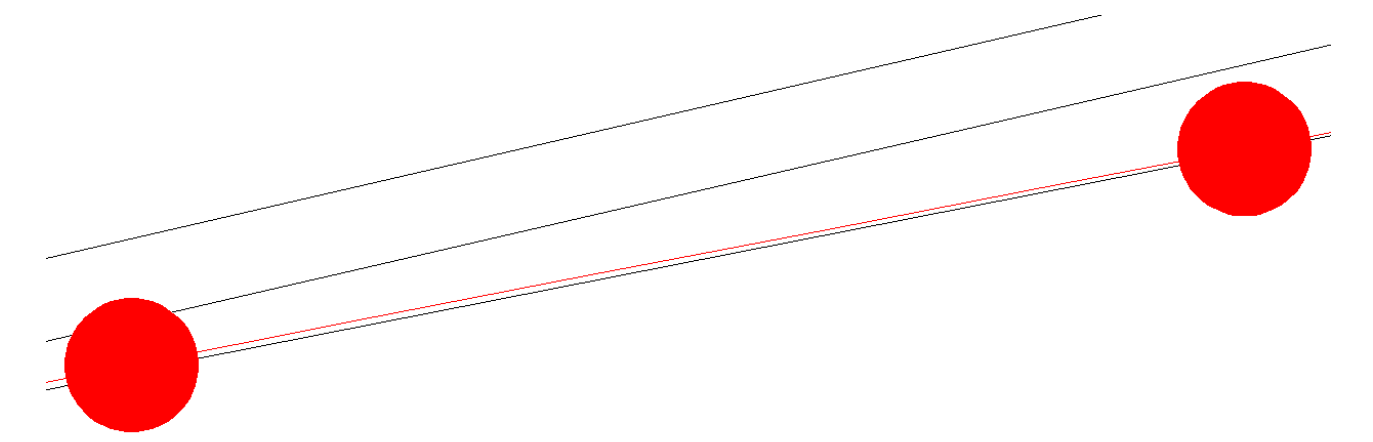

## **Esercizio 1**

Si progetti una transizione ferroviaria per un tracciato della rete ordinaria italiana avente il seguente modello di esercizio:

 $V_{MAX}$  = 160 km/h

 $V_{MIN} = 80$  km/h

 $a_{c,nc} = 0.6$  m/s<sup>2</sup>

 $a' = 0.65$  m/s<sup>2</sup>

 $c_{MAX} = 0.45$  m/s<sup>3</sup>

Dimensionare e tracciare per punti la clotoide e la parabola cubica aventi il medesimo raggio finale e lo stesso scostamento tra cerchio e rettifilo.

Il raggio è da calcolare con la seguente equazione:

| A            | B              | $\mathsf{C}$ | $\mathcal{L}$<br>D | E           | F. | G            | $\mathbf{H}$ | L            | $\mathbf{J}$ | K  | $\mathsf{L}$ | M  |
|--------------|----------------|--------------|--------------------|-------------|----|--------------|--------------|--------------|--------------|----|--------------|----|
| $\mathbf{1}$ | $\overline{2}$ | 3            | 4                  | 5           | 6  | 7            | 8            | 9            | 10           | 11 | 12           | 13 |
|              |                |              |                    |             |    |              |              |              |              |    |              |    |
|              |                |              |                    |             |    |              |              |              |              |    |              |    |
| $\mathbf N$  | O              | P            | $Q \mid$           | $\mathbf R$ | S  | $\mathbf{T}$ | U            | $\mathsf{V}$ | W            | X  | Υ            | Z  |

 $R = R_{min} + N \cdot 10 + C \cdot 15$ 

Si richiede di confrontare attraverso la sovrapposizione i due tracciamenti avendo cura di far coincidere i centri dei due cerchi.

Riportare inoltre i diagrammi della sopraelevazione per entrambe le curve.

H = 7.49 
$$
\cdot \frac{V_{\text{max}}^2}{R}
$$
 = 7.49  $\cdot \frac{\left(160 \left[\frac{\text{km}}{\text{h}}\right]\right)^2}{1690 \text{ [m]}}$  = 113.5 mm

# 3.Determinazione del fattore di scala A e dello sviluppo L, validi sia per la clotoide che per la parabola cubica:

Per entrambe le curve è possibile individuare il fattore di scala A in funzione del contraccolpo:

$$
A = \sqrt{\frac{v^3}{c}} = \sqrt{\frac{\left(\frac{160}{3.6} \left[\frac{\text{m}}{\text{s}}\right]\right)^3}{0.45 \left[\frac{\text{m}}{\text{s}^3}\right]}} = 442 \text{ m}
$$

Poiché  $R \cdot L = A^2$ , allora posso ricavare lo sviluppo della clotoide (sulla progressiva):

$$
L = \frac{A^2}{R} = \frac{(442 \text{ [m]})^2}{1690 \text{ [m]}} = 115.6 \text{ m}
$$

4.Determinazione dello scostamento ΔR, valido sia per la clotoide che per la parabola cubica:

$$
\Delta R \cong \frac{A^4}{24 \cdot R^3} = \frac{(442 \text{ [m]})^4}{24 \cdot (1690 \text{ [m]})^3} = 0.33 \text{ m}
$$

5.Clotoide: valutazione dell'angolo di deviazione τ della clotoide. Mediante la tabella della clotoide unitaria si valuta inoltre l'arretramento  $X_M$  e tutte le coordinate necessarie per il tracciamento per punti della clotoide:

$$
\tau = \frac{A^2}{2 \cdot R^2} = \frac{442^2}{2 \cdot 1690^2} = 0.0342 \, rad = 2.177314961^{\, c}
$$

↓

|                                                                                                    |  | ×м |  |  |  |
|----------------------------------------------------------------------------------------------------|--|----|--|--|--|
| 0,260   2,15178   0,25997   0,00293   0,13000   3,84689   0,00073   0,17334   0,08668   3,84615   0,25999 |  |    |  |  |  |
| 0,265   2,23533   0,26497   0,00310   0,13250   3,77436   0,00078   0,17668   0,08834   3,77359   0,26499 |  |    |  |  |  |

Utilizzo la tabella della clotoide unitaria:

Poiché nella tabella della clotoide unitaria non è presente il valore di  $\tau = 2.177314961^{\circ}$ , effettuo un'interpolazione lineare per trovare i valori corrispondenti a tale angolo di deviazione:

L'arretramento del sistema di riferimento vale:

$$
x_P = \frac{L}{2} = \frac{115.6 \,\mathrm{[m]}}{2} = 57.8 \,\mathrm{[m]}
$$

Per ricavare le coordinate dei punti utilizzo l'equazione:

$$
y = \frac{1}{6 \cdot A^2} \cdot x^3
$$

Utilizzo le stesse X ricavate nel caso della clotoide, mentre per le Y uso la formula di cui sopra:

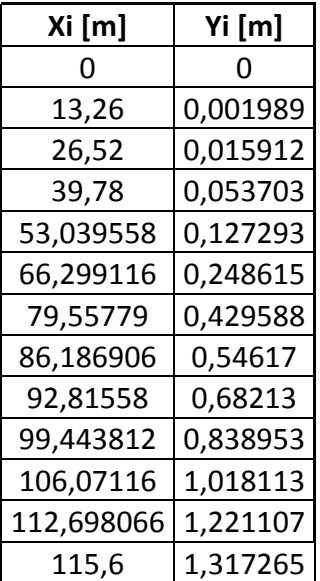

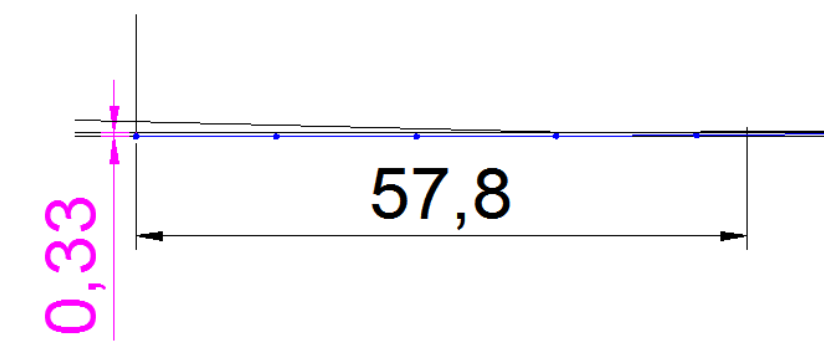

#### 6.Disegnare le due transizioni avendo cura di far coincidere i centri dei cerchi ed i rettifili

Poiché l'arretramento è lo stesso e le coordinate dei punti differiscono dopo la quarta cifra decimale, i due raccordi (clotoide e parabola cubica) risultano praticamente sovrapposti.

### **Esercizio 1**

Progettare, verificare e tracciare un raccordo concavo e due convessi (uno per condizione da soddisfare) per una strada di categoria C ( 60 ÷ 100 km/h, **Figura 1**):

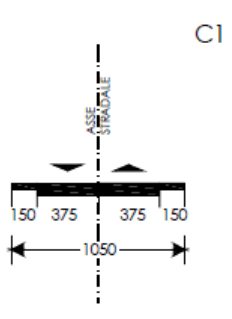

**Figura 1: Sezione tipo C1** 

Si supponga che la velocità di percorrenza, desunta dal diagramma delle velocità, sia di 95 km/h e che i profili altimetrici da raccordare siano i seguenti (**Figura 2**):

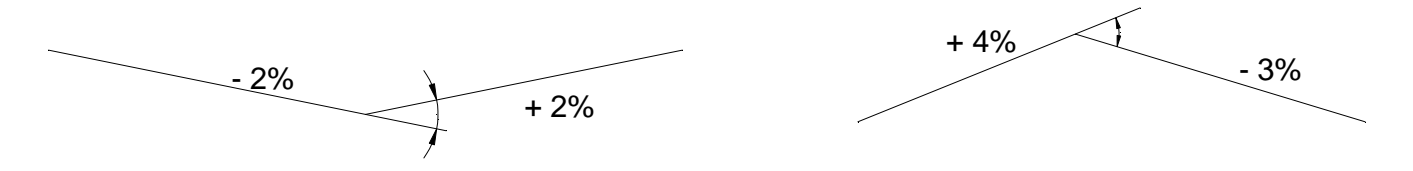

**Figura 2: Profili altimetrici da raccordare** 

# **Svolgimento**

# **RACCORDO CONCAVO**

La prima operazione da compiere è il calcolo della distanza di visibilità **D** all'interno del raccordo verticale (siamo nel caso di raccordo concavo, l'unica distanza da valutare è quella di arresto). Possiamo utilizzare l'abaco presente all'interno della Norma Tecnica oppure la relazione analitica desunta dall'equazione della trazione.

In funzione della pendenza longitudinale e della velocità operativa del tratto stradale in

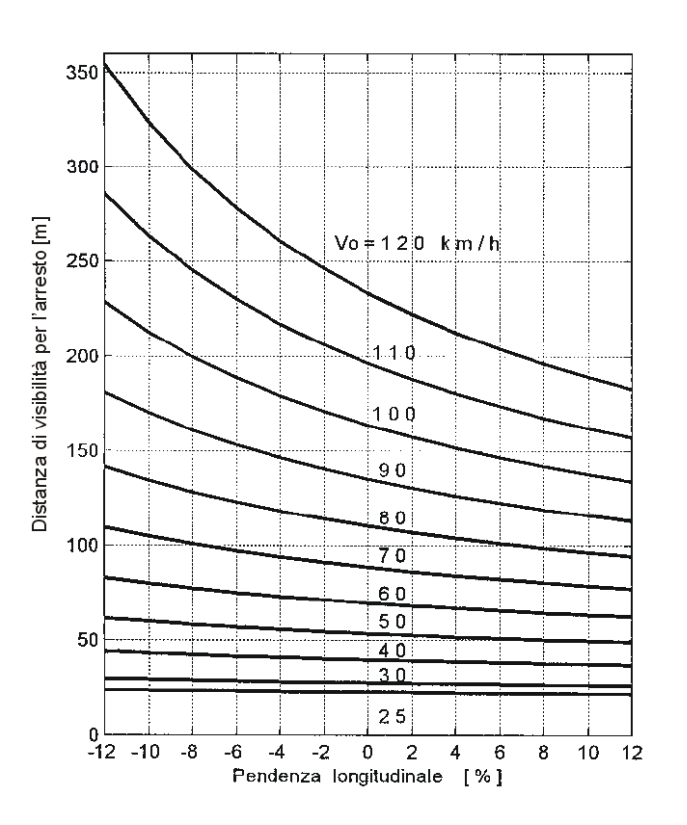

$$
L = R_V \cdot \frac{\Delta i}{100} = 4300 [m] \cdot \frac{4}{100} = 172 m
$$

Utilizzando le relazioni analitiche (caso D < L: 167.1 < 172):

$$
R_V = \frac{D^2}{2 \cdot (h + D \cdot \sin \theta)} = \frac{(167.1[m])^2}{2 \cdot (0.5[m] + 167.1[m] \cdot \sin(1^\circ))} = 4086.6 m
$$
  

$$
L = \frac{\Delta i}{2 \cdot 100 \cdot (h + D \cdot \sin \theta)} D^2 = \frac{4}{2 \cdot 100 \cdot (0.5[m] + 167.1[m] \cdot \sin(1^\circ))} (167.1[m])^2 = 163.5 m
$$

Questi sono i valori minimi da garantire.

Verifiche:

• nessuna parte del veicolo, eccetto le ruote, deve avere contatti con la superficie stradale:  $R_V \geq 40m \rightarrow \text{verificato}$ 

• comfort di marcia:

$$
a_V = \frac{v_P^2}{R_V} \le a_{lim}
$$

$$
R_V \ge 1.67 \cdot \nu_P^2 = 0.129 \cdot V_P^2 = 1.67 \cdot \left(\frac{95}{3.6} \left[\frac{m}{s}\right]\right)^2 = 1162.9 \, m \rightarrow \text{verificato}
$$

↓

Per il tracciamento è opportuno ricordare alcune relazioni importanti:

 $y = \frac{i_2 - i_1}{2 \cdot 100 \cdot L} \cdot x^2 + \frac{i_1}{100} \cdot x$  Equazione generale dei raccordi parabolici

Coordinate del vertice A della parabola

$$
x_A = L \cdot \left(\frac{i_1}{i_1 - i_2}\right)
$$

$$
y_A = \frac{i_1^2 \cdot L}{2 \cdot 100 \cdot (i_1 - i_2)}
$$

## **RACCORDO CONVESSO**

La prima operazione da compiere è il calcolo della distanza di visibilità **D** all'interno del raccordo verticale (siamo nel caso di raccordo convesso, in base alla categoria della strada dobbiamo stabilire quali condizioni verificare). La categoria è C, quindi le condizioni da analizzare sono:

- ostacolo fisso presente sulla corsia;
- veicolo che procede in senso opposto sulla stessa carreggiata nel caso di sorpasso consentito.

Anche in questo caso possiamo, per la distanza di arresto, utilizzare l'abaco delle Norme Tecniche oppure la relazione analitica:

- $\bullet$  V = 95 km/h,
- $i_{media} = \frac{+4\% 3\%}{2}$  $\frac{1}{2}$  = 0.5%,
- $\bullet$  f<sub>e</sub> = 0.30 (strada bagnata, cioè condizioni peggiori).
- •

$$
d_a = v \cdot t_{PR} + \frac{v^2}{2g \cdot [f_e(v) \pm i]} = \frac{95}{3.6} \left[ \frac{m}{s} \right] \cdot (2.8 - 0.01 \cdot 95) [s] + \frac{\left( \frac{95}{3.6} \left[ \frac{m}{s} \right] \right)^2}{2 \cdot 9.81 \left[ \frac{m}{s^2} \right] \cdot (0.3 + 0.005)} = 165.2 \, m
$$

La prima condizione (presenza di ostacolo fisso) richiede pertanto una distanza di visuale libera da garantire di 165.2 m.

$$
d_s = 20 \cdot v = 20 \cdot \frac{95}{3.6} \left[ \frac{m}{s} \right] = 527.8 \, m
$$

La seconda condizione (presenza di un veicolo che procede in senso opposto sulla stessa carreggiata) richiede pertanto una distanza di visuale libera da garantire di 527.8 m.

## *Presenza di ostacolo fisso*

Si può ora procedere al calcolo del raggio verticale. Possiamo utilizzare sia gli abachi presenti nella Norma Tecnica ( $h_1 = 1.1$  m,  $h_2 = 0.1$  m) che le relazioni analitiche:

- $\Delta i = |i_2 i_1| \% = 7\%$
- $D = 165.2 m$

Verifiche:

• nessuna parte del veicolo, eccetto le ruote, deve avere contatti con la superficie stradale:

$$
R_V \geq 20m \rightarrow \text{verification}
$$

• comfort di marcia:

$$
a_V = \frac{v_P^2}{R_V} \le a_{lim}
$$

$$
R_V \ge 1.67 \cdot \nu_P^2 = 0.129 \cdot V_P^2 = 1.67 \cdot \left(\frac{95}{3.6} \left[\frac{m}{s}\right]\right)^2 = 1162.9 \, m \rightarrow \text{verificato}
$$

↓

#### *Presenza di veicolo in verso opposto sulla stessa carreggiata*

Si può ora procedere al calcolo del raggio verticale. Possiamo utilizzare sia gli abachi presenti nella Norma Tecnica ( $h_1 = 1.1$  m,  $h_2 = 1.1$  m) che le relazioni analitiche:

- $\Delta i = |i_2 i_1| \% = 7\%$
- $D = 527.8 m$

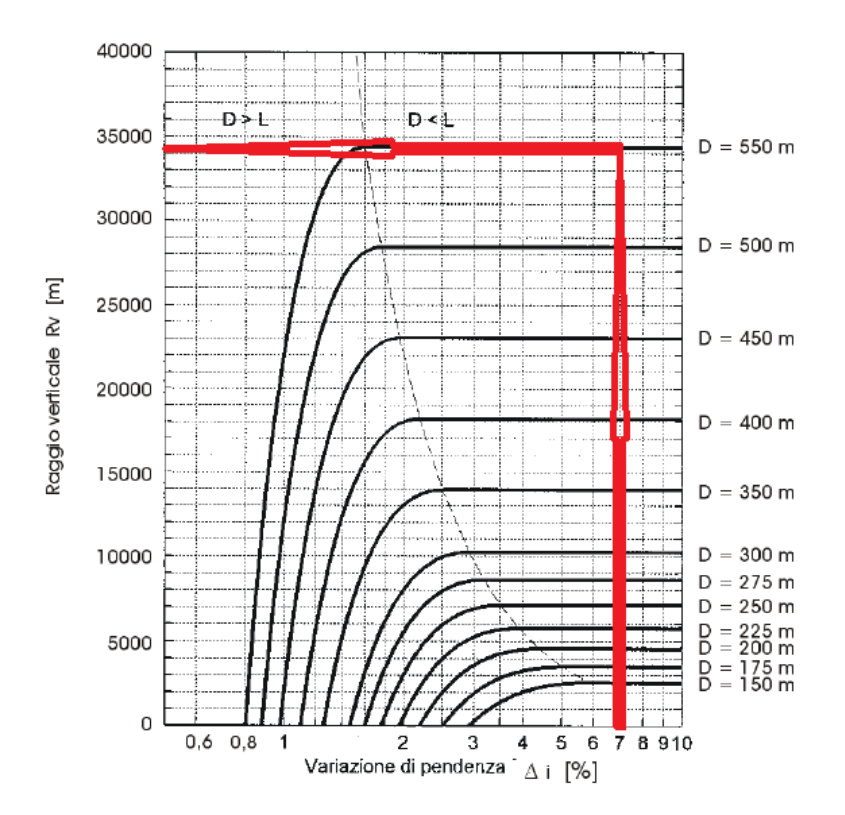

La curva relativa a 527.8 m non c'è; scelgo dunque quella immediatamente superiore (andando a favore di sicurezza):

169

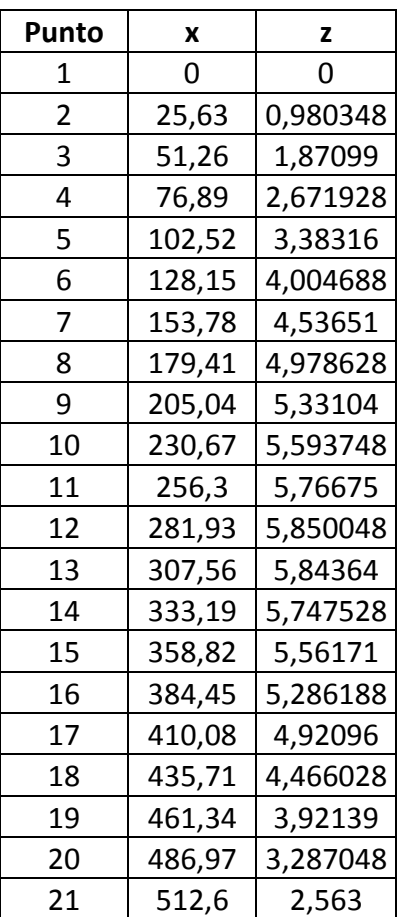

Traccio il raccordo nel sistema di riferimento locale:

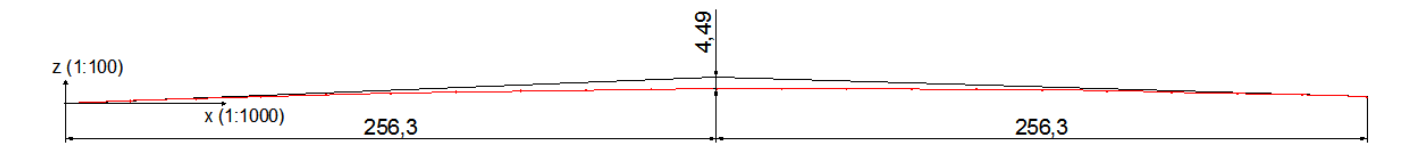

Inserisco il raccordo all'interno del profilo longitudinale. La lunghezza fornita delle livellette è inferiore allo sviluppo del raccordo, quindi allungo la livelletta:

$$
L_1 = 460 \, m, \qquad L_2 = 400 \, m
$$

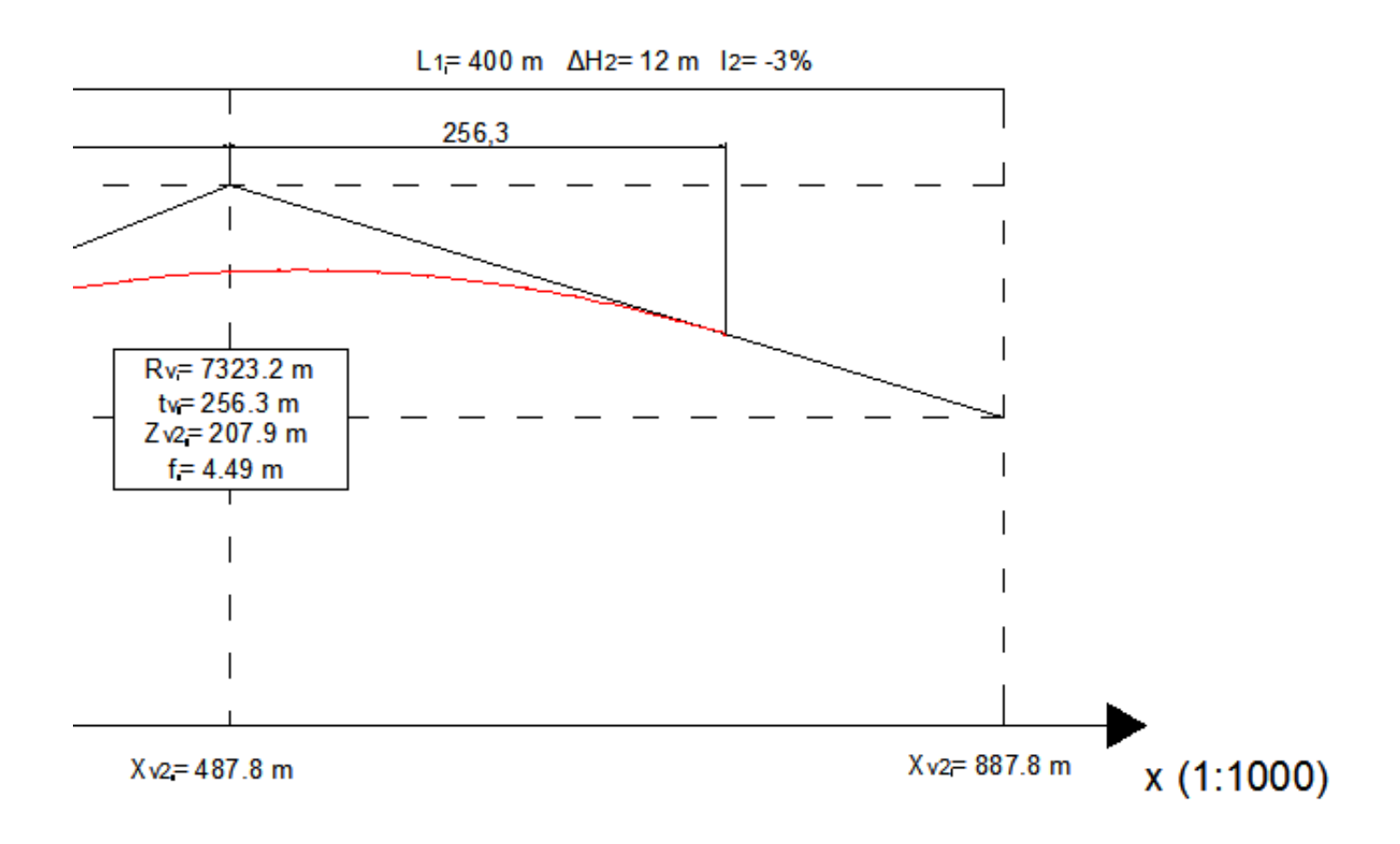

### **Esercizio 1**

Data una strada di categoria C, rappresentare l'andamento dei cigli per il seguente andamento planimetrico (**Figura 1**). Verificare inoltre il valore Δi secondo quanto riportato nella Norma Tecnica.

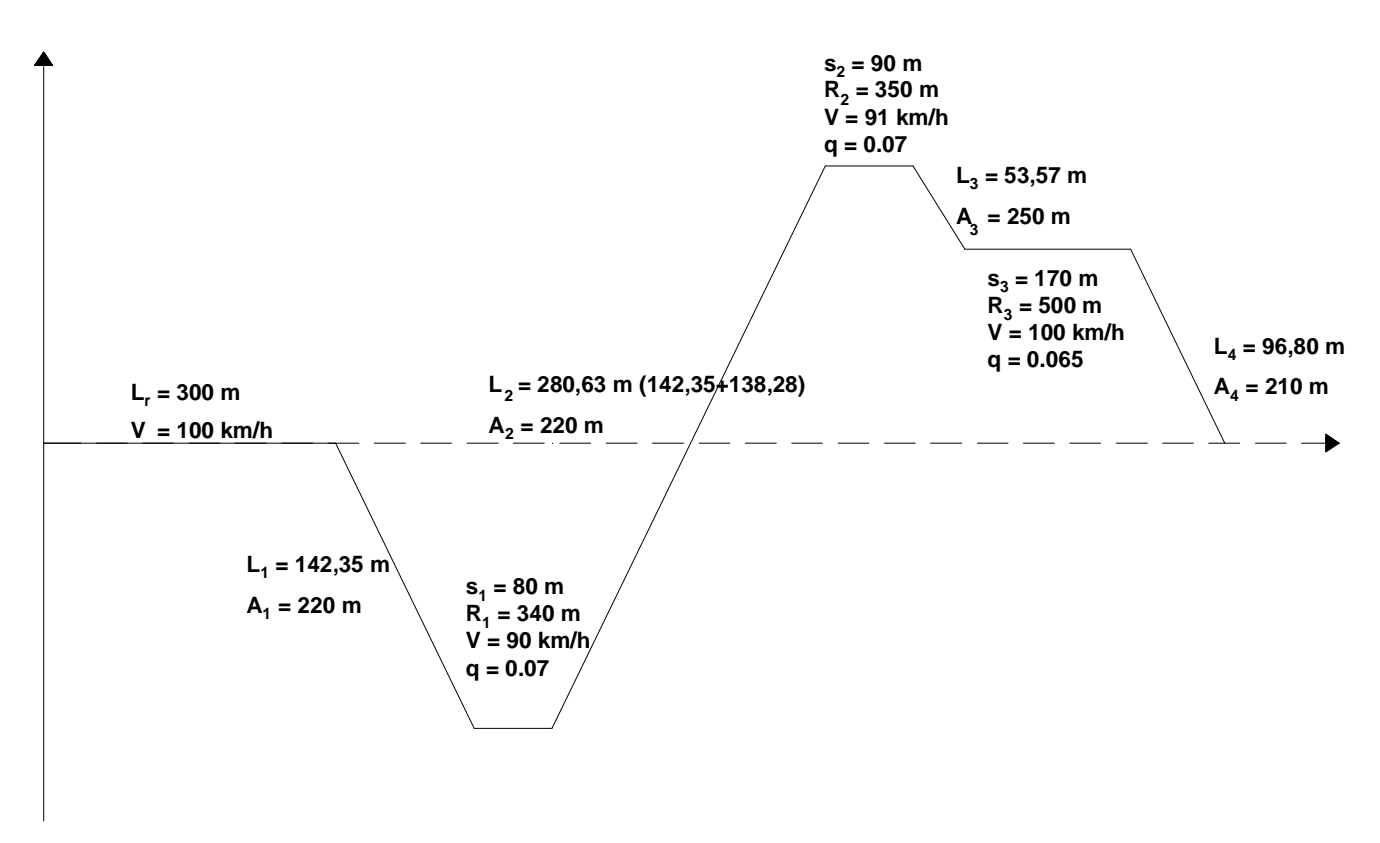

# **Figura 1: Andamento planimetrico**

Dimensionare, infine, la clotoide di continuità in modo da rispettare il limite imposto da normativa.

## **Svolgimento**

Dapprima disegno il diagramma delle curvature e l'andamento dei cigli:

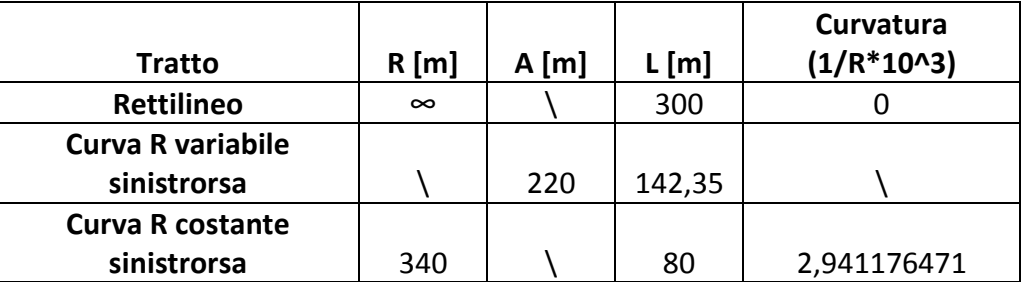

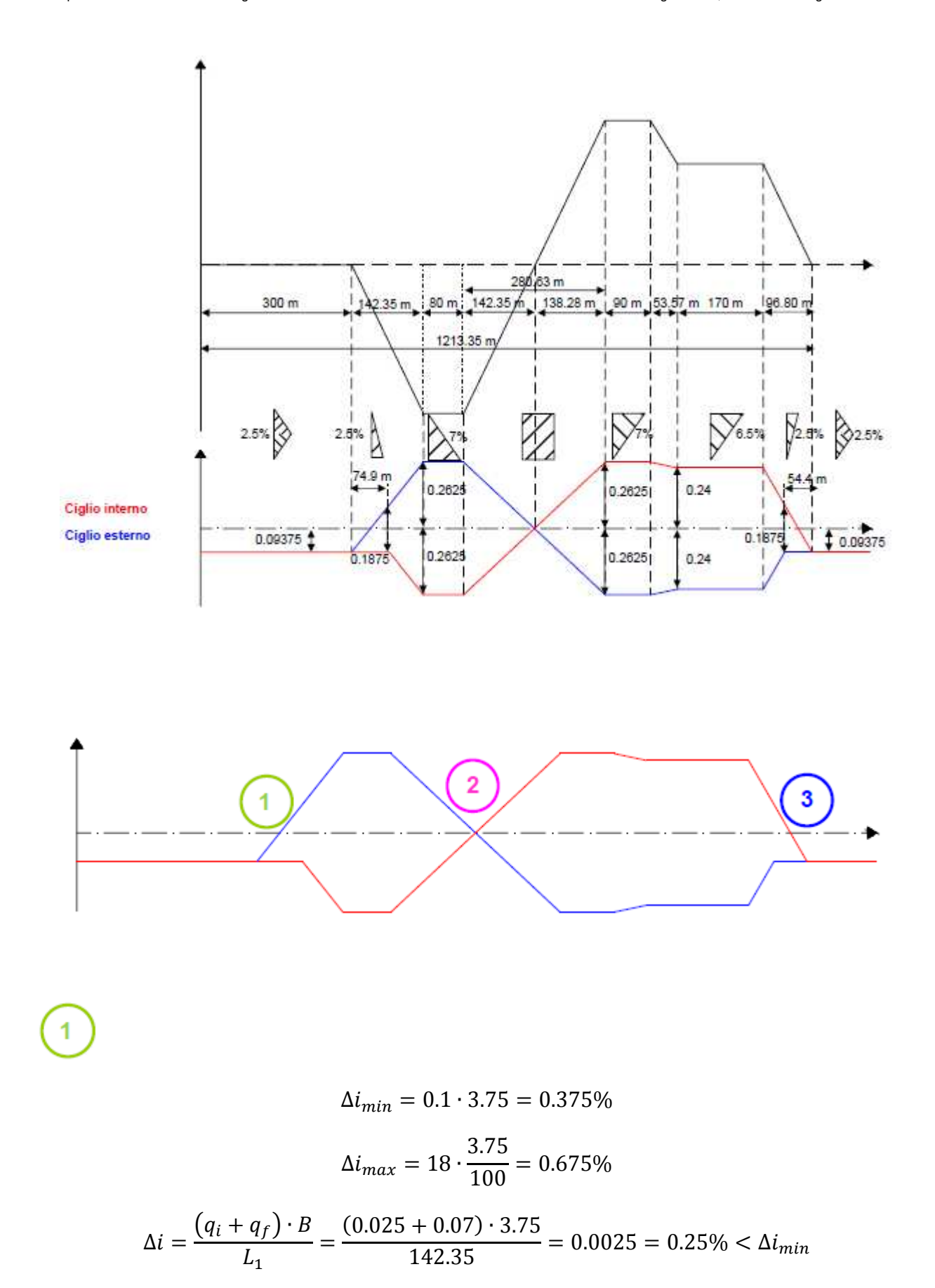

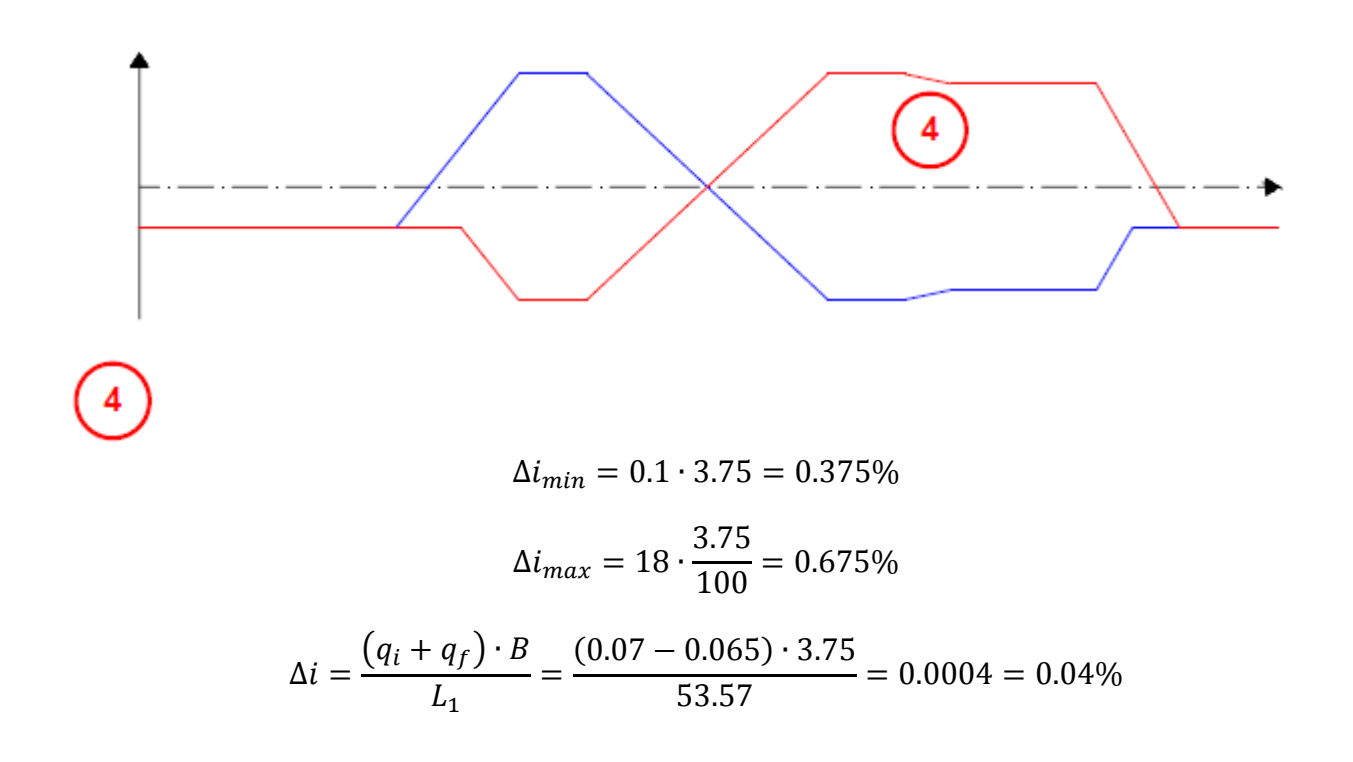

Pur non rispettando il Δi<sub>min</sub> non è necessario spezzare il ciglio in quanto non vi sono problemi di smaltimento delle acque meteoriche (poiché ci troviamo nella transizione fra due curve con pendenza maggiore del 2.5%).

## **Esercizio 1**

Sia data una strada di categoria C (60 ÷ 100 km/h). Si supponga la sede stradale delimitata lateralmente da barriere di sicurezza ed avente pendenza longitudinale del +2%.

Si individui il raggio planimetrico da utilizzare in grado di garantire la visibilità del ciglio interno nelle due condizioni sotto riportate, supponendo una velocità (desunta dal diagramma delle velocità) di 90 km/h:

- presenza di ostacolo sulla carreggiata;
- presenza di un veicolo che arriva in direzione opposta sulla stessa carreggiata.

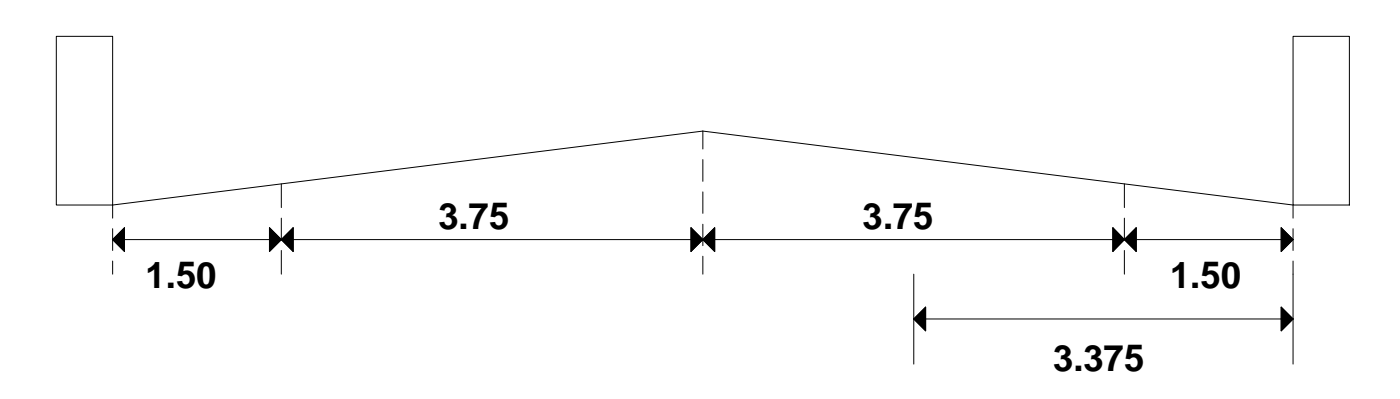

**Figura 1: Sede stradale** 

# **Svolgimento**

# *Presenza di un ostacolo fisso sulla carreggiata*

- $\bullet$  V = 90 km/h,
- $i_{media} = +2\%,$
- $\bullet$  f<sub>e</sub> = 0.30 (strada bagnata, cioè condizioni peggiori).

$$
d_a = v \cdot t_{PR} + \frac{v^2}{2g \cdot [f_e(v) \pm i]} = \frac{90}{3.6} \left[ \frac{m}{s} \right] \cdot (2.8 - 0.01 \cdot 90) [s] + \frac{\left(\frac{90}{3.6} \left[ \frac{m}{s} \right] \right)^2}{2 \cdot 9.81 \left[ \frac{m}{s^2} \right] \cdot (0.3 + 0.02)} = 147.0 \, m
$$

La distanza da assumere come distanza in cui garantire la visuale è pertanto di 147.0 m.

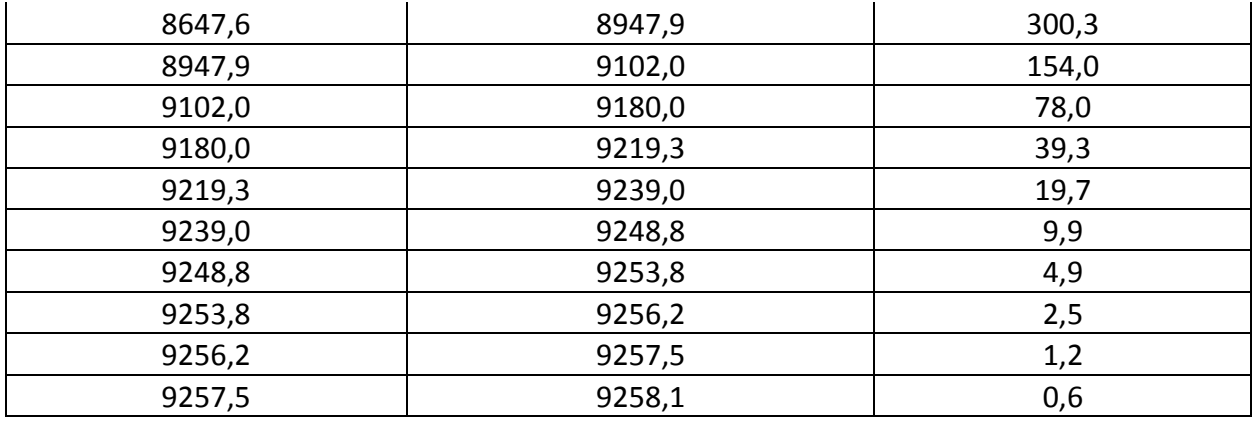

Dunque si ha:

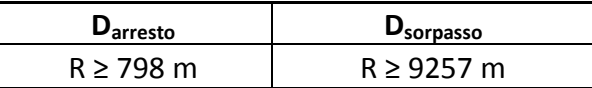

A questo punto si deve verificare se, per il raggio minimo individuato, la velocità di progetto sia congruente:

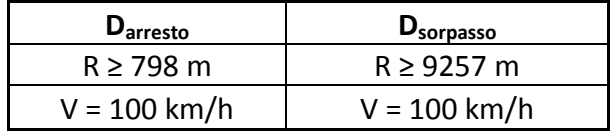

È evidente che per un raggio dell'asse planimetrico pari a R = (798 + 3.75/2) = 799,88 m la velocità di progetto da considerare è di 100 km/h. A questo punto con un calcolo iterativo si dovrebbero ridefinire le distanze di visibilità e, conseguentemente, i nuovi raggi minimi secondo il processo prima indicato.

In alternativa, si deve spostare l'ostacolo alla visibilità di una quantità tale da rendere per la velocità di 90 km/h il raggio derivato dalla condizione di equilibrio (dall'abaco si ricava R = 339 m).

$$
R \ge \frac{d}{2 \cdot \arccos\left(1 - \frac{\Delta}{R}\right)}
$$

$$
339 - \frac{3.75}{2} = \frac{147}{2 \cdot \arccos\left(1 - \frac{\Delta_{\text{arresto}}}{337.13}\right)} \to \Delta_{\text{arresto}} = 7.98 \, m
$$

$$
339 - \frac{3.75}{2} = \frac{500}{2 \cdot \arccos\left(1 - \frac{\Delta_{\text{sorpasso}}}{337.13}\right)} \rightarrow \Delta_{\text{sorpasso}} = 88.52 \, m
$$

## **Esercizio 2**

Sia data la porzione di strada di categoria C (60 ÷ 100 km/h) riportata in **Figura 2**.

Si rappresenti il diagramma di visibilità disponibile e quelli necessari ai fini dell'arresto e del sorpasso. Si supponga una pendenza longitudinale nulla.

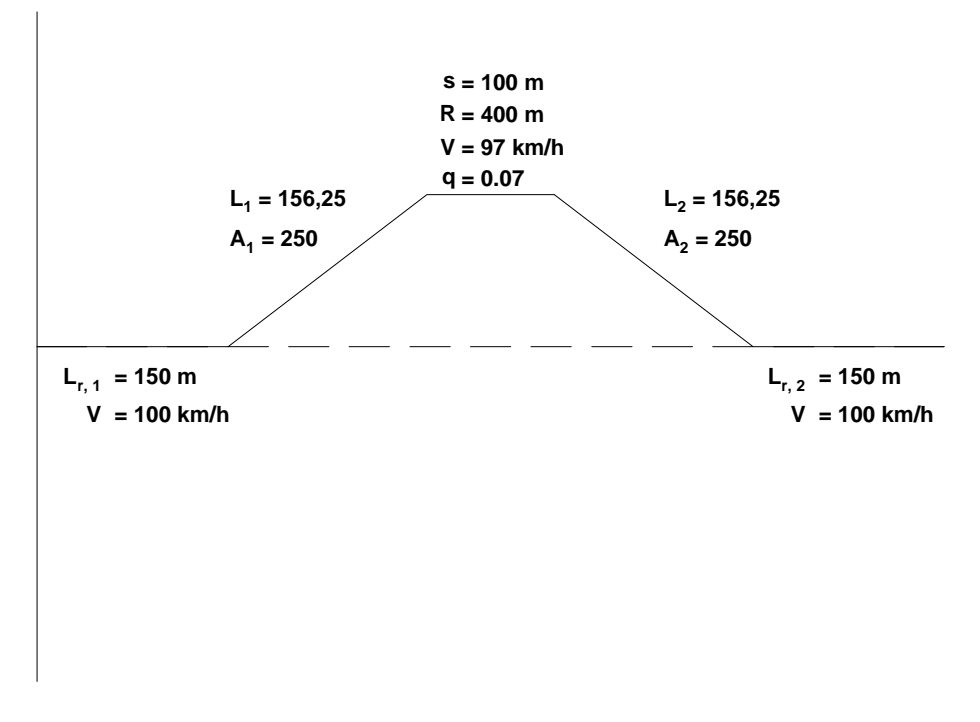

#### **Figura 2: Porzione di strada**

Risolvere il problema di visibilità sia incrementando Δ (utilizzando la relazione analitica) sia imponendo un limite di velocità al tratto in oggetto.

#### **Svolgimento**

La prima operazione da fare è disegnare il tracciato planimetrico della corsia interna:

• Calcolo della deviazione τ:

$$
\tau = \frac{A^2}{2 \cdot R^2} = \frac{250^2}{2 \cdot 400^2} = 0.195313 \ rad = 12.433980^c
$$

 $\downarrow$ 

Utilizziamo la Tabella della Clotoide Unitaria:

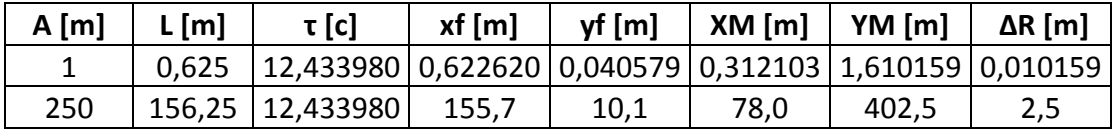

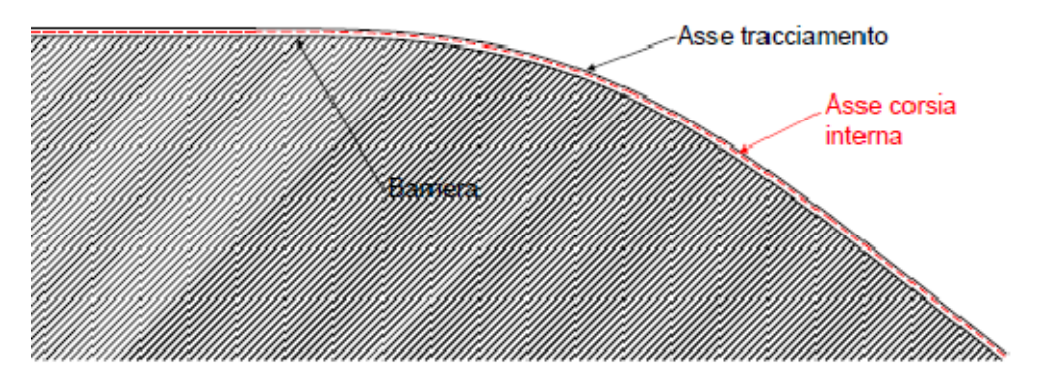

Si suddivide lo sviluppo della strada in un certo numero di punti. Da ogni punto di sezionamento si traccia una retta tangente all'ostacolo fisso sino ad intercettare l'asse della corsia stessa. In questo caso si consideri la presenza di una barriera di sicurezza che le norme vigenti stabiliscono si debba installare a filo della banchina. Misurando la distanza disponibile, così individuata, per ogni punto di sezionamento otteniamo la distanza di visibilità disponibile.

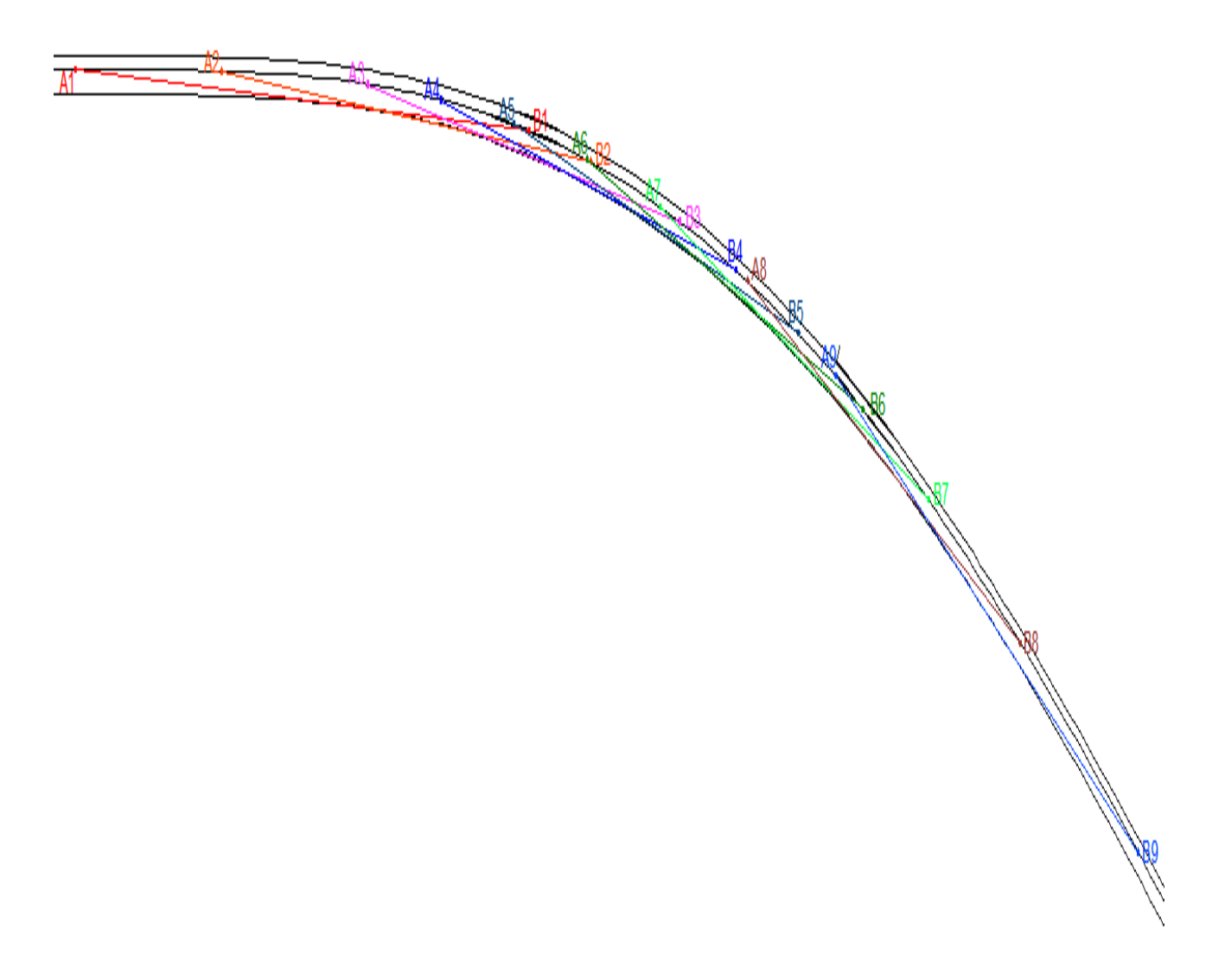

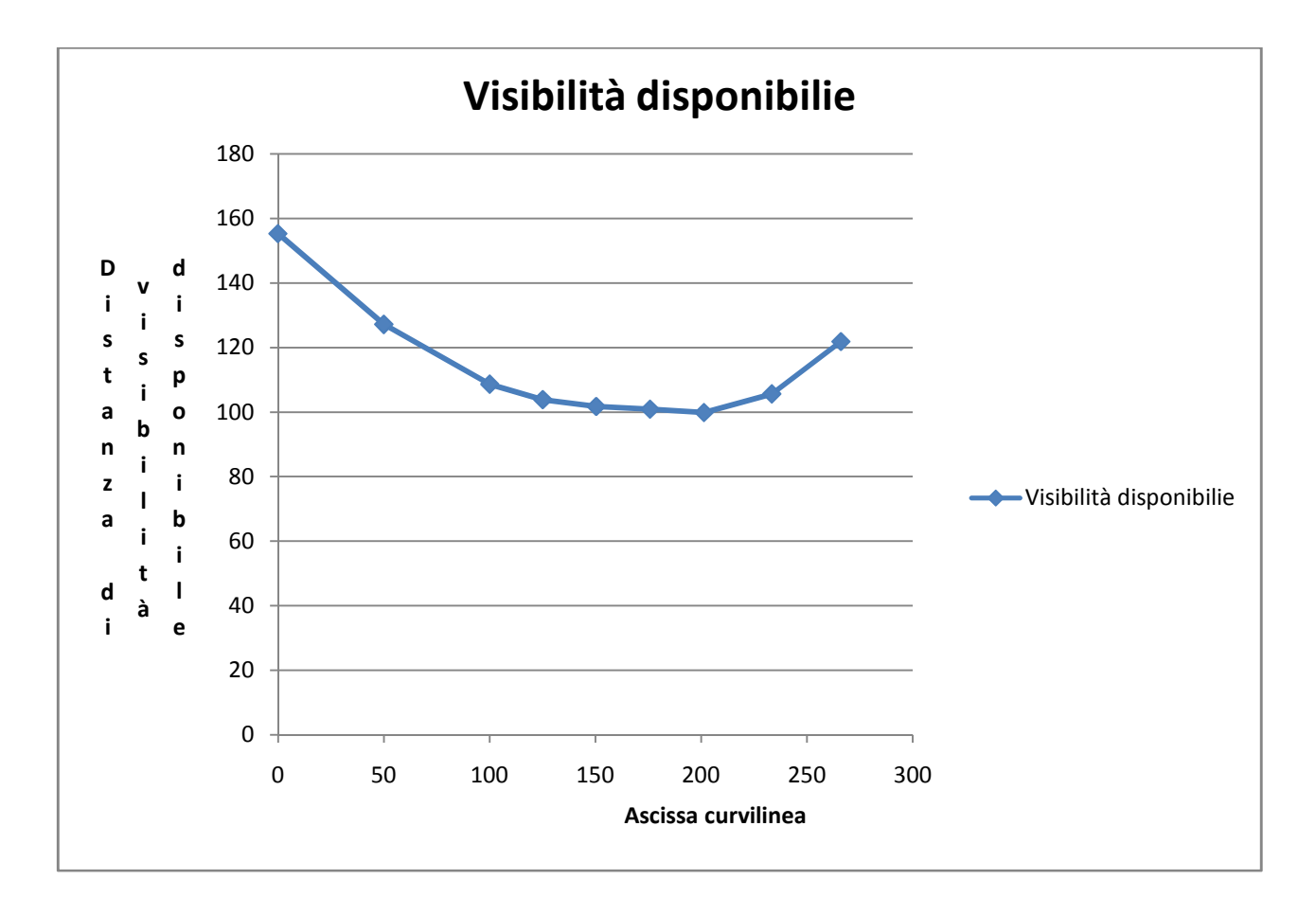

Calcolo delle distanze necessarie:

*Arresto:*

- $\bullet$  rettifilo (V = 100 km/h): 164 m (da abaco);
- curva (V = 97 km/h): 152 m (da abaco).

#### *Sorpasso:*

- rettifilo (V = 100 km/h): 555.5 m (=20\*v);
- curva (V = 97 km/h): 538.9 m (=20\*v).

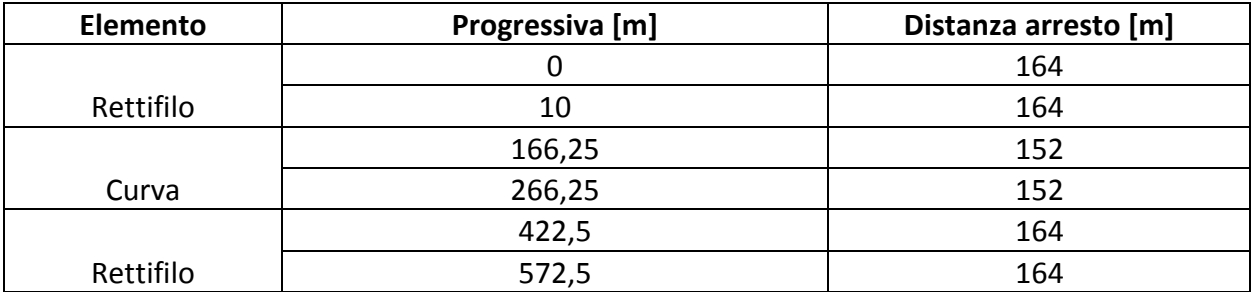

## INCREMENTO DI Δ:

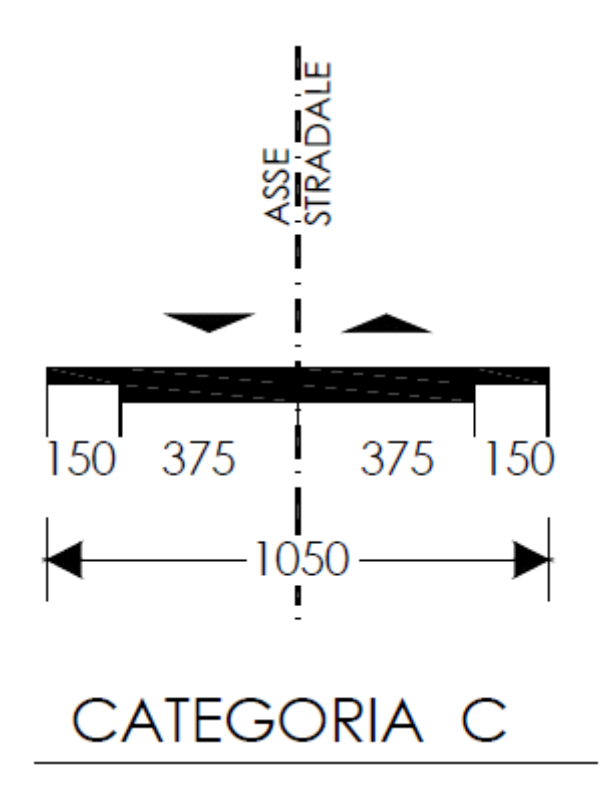

Poichè la porzione di strada considerata è di categoria C, Δ vale:

$$
\Delta = \left(\frac{3.75}{2}\right) + 1.5 = 3.375 \text{ m}
$$

Ricordo la condizione di visibilità in curva:

$$
R \ge \frac{d}{2 \cdot \arccos\left(1 - \frac{\Delta}{R}\right)}
$$

Quindi si ha:

$$
400 - \frac{3.75}{2} = \frac{152}{2 \cdot \arccos\left(1 - \frac{\Delta_{\text{arresto}}}{398.13}\right)} \to \Delta_{\text{arresto}} = 7.23 \, m
$$

#### ADOZIONE DI UN LIMITE DI VELOCITA':

Il punto di minimo del grafico rappresentante la distanza di visibilità disponibile è pari a:

$$
d_{min}=99.85m
$$